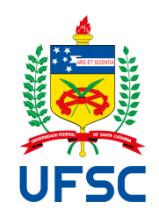

# UNIVERSIDADE FEDERAL DE SANTA CATARINA CENTRO TECNOLÓGICO DE JOINVILLE PROGRAMA DE PÓS-GRADUAÇÃO EM ENGENHARIA DE SISTEMAS ELETRÔNICOS

ROBERTO SANTIAGO ALARCON MEZA

**Inversor Meia Ponte Multinível Com Transformador Pentafásico de Alta Frequência**

> JOINVILLE 2024

Roberto Santiago Alarcon Meza

# **Inversor Meia Ponte Multinível Com Transformador Pentafásico de Alta Frequência**

Dissertação submetida ao Programa de Pós-Graduação em Engenharia de Sistemas Eletrônicos da Universidade Federal de Santa Catarina para a obtenção do título de Mestre em Engenharia de Sistemas Eletrônicos. Orientador: Prof. Dr. Hugo Rolando Estofanero

Larico.

Joinville 2024

Meza, Roberto Santiago Alarcon Inversor Meia Ponte Multinível Com Transformador Pentafásico de Alta Frequência / Roberto Santiago Alarcon Meza ; orientador, Hugo Rolando Estofanero Larico, 2024. 135 p.

Dissertação (mestrado) - Universidade Federal de Santa Catarina, Campus Joinville, Programa de Pós-Graduação em Engenharia de Sistemas Eletrônicos, Joinville, 2024.

Inclui referências.

1. Engenharia de Sistemas Eletrônicos. 2. Inversor Meia Ponte. I. Larico, Hugo Rolando Estofanero. II. Universidade Federal de Santa Catarina. Programa de Pós-Graduação em Engenharia de Sistemas Eletrônicos. III. Título.

Roberto Santiago Alarcon Meza

**Título**: Inversor Meia Ponte Multinível Com Transformador Pentafásico de Alta Frequência

O presente trabalho em nível de mestrado foi avaliado e aprovado por banca examinadora composta pelos seguintes membros:

> Prof. Hugo Rolando Estofanero Larico, Dr. Universidade Federal de Santa Catarina

Prof. Sergio Vidal Garcia Oliveira, Dr. Universidade do Estado de Santa Catarina

Prof. Milton Evangelista de Oliveira Filho, Dr. Universidade Federal de Santa Catarina

Prof. Dalton Luiz Rech Vidor, Dr. Universidade Federal de Santa Catarina

Certificamos que esta é a **versão original e final** do trabalho de conclusão que foi julgado adequado para obtenção do título de mestre em Engenharia de Sistemas Eletrônicos.

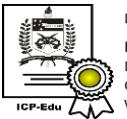

Documento assinado digitalmente Lucas Weihmann Data: 15/03/2024 09:39:06-0300<br>CPF: \*\*\*.676.080-\*\* Verifique as assinaturas em https://v.ufsc.br

Coordenação do programa de Pós-Graduação

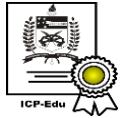

Documento assinado digitalmente Hugo Rolando Estofanero Larico Data: 15/03/2024 13:29:22-0300<br>CPF: \*\*\*.874.679-\*\* Verifique as assinaturas em https://v.ufsc.br

Prof. Dr. Hugo Rolando Estofanero Larico

Orientador

Joinville, 2024.

Este trabalho é dedicado aos meus pais Roberto Rene Alarcon Loza e Ana Marcela Meza Zaiduni, pelo apoio incondicional que sempre me deram.

### **AGRADECIMENTOS**

Primeiramente, agradeço a Deus por ter me dado a perseverança necessária em todos os aspectos da minha vida e, principalmente, nestes últimos dois anos. Agradeço ao meu orientador, professor Hugo R. Estofanero Larico, pelos conhecimentos adquiridos, pela paciência nos inúmeros dias de trabalho e também pela amizade e conselhos no dia a dia.

Também expresso meu agradecimento ao professor Diego Santos Greff pela oportunidade de fazer o mestrado e pela disponibilização de equipamentos no laboratório. Agradeço aos membros da banca pela contribuição e revisão deste trabalho. Agradeço novamente aos meus pais, sem eles eu não estaria aqui à minha irmã, Ana Alarcon Meza, e ao meu cunhado, Franco Aguilar Salazar, pelo apoio constante ao longo dos últimos dois anos.

Também quero expressar meu agradecimento à minha abuelita, Teresa Zaiduni Gutierrez, pela inspiração que sempre me deu e à minha tia, Silvia Meza Zaiduni, por me incentivar a fazer o mestrado. Por fim, agradeço à FAPESC pelo suporte financeiro e à UFSC pela estrutura fornecida para o desenvolvimento da dissertação.

#### **RESUMO**

Este trabalho apresenta uma proposta de inversor multinível com transformador intercelular de alta frequência. Para isso, é realizado o levantamento bibliográfico dos trabalhos desenvolvidos na área de conversores e inversores intercalados multinível. São estudadas as diferentes topologias de transformadores intercelulares, identificando-se as vantagens e as desvantagens do uso sem e com transformador intercelular. Também é abordada a teoria das células de comutação de três e quatro estados. Após a revisão bibliográfica, é apresentada a topologia do inversor proposto que consiste em um inversor meia ponte com transformador intercelular pentafásico, são apresentados os estados topológicos em cada região de operação correspondentes à modulação PWM senoidal, feita a análise em regime permanente do inversor e desenvolvidas as equações matemáticas para o dimensionamento dos dispositivos passivos: cálculo do divisor capacitivo, transformador e filtro LC. O projeto do filtro LC é baseado na máxima ondulação de corrente e tensão em cada região de operação. Com as equações obtidas, é implementado um protótipo experimental de tensão de entrada 100V, tensão de saída eficaz 30V e potência de saída de 150W. Além disso, são apresentados os resultados de simulação que validam o estudo teórico apresentado, tais como regiões de operação, ganho estático, ondulações e esforços nos semicondutores. Os resultados experimentais obtidos em laboratório foram comparados aos resultados de simulação, validando o princípio de funcionamento do inversor proposto. Finalmente, as conclusões do trabalho são apresentadas e proposta de trabalhos futuros são apresentadas.

**Palavras-chave:** Inversor Multinível. Transformador Intercelular. Inversor Meia Ponte.

### **ABSTRACT**

This work presents a proposal for a multilevel inverter with a high frequency intercellular transformer. A bibliographical survey of the works developed in the area of multilevel interleaved converters and inverters is carried out. An analysis of the advantages and disadvantages of the use of interleaved converters and interleaved converters with intercell transformer is made, the different topologies of intercell transformers developed are shown, the theory of three- and four-state switching cells is also addressed. The topology of the proposed inverter is presented, which consists of a half-bridge inverter with five switching arms, the sinusoidal PWM modulation, the topological states in each operating region and the mathematical equations to obtain the static gain equations. After analyzing the inverter in steady state, mathematical equations are developed to calculate the capacitive divider, the design of the LC filter based on the maximum current ripple in each operating region and the mathematical calculation of the intercellular transformer. With the equations obtained, the inverter design and a simulation are made, in the simulation it is possible to observe that the inverter presents the five operating regions, already with the results of the simulation, the implementation of the inverter is made, the different stages in the project such as the implementation of command circuits, transformer sizing, output LC filter sizing and the results obtained in the implementation of the circuit are shown, the prototype operates with an output power of 150W, an input voltage of 100V and a voltage effective output 30V. The results obtained in the laboratory validate the desired operating principle and finally the conclusions of the work are presented.

**Keywords:** Multilevel Inverter. Intercell Transformer. Half-Bridge inverter

# **LISTA DE FIGURAS**

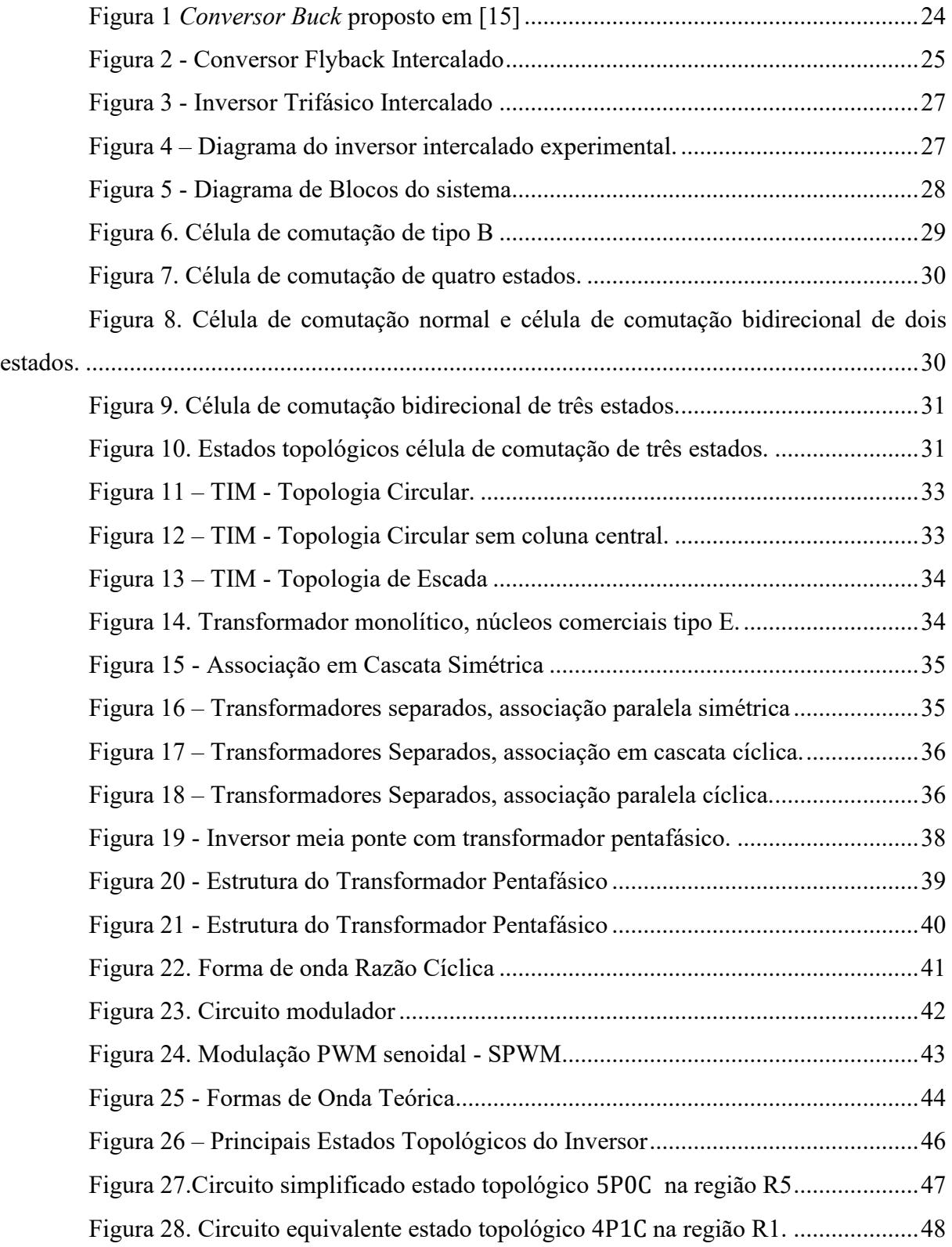

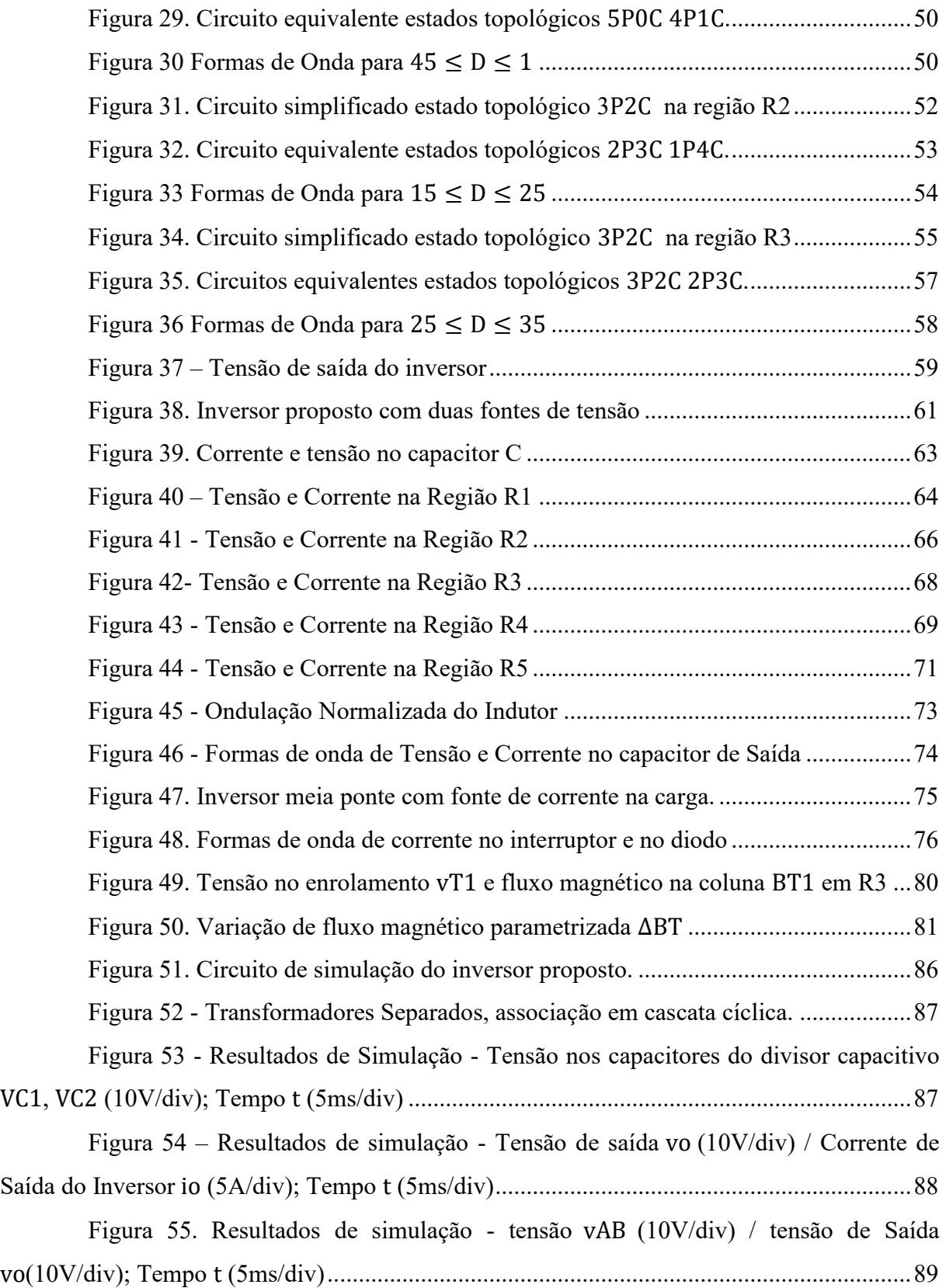

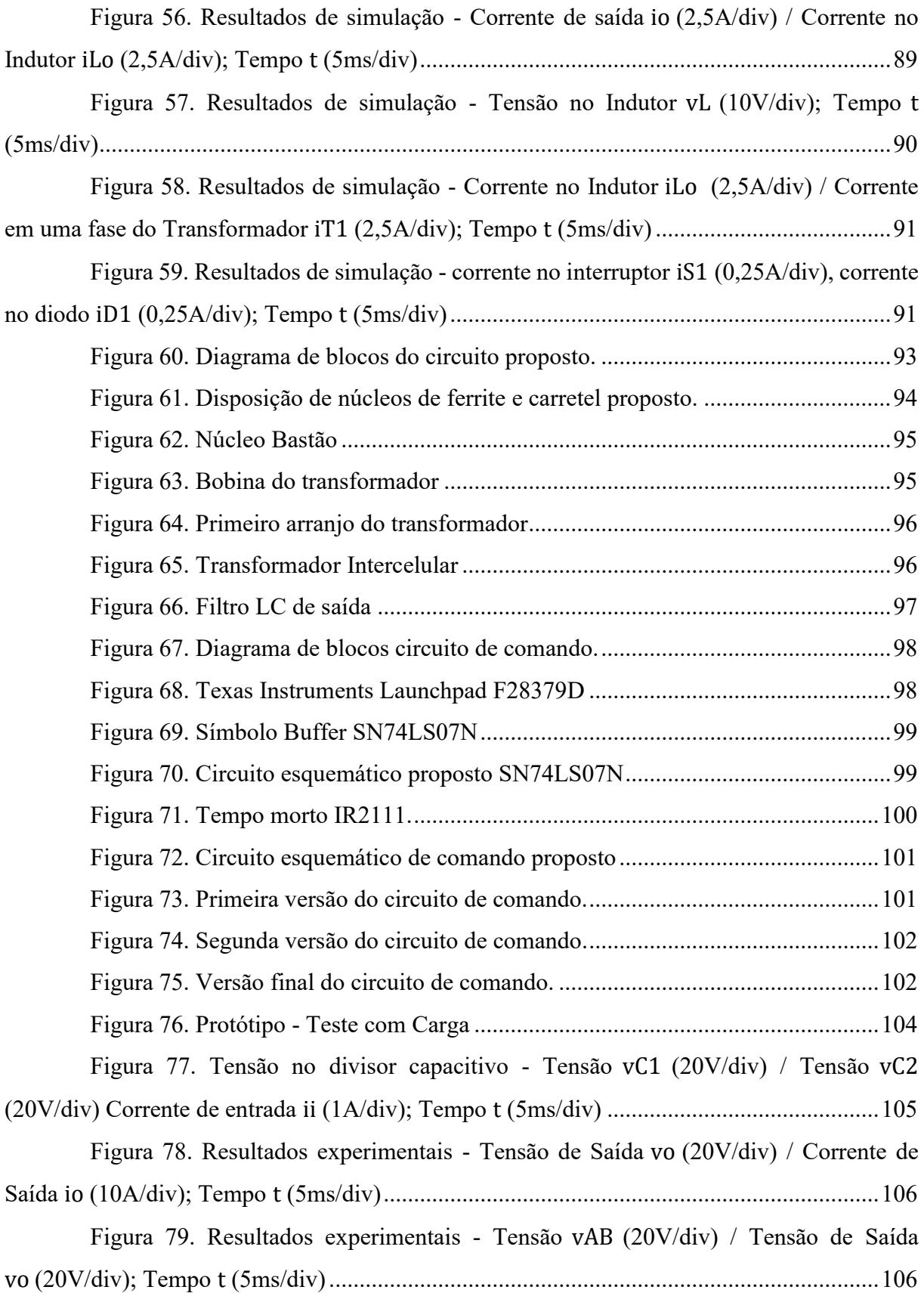

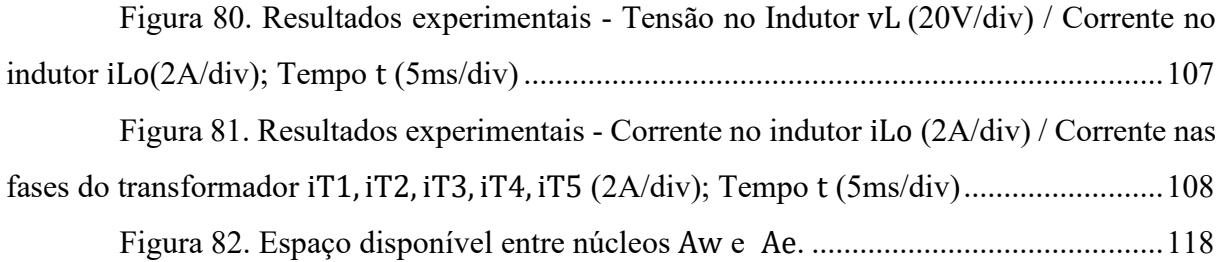

# **LISTA DE TABELAS**

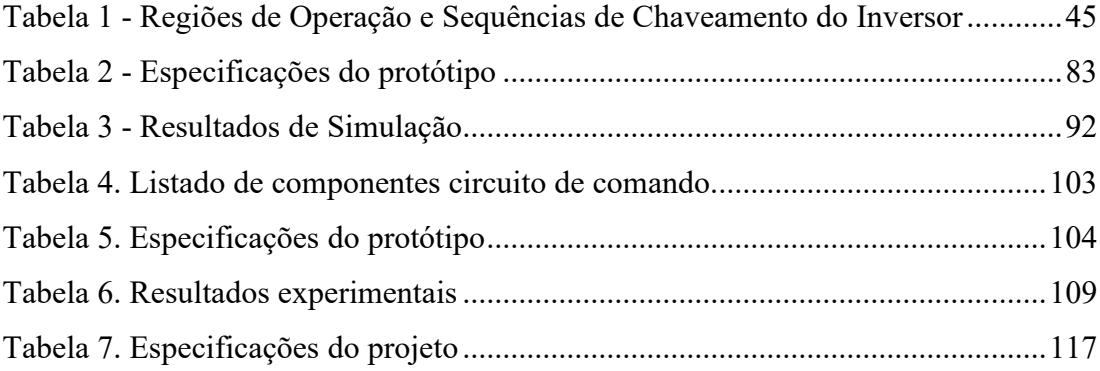

# **LISTA DE ABREVIATURAS E SIGLAS**

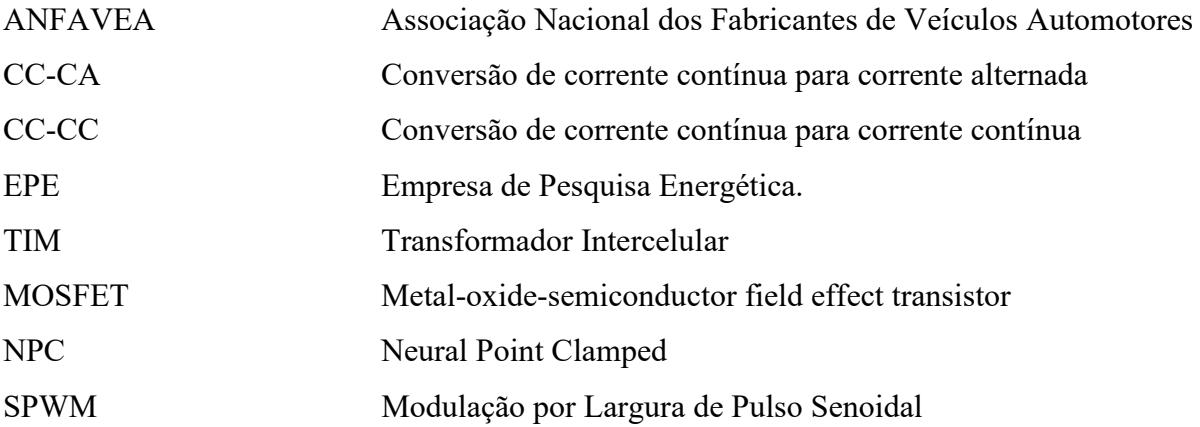

# **LISTA DE SÍMBOLOS**

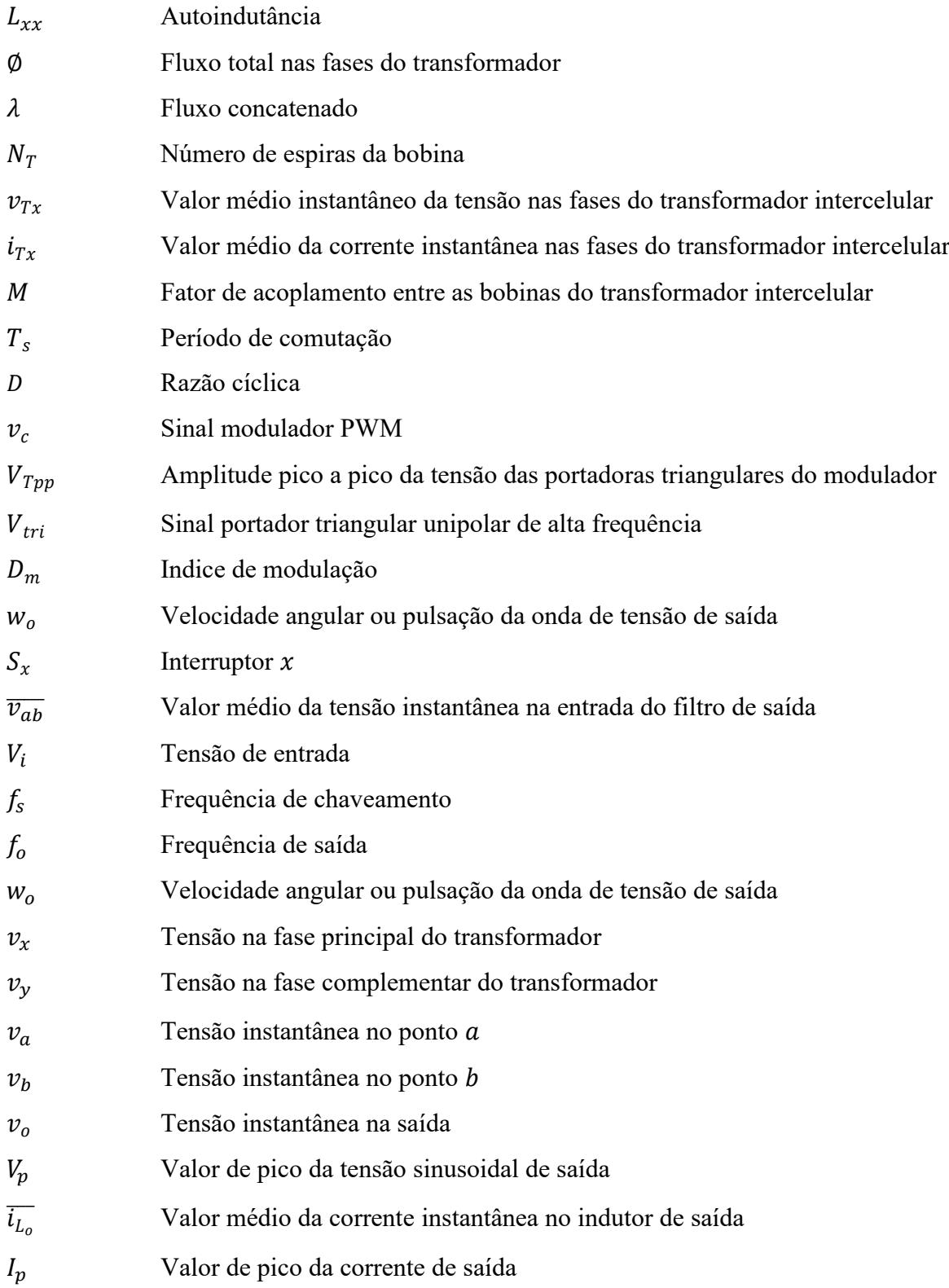

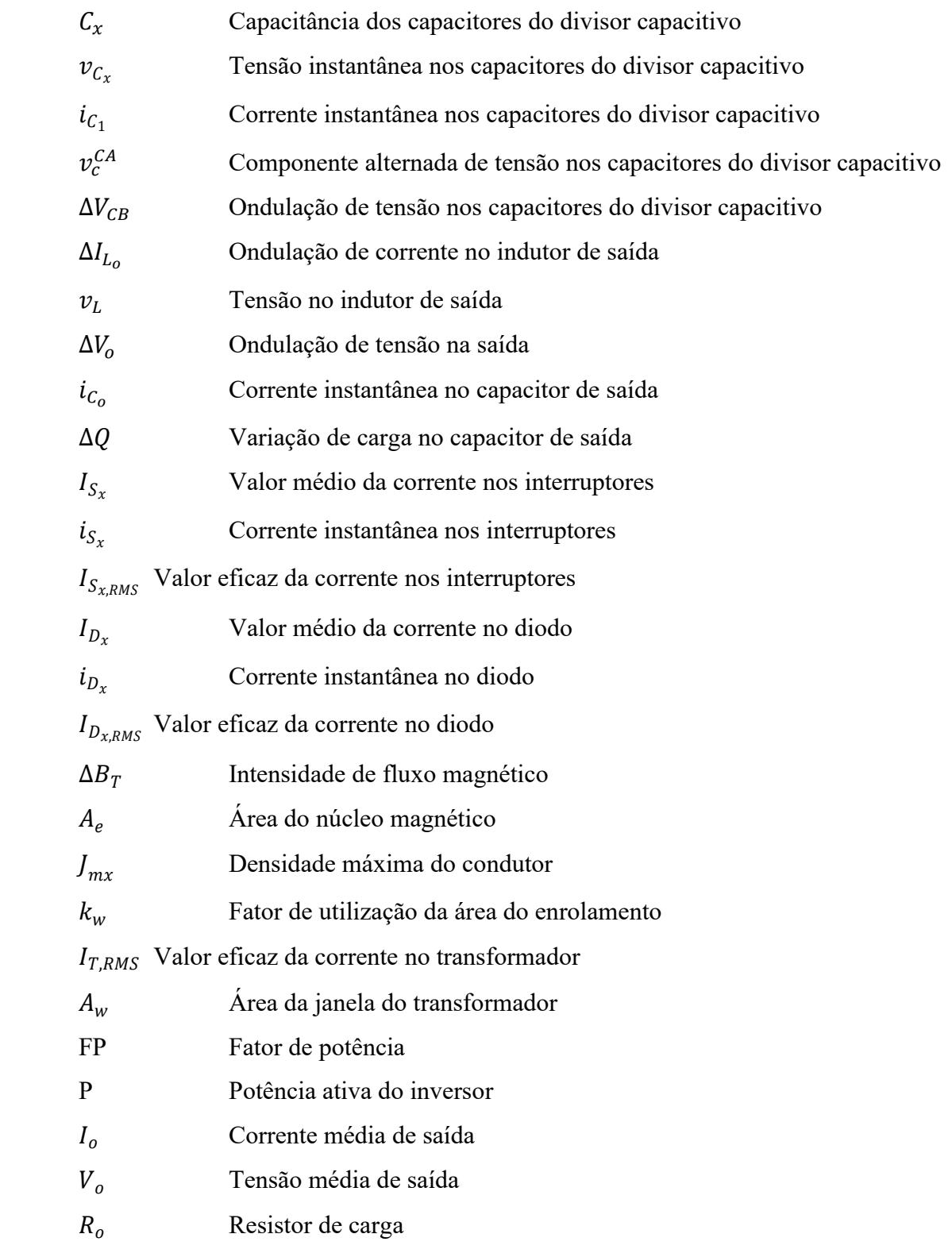

# **SUMÁRIO**

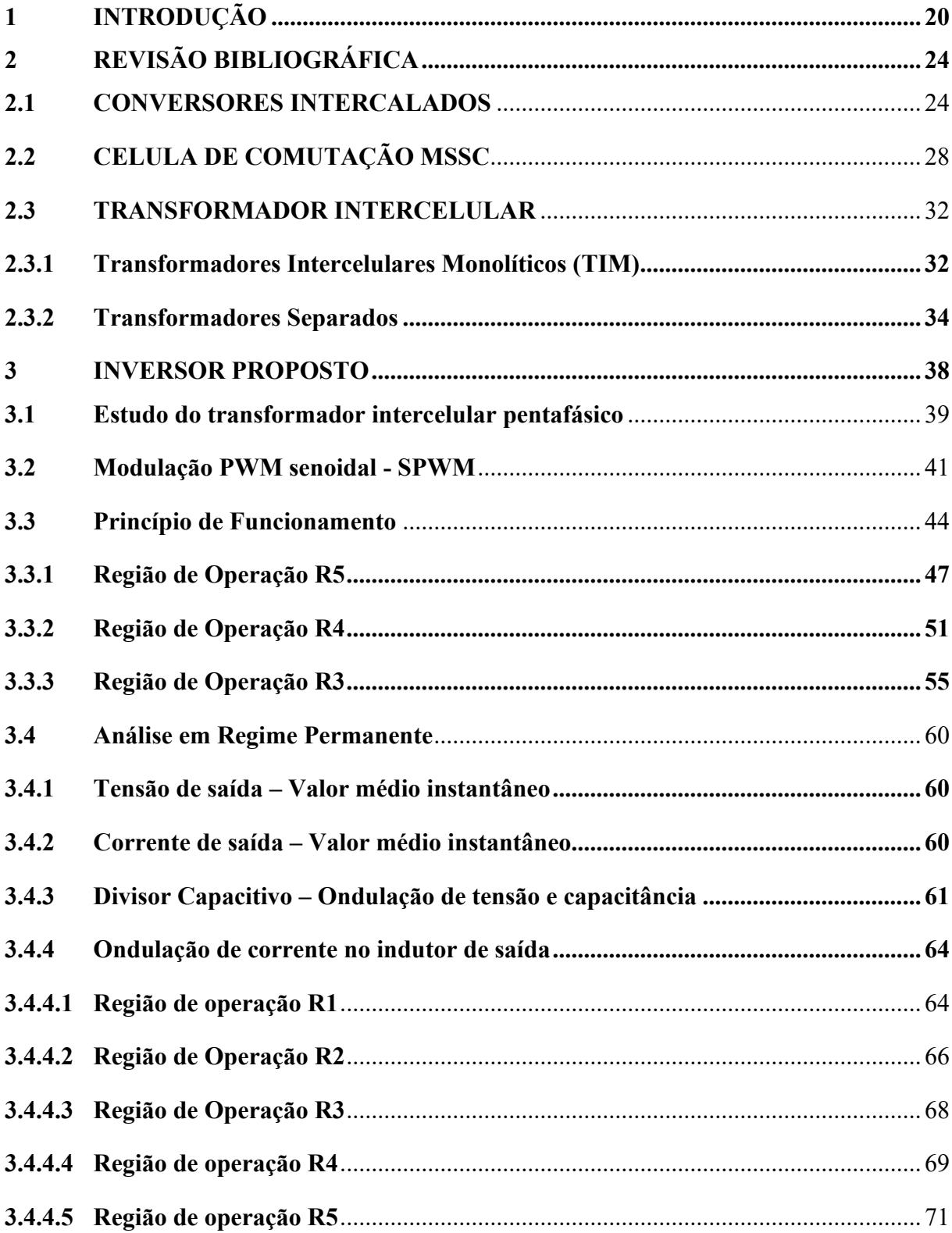

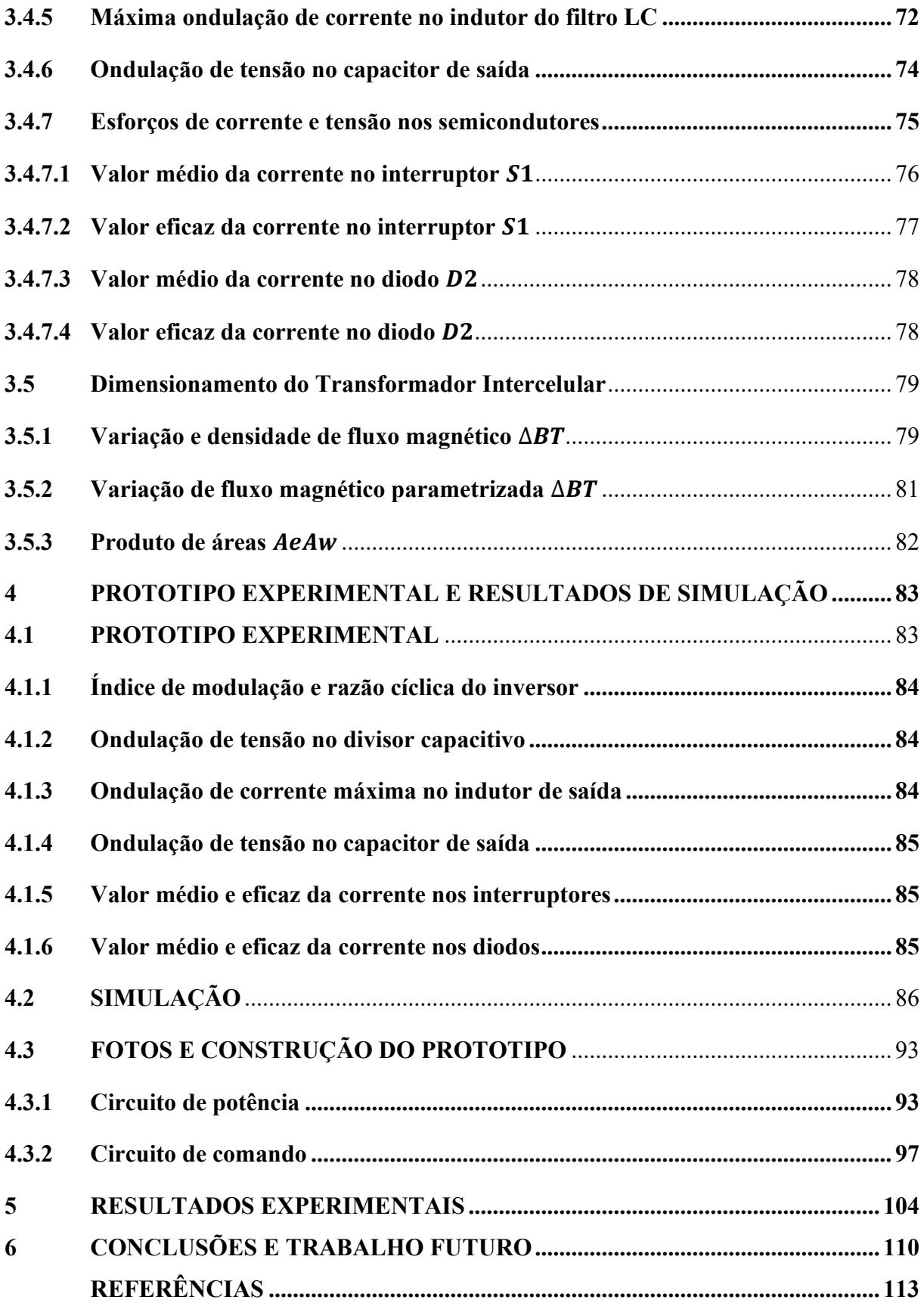

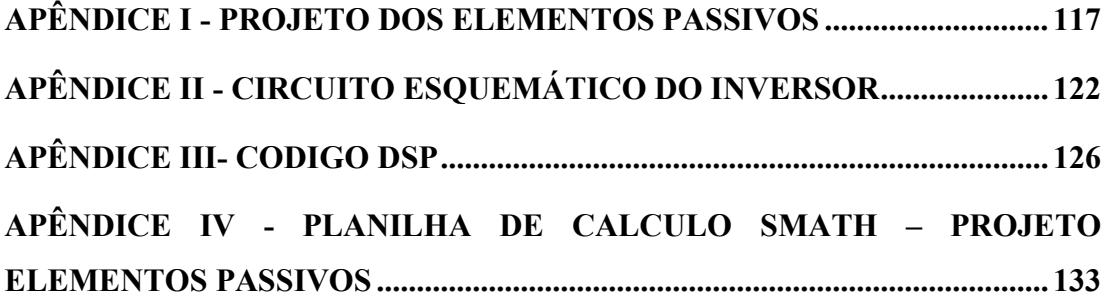

# <span id="page-19-0"></span>**1 INTRODUÇÃO**

Em função do aumento de aplicações que requerem tratamento especial de energia elétrica como painéis fotovoltaicos, aerogeradores, carregadores de baterias para veículos elétricos e aplicações industriais, foram desenvolvidos diferentes tipos de dispositivos capazes de fazer o tratamento da energia elétrica. A tendência atual é que o aumento do processamento eletrônico de energia seja por modernização das tecnologias atualmente empregadas, pela criação de novas aplicações, ou ainda pelo aumento da demanda.

O relatório correspondente ao balanço energético apresentado pela empresa de pesquisa energética (EPE), em 2021 [1], destaca que a geração de eletricidade por meio de aerogeradores aumentou exponencialmente nos últimos anos. Em 2020, foi atingida a marca de 57,05 GWh, o que corresponde a um aumento de 1,2% em relação a 2019 e um aumento de 16% em relação a 2018.

Por outro lado, a energia solar fotovoltaica em 2020 atingiu a marca de 10.750 GWh, o que representa 61,7% a mais do que foi gerado em 2019. Embora esses números não sejam relevantes quando comparados com os 396.327 GWh gerados nas hidrelétricas em 2020, as perspectivas são animadoras para a geração de energia renovável.

Além dos avanços na geração de energia renovável, vale ressaltar que também há avanços significativos em dispositivos capazes de tratar a energia elétrica no campo automotivo, incluindo veículos elétricos e estações de carregamento de baterias. Embora os automóveis convencionais dominem o mercado, as projeções levantadas no relatório publicado pela Associação Nacional dos Fabricantes de Veículos Automotores (ANFAVEA) apontam que, em 2035, até 62% dos veículos vendidos em território nacional serão elétricos ou híbridos [2].

Isso supõe um aumento não só da frota de veículos, mas também da estrutura necessária para que isso seja viável, pois os postos de recarga de veículos, fábricas, peças de reposição, entre outros, também aumentariam. Portanto em função da crescente necessidade dessas tecnologias no uso diário das pessoas, há a necessidade constante do desenvolvimento de novos dispositivos capazes de processar energia elétrica com um aumento de eficiência.

Um dos métodos mais eficazes para o processamento de energia elétrica são os chamados conversores estáticos, que têm o propósito de adaptar os níveis de energia das fontes disponíveis aos níveis de demanda dos usuários. Entre os conversores estáticos, existem diferentes tipos, como Conversores CC-CC, Conversores CC-CA, Conversores CA-CC e Conversores CA-CA.

Segundo Barbi [3], os conversores estáticos são circuitos eletrônicos responsáveis pelo controle do fluxo de potência entre dois ou mais sistemas elétricos. Eles podem ser classificados como circuitos não lineares, pois dependem de um conjunto de chaves que comutam em altas frequências, seguindo uma sequência de pulsos determinada por um tipo de modulação, para gerar a forma de onda desejada na saída.

Um dos tipos de conversores estáticos mais comuns no mercado são os conversores CC-CA, geralmente chamados de inversores. Esses conversores têm a finalidade de converter corrente contínua em corrente alternada. Com o aumento da necessidade de se controlar um volume de energia cada vez maior, os projetistas desses circuitos vêm tentando aumentar a densidade de potência, que é a relação potência/volume, visando reduzir os custos e, simultaneamente, aumentar a eficiência do dispositivo.

O aumento da potência dos conversores estáticos impõe desafios na implementação, devido ao fato de que os semicondutores, em muitos casos, podem apresentar falhas na operação, devido à intensidade de corrente no semicondutor, e estabelecer limites de potência no projeto do circuito. Por este motivo, os projetistas vêm estudando diferentes tipos de arranjos para otimizar o desempenho dos conversores estáticos, dando origem aos conversores multiníveis há mais de 60 anos [4]. Neste trabalho pioneiro, o conversor multinível consiste em vários inversores, gerando tensões quadradas de 50Hz defasadas e ligadas em série por meio de transformadores de baixa frequência (50Hz), esse arranjo permitiu aumentar potência e reduzir a distorção harmônica.

Dentro dos conversores multiníveis, existem duas categorias principais: os conversores ligados em série e os ligados em paralelo. Em sua maioria, os trabalhos foram desenvolvidos, principalmente, na categoria dos conversores em série e as três classes mais conhecidas são: o inversor NPC-Neural Point Clamped, que foi proposto no início dos anos 1980, o inversor Flying Capacitor e o inversor Stack Multicell, que foram propostos na década de 1990 [5].

Enquanto essas três categorias provaram sua validade ao longo dos anos, uma opção promissora é o uso de Conversores Intercalados ligados em paralelo (*Interleaved Converters*) [6,7]. Este tipo de conversor consiste na aplicação de *n* células de comutação em paralelo ligados entre si por indutores separados que operam desfasados e com a mesma frequência de operação. O principal objetivo é alcançar valores operacionais de tensão e/ou corrente mais elevados, reduzindo a capacidade dos componentes. Esses conversores têm várias vantagens em relação aos conversores em série citados anteriormente:

- Quanto maior o número de fases conectadas em paralelo, maior a frequência das ondas de corrente na entrada e na saída;
- O uso de conversores com maior número de braços em paralelo permite o aumento da carga de saída ao distribuir os esforços de corrente de forma equânime nos braços semicondutores.

Embora este tipo de conversor seja capaz de aumentar a frequência da corrente de entrada e saída, a ondulação da corrente nos indutores separados aumenta dependendo de quantas fases estão conectadas em paralelo, ocasionando um aumento excessivo de perdas nos indutores e semicondutores [8].

Assim, para lidar com este problema, o uso de indutores acoplados começou a ser explorado [9,10,11], esses indutores cumprem a função de um transformador, redirecionando a energia de uma fase para outra instantaneamente sem armazenar energia no núcleo e são conhecidos como Transformadores Intercelulares (ICT) ou Transformadores Interfase (IPT) [7,10,11,12].

Este trabalho está dividido em 6 capítulos, no capítulo 1, foram feitas uma breve introdução e uma contextualização do estudo proposto. O capítulo 2 apresenta uma revisão bibliográfica de artigos científicos, são apresentados alguns trabalhos com conversores intercalados, é apresentada a teoria básica de uma célula de comutação e as diversas topologias de transformadores intercelulares que foram estudadas.

No capítulo 3, é apresentada a análise teórica do inversor proposto, o princípio de funcionamento, tensão média em cada região de operação, a modulação PWM do inversor, a análise em regime permanente, o projeto de filtro de saída, equacionamento do divisor capacitivo e, finalmente, os esforços de corrente nos semicondutores. O capítulo 4 apresenta o funcionamento do inversor usando as equações desenvolvidas teoricamente, são apresentados resultados das simulações feitas, formas de ondas obtidas na simulação e o processo de

implementação do inversor. Já no capítulo 5, são apresentados os resultados experimentais do protótipo em regime permanente e as formas de onda obtidas em laboratório.

### <span id="page-23-0"></span>**2 REVISÃO BIBLIOGRÁFICA**

Neste capítulo, é apresentado o estado da arte dos conversores multiníveis baseados nas técnicas de intercalação (*interleaving*), células de comutação e transformadores intercelulares.

#### **2.1 CONVERSORES INTERCALADOS**

<span id="page-23-1"></span>Os conversores intercalados consistem na conexão de células de comutação em paralelo e o princípio de funcionamento é baseado na distribuição da corrente entre as células de comutação para que a corrente que circularia por uma única chave seja dividida equitativamente entre todas as fases [14]. Em [15], é proposto um conversor Boost intercalado de quatro fases para aplicações veiculares utilizando super capacitores e bancos de baterias como fontes de tensão. Já em [16], é estudado um conversor Buck intercalado como driver para aplicações laser de alta potência, conforme mostrado na [Figura 1.](#page-23-2)

<span id="page-23-2"></span>Figura 1 *Conversor Buck* proposto em [15]

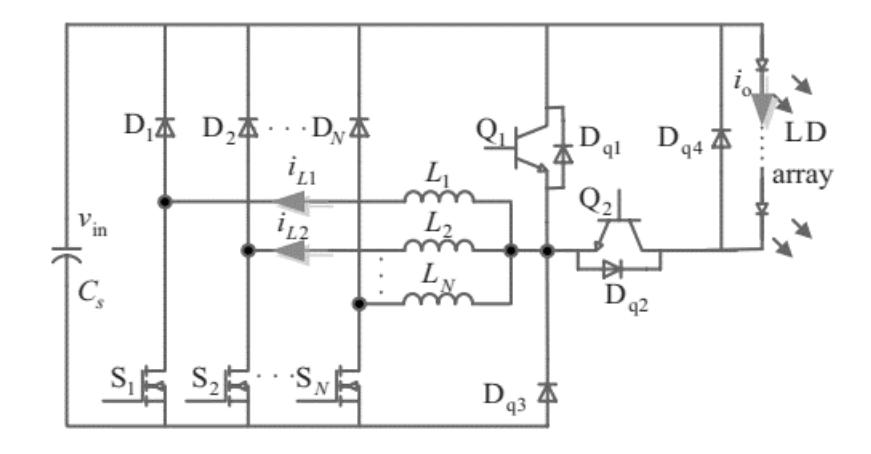

Fonte – Extraído de [15]

A técnica de associação de células de comutação pode ser aplicada a diversas topologias de conversores, como o conversor Flyback, Buck, Boost, conversores ressonantes e inversores [8]. Devido à simetria destes conversores, cada uma das células de comutação carrega a mesma quantidade de corrente, o que ocasiona que a corrente que circula por cada célula de comutação seja dividida entre o número de fases de cada conversor [18].

Uma vez que a corrente é dividida entre as células de comutação, segundo o trabalho desenvolvido em [19], o volume total do indutor de saída também pode ser reduzido entre o número de fases do conversor. Isso ocorre por causa do volume do indutor ser proporcional à energia processada no conversor.

No trabalho desenvolvido por Schaffer em [20], são apresentadas algumas vantagens das topologias dos conversores intercalados aplicadas em conversores Flyback e conversores Foward, como redução do valor eficaz da corrente nos capacitores de filtro de saída; redução do filtro de saída; melhora da resposta transitória; e aumento da frequência sobre o filtro de saída. Na [Figura 2,](#page-24-0) é mostrado um dos conversores Flyback apresentados no trabalho desenvolvido em [20].

<span id="page-24-0"></span>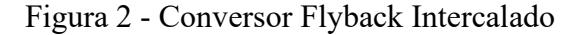

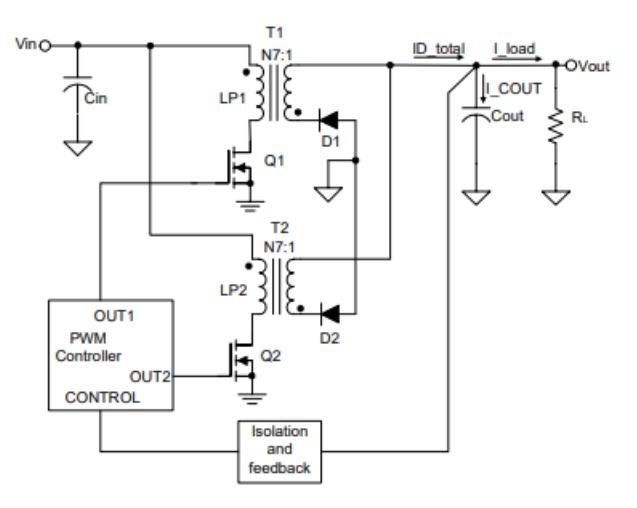

Fonte – Extraído de (SCHAFFER, 2005)

Uma das desvantagens destes tipos de conversores é o desbalanço de corrente nas células de comutação. Estas diferenças podem ser ocasionadas devido a variações que podem existir nas chaves semicondutoras do circuito [8]. Outro efeito adverso é o aumento percentual da ondulação de corrente nos indutores à medida que o número de fases em paralelo aumenta, mesmo que essa técnica consiga cancelar a ondulação de corrente na entrada/saída do conversor. Para lidar com esse problema, vem se propondo o uso de indutores acoplados, também chamados de transformadores intercelulares ou transformadores de interfase. A definição estabelecida pelo IEEE (*Institute of Electrical and Electronics Engineers*) é a seguinte:

• Um transformador de interfase é um autotransformador, ou conjunto de indutores mutuamente acoplados, usados para obter operação paralela entre dois ou mais retificadores com oscilações de tensão que estão fora de fase [21].

A IEC (*International Electrotechnical Commission*) tem a seguinte definição:

• Dispositivo eletromagnético que possibilita a operação paralela de dois ou mais grupos de comutação deslocados em fase através de acoplamento indutivo entre os enrolamentos colocados no mesmo núcleo [22].

O uso do transformador intercelular permite que o conversor seja capaz de diminuir a ondulação de corrente nos indutores acoplados e, além de manter a baixa ondulação de corrente na saída, tem-se a diminuição do volume, redução de perdas nos dispositivos semicondutores e rápida resposta dinâmica do conversor [23].

Em [17] também foi estudado um conversor intercalado de quatro fases baseado na combinação dos conversores Sepic e Cùk e, em [23], foi desenvolvido um conversor Buck de quatro fases para aplicações automotivas. Neste trabalho, o autor destaca a melhoria da resposta transitória, potência processada, tensão de corrente reduzida em interruptores, modularidade, fácil manutenção e maior eficiência.

Um inversor trifásico paralelo reconfigurável conectado através de transformadores intercelulares é apresentado por Avila em [24] acionando duas cargas em corrente alternada, separadas e idênticas. Este sistema pode ser conectado ao barramento CC de 270V e 540V disponíveis em aplicações aeronáuticas, conforme mostrado na [Figura 3.](#page-26-0)

<span id="page-26-0"></span>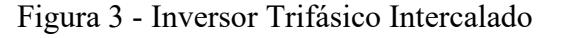

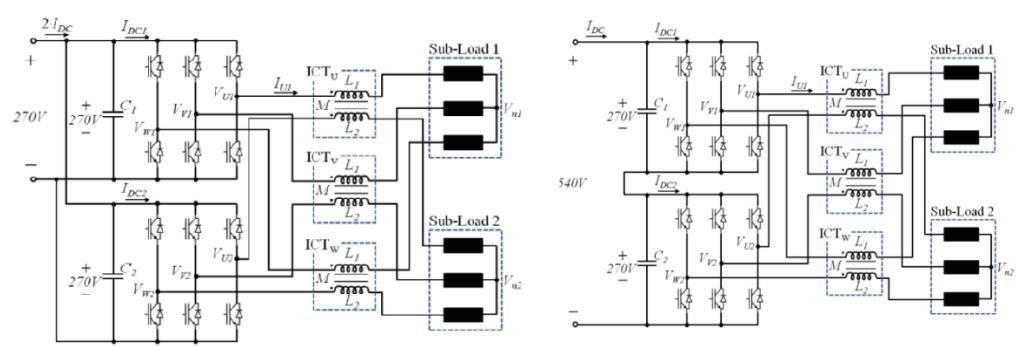

Fonte – Extraído de AVILA [24].

Além do desenvolvimento de novas topologias, também vem sendo desenvolvidos trabalhos que têm como objetivo a implementação de metodologias de controle para melhorar o desempenho de esse tipo de conversores. Uma metodologia é o controle de corrente para conversores multifásicos de alta potência em [25], em que o rastreamento de referência de corrente é rápido e preciso. Esta metodologia permite o rastreamento preciso da referência de corrente independentemente da tensão de carga e da queda de tensão nos dispositivos semicondutores e na resistência série do indutor de fase.

Diversas topologias de inversores com indutores acoplados são apresentadas em [26], e é proposta uma modulação PWM capaz de aumentar os níveis de tensão nos inversores, realizando simulações para inversores com três e quatro braços conectados em paralelo, obtendo uma saída de quatro e sete níveis de tensão para o inversor trifásico e cinco e nove níveis para o inversor de quatro braços.

<span id="page-26-1"></span>Figura 4 – Diagrama do inversor intercalado experimental.

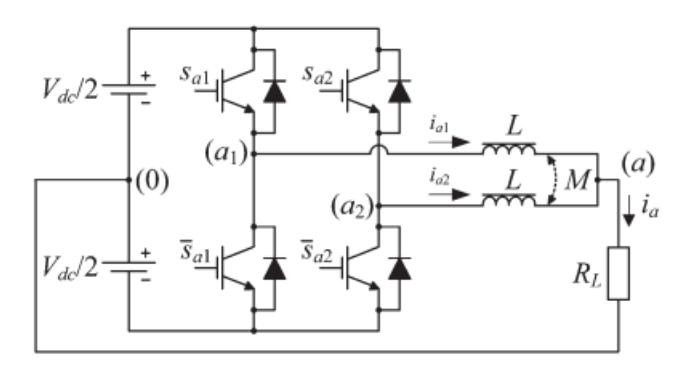

Fonte – Extraído de [27]

Já em [27], é proposta uma nova implementação de modulação por largura de pulso (PWM) que melhora a qualidade das tensões de saída de linha em inversores de tensão intercalados. Em inversores com *n* braços interligados conectados em paralelo, conforme é mostrado na [Figura 4,](#page-26-1) a melhor tensão de saída monofásica é alcançada quando as portadoras estão defasadas uniformemente. O modulador utiliza dois conjuntos de *n* portadoras uniformemente deslocadas de fase que são alocados dinamicamente, conforme mostrado no diagrama de blocos na [Figura 5.](#page-27-1)

<span id="page-27-1"></span>Figura 5 - Diagrama de Blocos do sistema

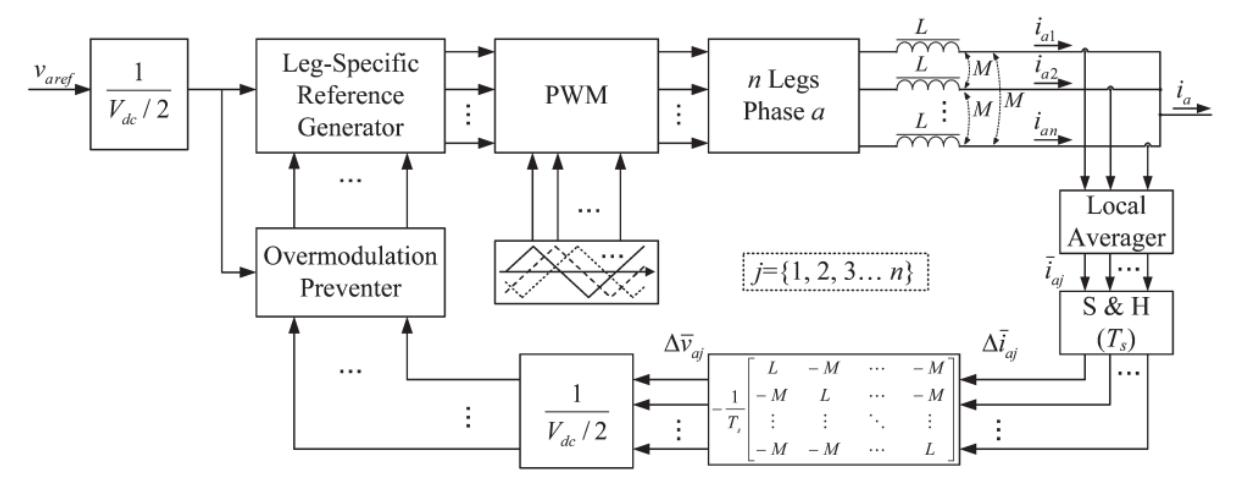

Fonte – Extraído de [13]

Uma vez revisados os trabalhos desenvolvidos nesse campo, ressalta-se o trabalho desenvolvido por Bascopé em [14], nele são propostas algumas topologias de conversores multiníveis baseadas em células de comutação de três estados (3SSC) e os conceitos são abordados na seguinte seção.

### <span id="page-27-0"></span>**2.2 CELULA DE COMUTAÇÃO MSSC**

No trabalho apresentado em [14], foram estudados distintos tipos de células de comutação, dentre as quais destaca-se a célula de comutação de tipo B, ela é composta por dois interruptores, dois diodos e um transformador de *tap central*, conforme mostrado na [Figura 6.](#page-28-0) De acordo com o autor, a célula apresenta algumas vantagens, como baixas perdas em

29

condução, ocasionadas pelo aumento de braços de comutação e baixa ondulação nos filtros de entrada e saída e redução de peso e volume.

<span id="page-28-0"></span>Figura 6. Célula de comutação de tipo B

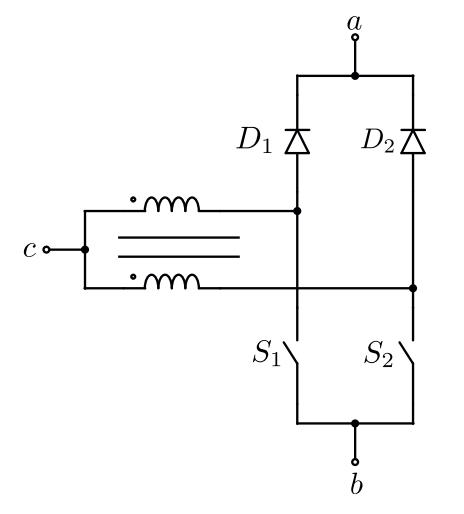

Fonte – Elaboração própria.

Em virtude das vantagens da célula de comutação, foi estudado o conceito de aumentar o número de fases em cada célula, é assim que, em [12], foi proposta uma célula de comutação de quatro estados. Ela é composta por três interruptores, três diodos e um transformador trifásico conectado em Y.

A célula de comutação de quatro estados e os conversores gerados a partir dela foram estudados em [13] e são mais uma alternativa aos projetistas que se deparam com a necessidade de processar potências elevadas. Bascopé ressalta as aplicações da célula de comutação em conversores intercalados citando diversos trabalhos que foram desenvolvidos e a célula de comutação é apresentada na [Figura 7.](#page-29-0)

<span id="page-29-0"></span>Figura 7. Célula de comutação de quatro estados.

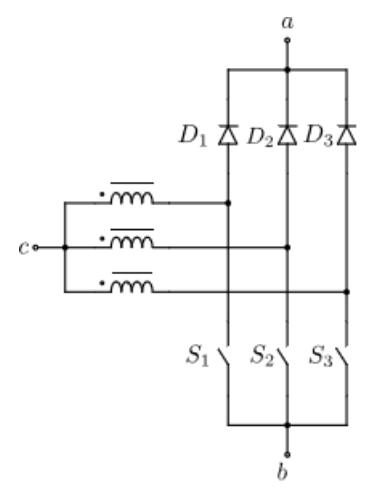

Fonte – Elaboração própria.

Caso seja necessária uma bidirecionalidade de corrente na operação, é preciso trocar os diodos por interruptores e a célula de comutação fica conforme [a Figura 8.](#page-29-1) Esse tipo de célula de comutação é comumente aplicado a inversores e conversores bidirecionais [13].

<span id="page-29-1"></span>Figura 8. Célula de comutação normal e célula de comutação bidirecional de dois estados.

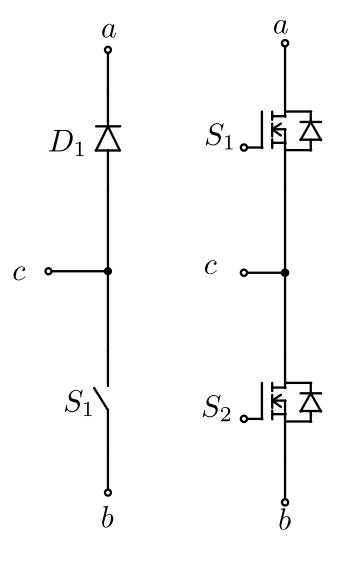

Fonte – Elaboração própria.

A célula de comutação apresentada na [Figura 8](#page-29-1) tem três estados de comutação, no primeiro, tem-se o interruptor S1 conduzindo; já no segundo, o interruptor S2 encontra-se em condução. No estado neutro, tanto o interruptor S1 quanto o interruptor S2 estão abertos, não existindo transferência de energia através da célula de comutação [14].

Figura 9. Célula de comutação bidirecional de três estados.

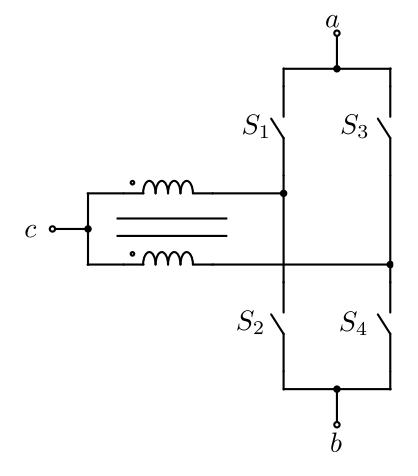

Fonte – Elaboração própria.

<span id="page-30-0"></span>Figura 10. Estados topológicos célula de comutação de três estados.

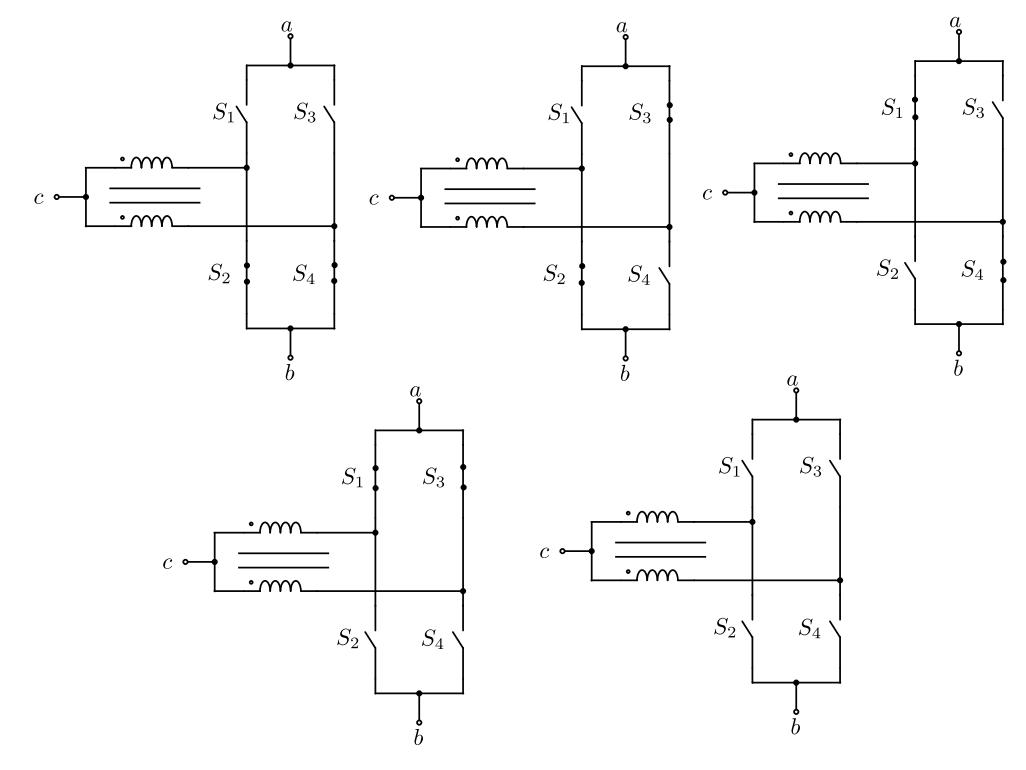

Fonte – Elaboração própria.

Na célula bidirecional de três estados apresentada em [14], conforme mostrado na [Figura 10,](#page-30-0) no primeiro estado, tem-se os interruptores S1 e S3 ou os interruptores S2 e S4 conduzindo. O segundo estado tem um interruptor acionado em cada braço e o último é o neutro, onde todos os interruptores estão abertos e não existe transferência de energia.

A quantidade de artigos científicos produzidos sobre inversores é menor se comparado aos conversores CC-CC intercalados, isso pode ser devido ao fato de grande parte dos trabalhos científicos sobre inversores multinível ser direcionado a outros tipos de inversores mais comuns.

### <span id="page-31-0"></span>**2.3 TRANSFORMADOR INTERCELULAR**

Nos últimos 20 anos, diversos estudos têm sido desenvolvidos sobre a aplicação dos transformadores intercelulares e algumas das topologias são apresentadas em [26,27]. Nesses trabalhos, os autores dividem as topologias de transformadores intercelulares em duas: Transformadores Monolíticos e Transformadores Separados.

Em [27], é feita uma comparação entre o uso de indutores separados e o uso de transformadores intercelulares, também é explicada a vantagem teórica dos transformadores intercelulares sobre indutores separados, demonstrando a diferença em um conversor de potência intercalado, diferentes maneiras práticas de construir transformadores intercelulares são descritas e, por último, uma abordagem teórica dedicada à análise de conversores intercalados e transformadores intercelulares.

#### **2.3.1 Transformadores Intercelulares Monolíticos (TIM)**

<span id="page-31-1"></span>Os transformadores intercelulares monolíticos consistem na associação de bobinas no mesmo núcleo magnético, sendo divididos em três grupos: circular, escada e circulares baseadas em núcleos comerciais.

A *topologia circular* é mostrada na [Figura 11](#page-32-0) e ela consiste em um núcleo magnético composto por  $n$  colunas verticais, sobre as quais são colocados os  $n$  enrolamentos. As duas extremidades dessas colunas ou bobinas são conectadas magneticamente por meio de dois discos de material magnético ou um núcleo toroidal, os dois discos formam um circuito magnético fechado conectando todas as colunas e no meio da estrutura existe uma coluna central (comum) provida de um entreferro [8].

<span id="page-32-0"></span>Figura 11 – TIM - Topologia Circular.

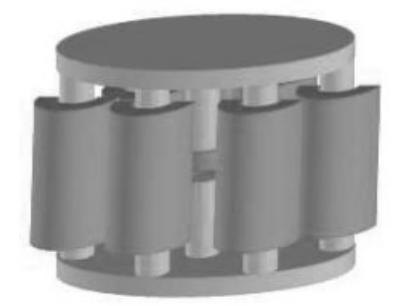

Fonte - Extraído de B. Cougo [8].

Ressalta-se que a topologia circular pode apresentar uma variação na configuração dos núcleos magnéticos, desconsiderando o uso de uma coluna central. Assim, a configuração da topologia circular sem a coluna central é mostrada na [Figura 12.](#page-32-1)

<span id="page-32-1"></span>Figura 12 – TIM - Topologia Circular sem coluna central.

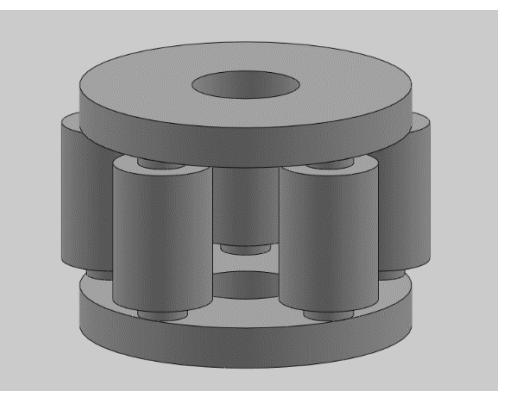

Fonte – Elaboração própria.

A *topologia de escada* consiste na associação de *n* núcleos em forma de C e um núcleo em forma de I, o entreferro pode ser colocado em uma das duas extremidades do circuito magnético, as bobinas são colocadas nas pernas verticais dos núcleos C e acopladas magneticamente pelas colunas de conexão [8], conforme mostrado na [Figura 13.](#page-33-1)

<span id="page-33-1"></span>Figura 13 – TIM - Topologia de Escada

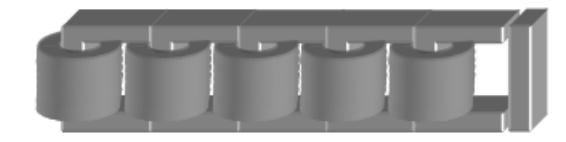

Fonte - Extraído de B. Cougo [8].

A topologia circular baseada em núcleos padrão é uma topologia simétrica, pois cada enrolamento pertence a dois pares de núcleos magnéticos. No circuito magnético, é possível distinguir quatro padrões, cada um contendo dois núcleos verticais, em forma de E, um de frente para o outro. Ressalta-se que essa topologia pode ser aplicada a um número *n* par de enrolamentos, conforme mostrado na [Figura 14.](#page-33-2)

<span id="page-33-2"></span>Figura 14. Transformador monolítico, núcleos comerciais tipo E.

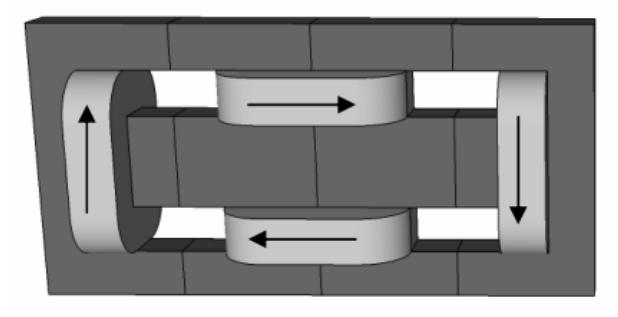

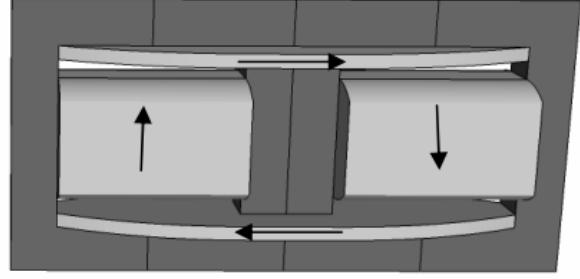

<span id="page-33-0"></span>Fonte – Extraído de B. Cougo [8].

### **2.3.2 Transformadores Separados**

As topologias de transformadores separados são compostas pela associação de vários transformadores monofásicos, eles podem ser conectados de diferentes maneiras. Cada tipo de associação é composto por vários transformadores de dois enrolamentos e cada um é conectado a uma fase diferente. Entre as topologias mais importantes, temos as seguintes:

- Associação em Cascata Simétrica;
- Associação Paralela Simétrica;
- Associação em Cascata Cíclica;
- Associação Paralela Cíclica.

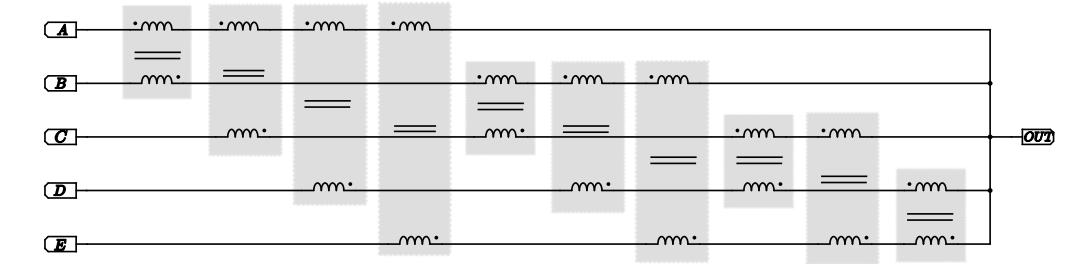

<span id="page-34-0"></span>Figura 15 - Associação em Cascata Simétrica

A associação de transformadores em cascata simétrica é chamada assim porque é necessário que todas as combinações dos transformadores sejam exploradas, conforme mostrado na [Figura 15.](#page-34-0) A associação paralela simétrica, como a anterior, explora todas as combinações possíveis entre os transformadores, com a diferença de que os transformadores são ligados em paralelo, como é mostrado na [Figura 16.](#page-34-1)

<span id="page-34-1"></span>Figura 16 – Transformadores separados, associação paralela simétrica

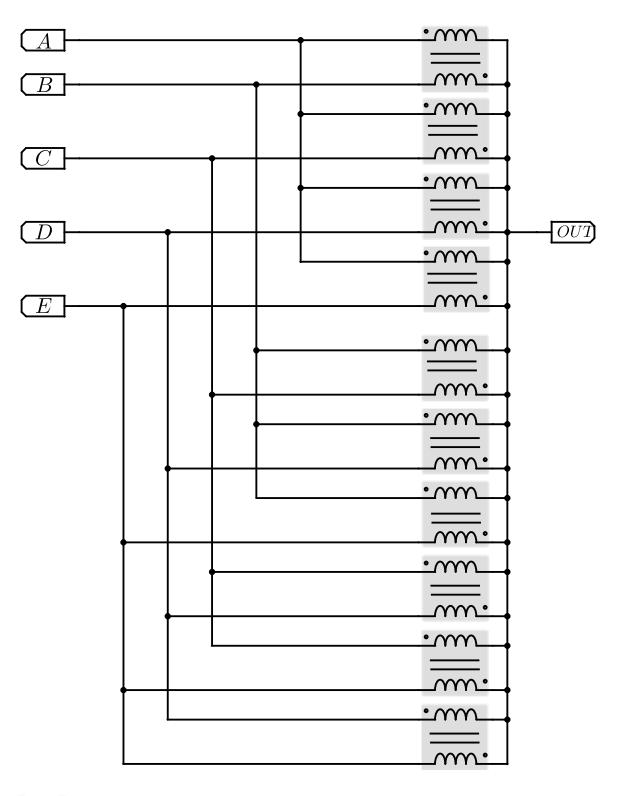

Fonte – Adaptado de V. Costan, [27].

Fonte – Adaptado de V. Costan [27].

Na associação em cascata cíclica, como o próprio nome sugere, as fases são ligadas entre si de forma cíclica e, na associação paralela cíclica, da mesma forma que na montagem em cascata cíclica, as fases são ligadas entre si de maneira cíclica.

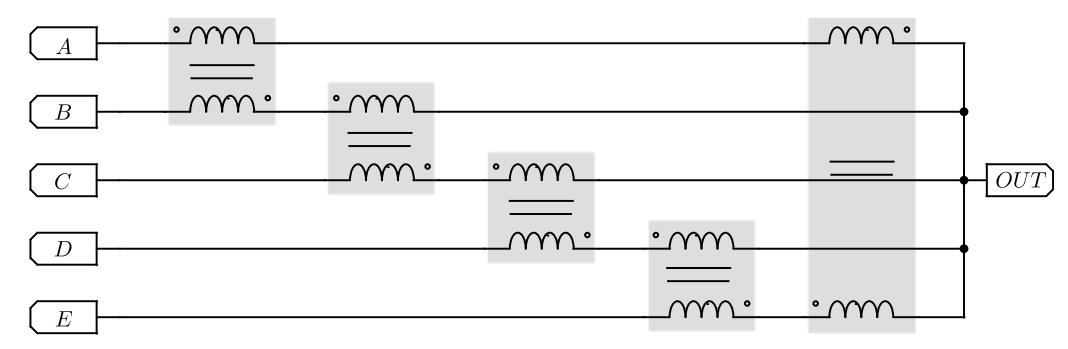

Figura 17 – Transformadores Separados, associação em cascata cíclica.

Fonte – Adaptado de V. Costan [27].

Figura 18 – Transformadores Separados, associação paralela cíclica.

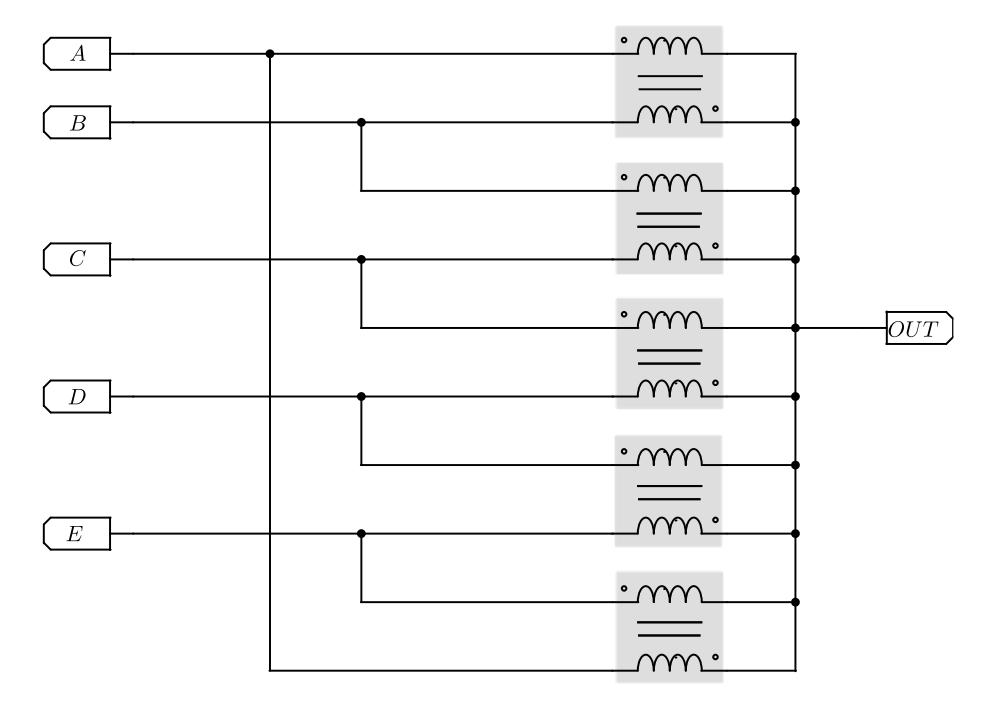

Fonte – Adaptado de V. Costan [27].

Uma metodologia de projeto para transformadores intercelulares em cascata cíclica é apresentada em [27]. O artigo apresenta uma análise do comportamento magnético durante
falha de operação como corrente de desequilíbrio ou a situação em que há um número *k* de fases desconectadas. O objetivo do autor é projetar um transformador intercelular em cascata cíclica que seja mais robusto quando há falhas na operação.

Foram apresentadas algumas definições básicas sobre conversores e inversores intercalados, células de comutação e transformadores intercelulares que são essenciais para o entendimento deste trabalho.

# **3 INVERSOR PROPOSTO**

Neste capítulo, é apresentada a proposta da topologia do inversor baseado na célula de comutação estudada em [14] e é ilustrada na [Figura 19.](#page-37-0) A topologia proposta neste trabalho é um inversor meia ponte composto por cinco células ou braços de comutação, cada braço é composto por dois interruptores e, no ponto médio de cada braço de comutação, é ligada uma fase do transformador intercelular de alta frequência, um divisor capacitivo e um filtro LC na saída. Ressalta-se que a topologia proposta permite que o inversor opere com seis níveis de tensão, o que se caracteriza como um inversor multinível. Na análise do inversor, considera-se que:

- O inversor apresenta tensão de entrada continua;
- A saída no lado de corrente alternada é puramente senoidal.

Uma vez mencionadas essas condições, serão apresentadas as etapas de operação, modulação PWM aplicada ao inversor, projeto do filtro de saída e cálculo dos capacitores do barramento.

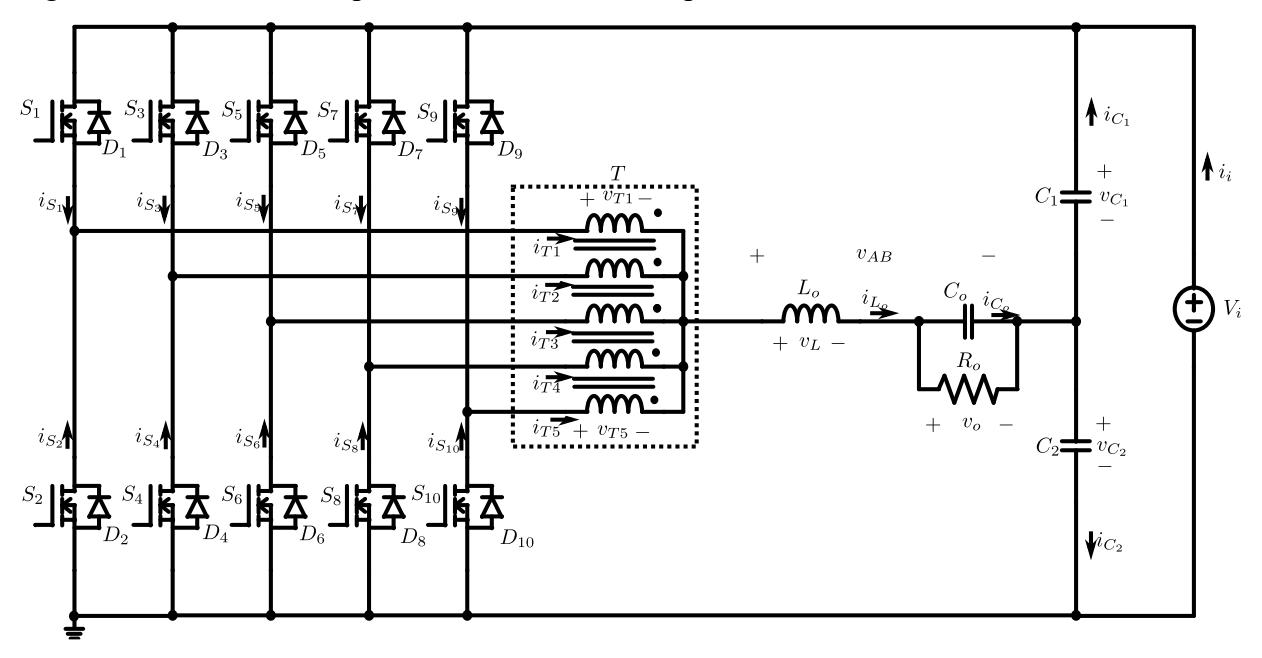

<span id="page-37-0"></span>Figura 19 - Inversor meia ponte com transformador pentafásico.

Fonte – Própria do Autor.

# **3.1 Estudo do transformador intercelular pentafásico**

Para desenvolver os conceitos básicos sobre o transformador e com o objetivo de simplificar a análise, devemos levar em conta as seguintes considerações:

- A relação de espiras entre as bobinas é unitária;

- A autoindutância de todos os enrolamentos é igual;
- O núcleo é simétrico, ou seja, os caminhos magnéticos são iguais entre si;
- Todo o fluxo é concatenado no núcleo, portanto sem fluxo disperso;
- A resistência dos enrolamentos é nula.

<span id="page-38-0"></span>Figura 20 - Estrutura do Transformador Pentafásico

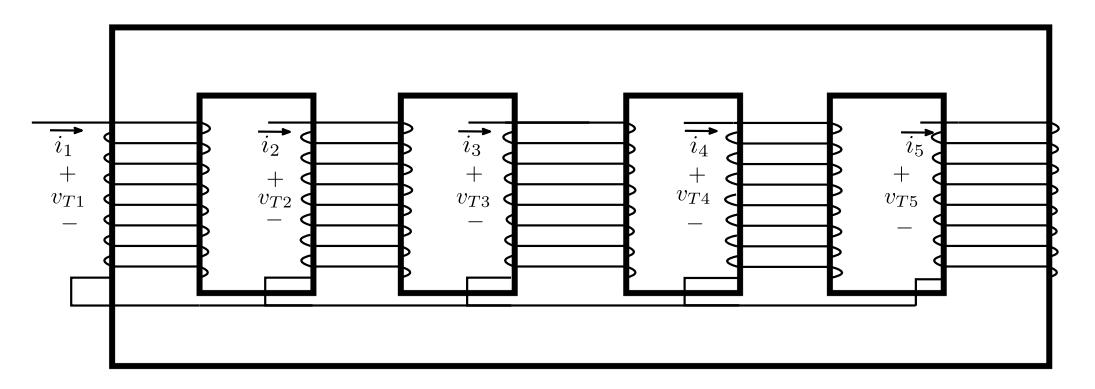

Fonte – Própria do Autor.

O modelo matemático é obtido aplicando o princípio de superposição, considerando que somente a primeira bobina é energizada conforme mostrado na [Figura 20.](#page-38-0) O fluxo gerado por essa bobina é distribuído de forma uniforme nas outras, ou seja, ¼ do fluxo gerado flui em cada bobina. Estendendo o raciocínio nas outras fases, obtém-se que o fluxo total na fase um é dado pela seguinte equação:

$$
\phi_1 = \phi_{11} - \phi_{12} - \phi_{13} - \phi_{14} - \phi_{15} \tag{3.1}
$$

Figura 21 - Estrutura do Transformador Pentafásico

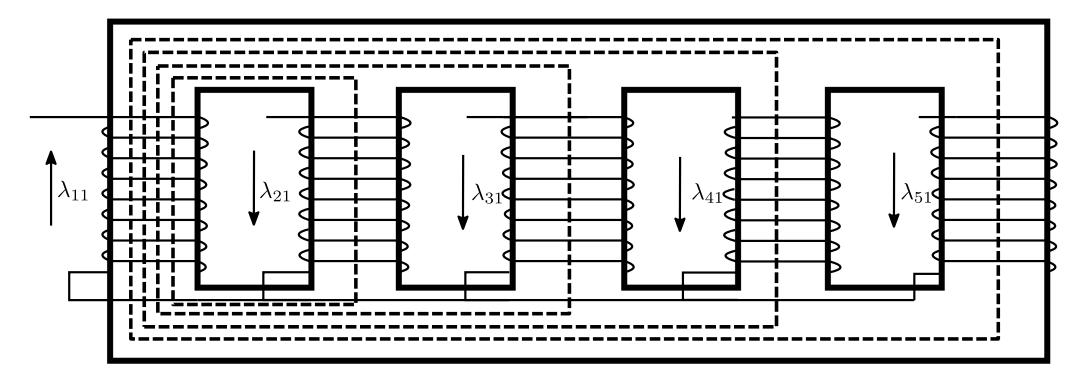

Fonte – Própria do Autor.

O fluxo concatenado na fase  $\lambda_1$  é igual indutância multiplicada por a corrente na bobina.

<span id="page-39-0"></span>
$$
\lambda_1 = Li_T \tag{3.2}
$$

Aplicando a equação [\(3.2\),](#page-39-0) obtém-se:

$$
\lambda_1 = \lambda_{11} + \lambda_{12} + \lambda_{13} + \lambda_{14} + \lambda_{15}
$$
\n
$$
\lambda_1 = L_{11}i_{T_1} + L_{12}i_{T_2} + L_{13}i_{T_3} + L_{14}i_{T_4} + L_{15}i_{T_5}
$$
\n(3.3)

Considera-se que as indutâncias próprias são iguais e o circuito magnético sem dispersão, consequentemente o fator de acoplamento entre as bobinas é  $K = \frac{1}{4}$  $\frac{1}{4}$ , tem-se:

<span id="page-39-1"></span>
$$
L_{ii} = L_{jj} = L, para i = j
$$
  
\n
$$
L_{ij} = M = -\frac{L}{4}, para i \neq j
$$
\n(3.4)

Assim, o fluxo concatenado  $\lambda_1$  é representado por meio da equação [\(3.5\).](#page-39-1)

<span id="page-39-2"></span>
$$
\lambda_1 = Li_{T_1} + Mi_{T_2} + Mi_{T_3} + Mi_{T_4} + Mi_{T_5}
$$
\n(3.5)

A partir da análise feita, obtém-se as tensões sobre cada enrolamento do transformador conforme [\(3.6\),](#page-39-2) em que  $v_{T1}$ ,  $v_{T2}$ ,  $v_{T3}$ ,  $v_{T4}$ ,  $v_{T5}$  representam as tensões em cada enrolamento do transformador.

$$
v_{T1} = L\frac{di_{T_1}}{dt} + M\frac{di_{T_2}}{dt} + M\frac{di_{T_3}}{dt} + M\frac{di_{T_4}}{dt} + M\frac{di_{T_5}}{dt}
$$
  
\n
$$
v_{T2} = M\frac{di_{T_1}}{dt} + L\frac{di_{T_2}}{dt} + M\frac{di_{T_3}}{dt} + M\frac{di_{T_4}}{dt} + M\frac{di_{T_5}}{dt}
$$
\n(3.6)

$$
v_{T3} = M \frac{di_{T_1}}{dt} + M \frac{di_{T_2}}{dt} + L \frac{di_{T_3}}{dt} + M \frac{di_{T_4}}{dt} + M \frac{di_{T_5}}{dt}
$$
  

$$
v_{T4} = M \frac{di_{T_1}}{dt} + M \frac{di_{T_2}}{dt} + M \frac{di_{T_3}}{dt} + L \frac{di_{T_4}}{dt} + M \frac{di_{T_5}}{dt}
$$
  

$$
v_{T5} = M \frac{di_{T_1}}{dt} + M \frac{di_{T_2}}{dt} + M \frac{di_{T_3}}{dt} + M \frac{di_{T_4}}{dt} + L \frac{di_{T_5}}{dt}
$$

A equação [\(3.6\)](#page-39-2) também pode ser expressada de forma matricial conforme [\(3.7\).](#page-40-0)

<span id="page-40-0"></span>
$$
\begin{bmatrix} v_{T1} \\ v_{T2} \\ v_{T3} \\ v_{T4} \\ v_{T5} \end{bmatrix} = L \begin{bmatrix} 1 & -1/4 & -1/4 & -1/4 & -1/4 \\ -1/4 & 1 & -1/4 & -1/4 & -1/4 \\ -1/4 & -1/4 & 1 & -1/4 & -1/4 \\ -1/4 & -1/4 & -1/4 & 1 & -1/4 \\ -1/4 & -1/4 & -1/4 & -1/4 & 1 \end{bmatrix} \frac{d}{dt} \begin{bmatrix} i_{T1} \\ i_{T2} \\ i_{T3} \\ i_{T4} \\ i_{T5} \end{bmatrix}
$$
(3.7)

## **3.2 Modulação PWM senoidal - SPWM**

A modulação por largura de pulso PWM é a técnica mais comum usada no controle de conversores e ela consiste na geração de uma onda quadrada pulsada a partir da comparação de um sinal modulante e uma sinal portadora, normalmente de tipo triangular. O tempo que o sinal modulado se encontra ligado é definido como  $t_{on}$  e o período do sinal modulado é definido como  $T_s$  conforme mostrado na [Figura 22.](#page-40-1)

<span id="page-40-1"></span>Figura 22. Forma de onda Razão Cíclica

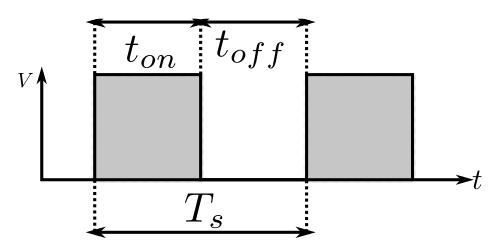

Fonte – Própria do Autor.

Então, a relação entre o tempo ligado  $t_{on}$  e o período do sinal modulado é definido como o ciclo de trabalho ou razão cíclica  $D$  conforme [\(3.8\).](#page-40-2)

<span id="page-40-2"></span>
$$
D = \frac{t_{on}}{T_s} \tag{3.8}
$$

O uso da modulação PWM no inversor geraria uma tensão retangular na saída com elevado conteúdo harmônico e a variação do valor eficaz na tensão de saída não seria possível [39]. O inversor meia ponte monofásico proposto, da mesma forma do inversor meia ponte clássico, não requer técnicas de modulação sofisticada. Assim, neste trabalho, será utilizada a modulação por largura de pulso senoidal (SPWM).

A modulação SPWM, como a modulação PWM clássica, consiste na comparação de um sinal modulador  $v_c$ , composta por um sinal alternado sobreposta em um sinal contínuo, conforme a equação [\(3.9\),](#page-41-0) com um sinal portador triangular de alta frequência  $v_{tri}$  de amplitude pico a pico  $V_{Tpp}$  [39].

<span id="page-41-0"></span>
$$
v_c = \frac{V_{Tpp}}{2} + v_m \cdot sen(w_0 t)
$$
 (3.9)

Em que  $v_m$  é o índice de modulação do sinal de controle.

O circuito comparador e os sinais modulador e portador são mostradas na [Figura 23](#page-41-1) e na [Figura 24.](#page-42-0) O valor da razão cíclica é dado pela interseção dessas duas ondas, resultando na equação.

$$
D = \frac{v_c}{V_{Tpp}} = \frac{1}{2} + \delta = \frac{1}{2} + D_m \sin{(w_o t)}
$$
(3.10)

$$
\delta = D_m \sin(w_o t) \tag{3.11}
$$

<span id="page-41-3"></span><span id="page-41-2"></span>
$$
D_m = \frac{\nu_m}{V_{Tpp}}\tag{3.12}
$$

Em que  $D_m$  é o índice de modulação definido em [\(3.12\),](#page-41-2)  $W_o$  é a velocidade angular ou pulsação da onda de tensão de saída ( $w_o = 2\pi f_o$ ) e  $f_o$  é a frequência da onda de tensão de saída.

<span id="page-41-1"></span>Figura 23. Circuito modulador

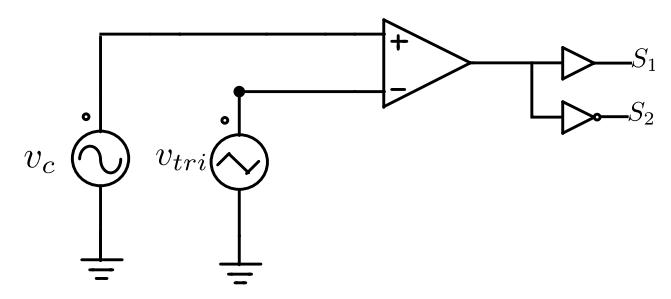

Fonte – Própria do Autor.

<span id="page-42-0"></span>Figura 24. Modulação PWM senoidal - SPWM

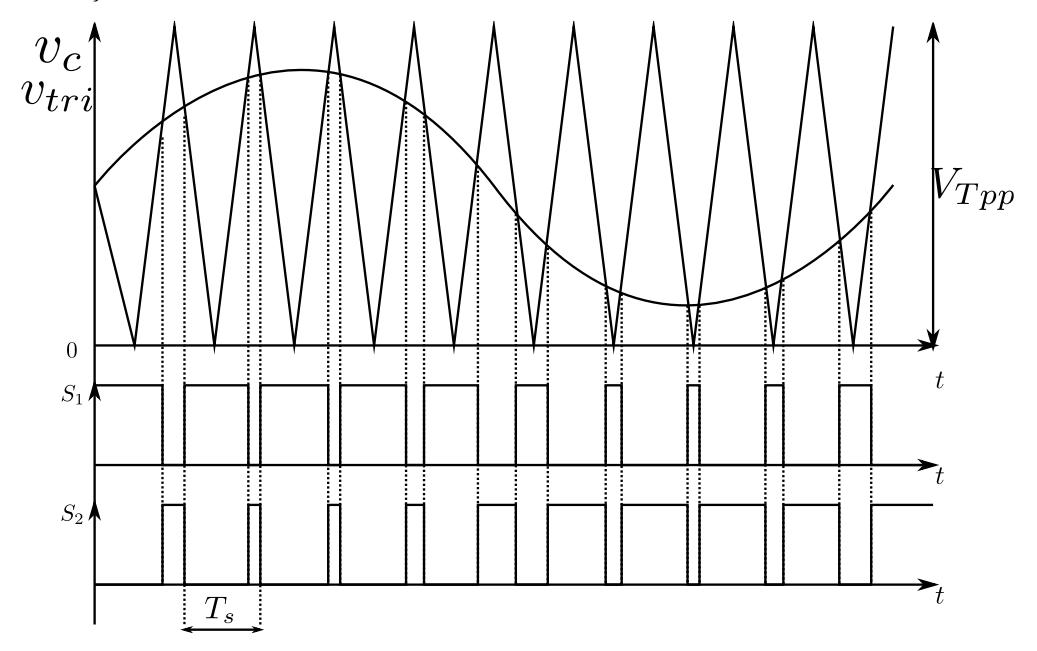

Fonte – Própria do Autor.

O inversor proposto, por ter cinco braços de comutação, requer de cinco comparadores, em que o sinal modulante é comum nas entradas não inversoras dos comparadores. Assim, garante-se tensão senoidal, amplitude e frequência fixa na saída.

Já o número de níveis e a operação simétrica dependem dos sinais nas entradas inversoras dos comparadores. No inversor proposto, os sinais portadores (sinais triangulares) do inversor devem ficar desfasadas entre si em função do número de fases. Neste caso, as portadoras devem ser desfasadas em 72 graus, conforme mostrado na [Figura 24.](#page-42-0) Tal comparação é capaz de produzir os pulsos para a comutação dos MOSFETs  $(S_1, S_2, S_3, S_4, S_5, S_6, S_7, S_8, S_9, S_{10}).$ 

<span id="page-43-0"></span>Figura 25 - Formas de Onda Teórica

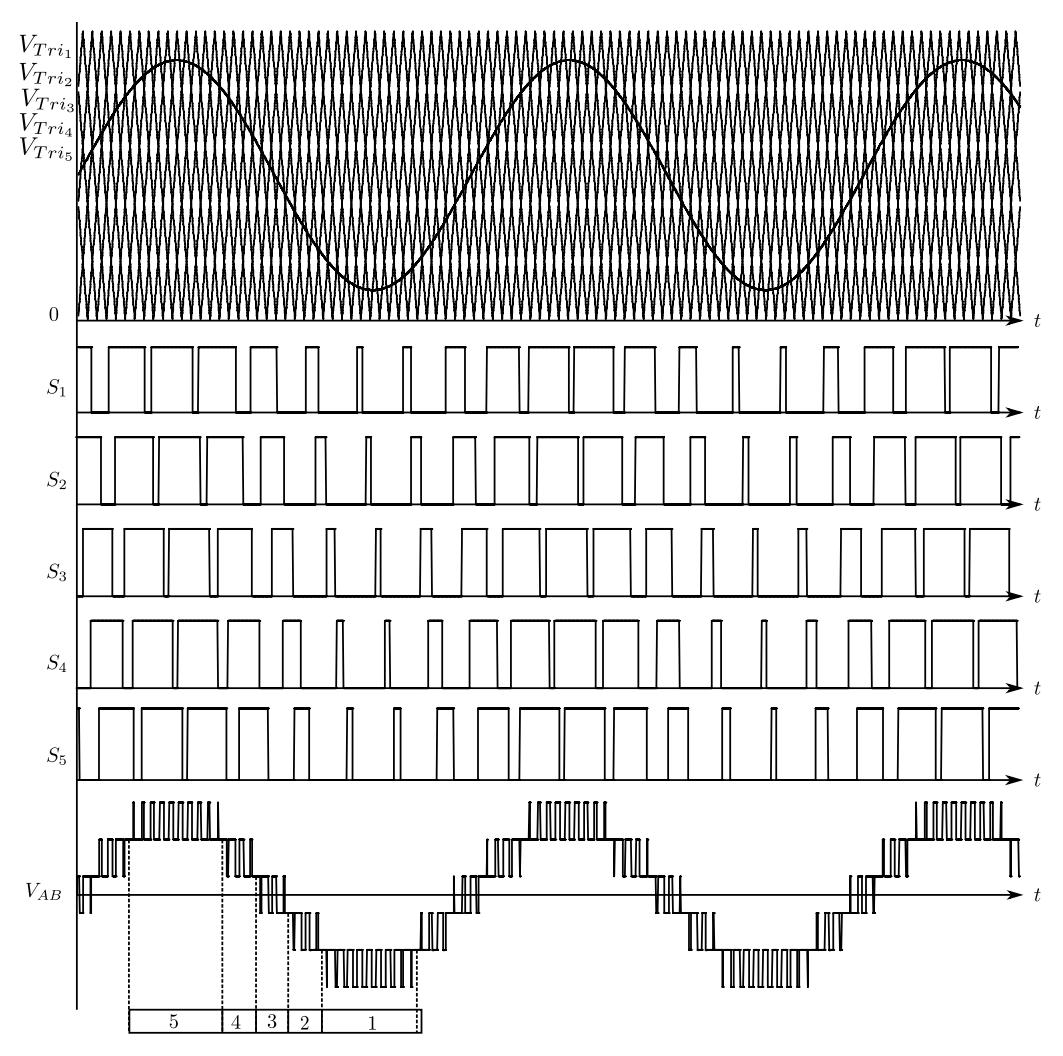

Fonte – Própria do Autor.

A partir dos níveis de tensão entre os terminais A e B ( $v_{AB}$ ), [Figura 25,](#page-43-0) é possível identificar cinco regiões de operação na entrada do filtro LC, resultando em uma tensão idealmente senoidal.

#### **3.3 Princípio de Funcionamento**

Nesta seção, é apresentado o princípio de funcionamento do inversor proposto com modulação PWM senoidal. No conversor, os interruptores de um mesmo braço semicondutor são acionados de forma complementar. Assim, os interruptores  $S_1$ ,  $S_3$ ,  $S_5$ ,  $S_7$ ,  $S_9$  são acionados pelos sinais PWM, denominados doravante interruptores principais, enquanto os interruptores  $S_2$ ,  $S_4$ ,  $S_6$ ,  $S_8$ ,  $S_{10}$  são acionados com os sinais PWM complementares, denominados doravante interruptores complementares. O conversor, em função da razão cíclica D, apresenta cinco

regiões de operação. A [Tabela 1](#page-44-0) mostra a faixa de razão cíclica, o valor médio instantâneo da tensão e os vetores de chaveamento que são definidos como todas as possíveis combinações em um estado de comutação, a cada região de operação.

| R1                                                             | R <sub>2</sub>                                                  | R <sub>3</sub>                                            | R <sub>4</sub>                                            | R <sub>5</sub>                                           |
|----------------------------------------------------------------|-----------------------------------------------------------------|-----------------------------------------------------------|-----------------------------------------------------------|----------------------------------------------------------|
| $\overline{v_{AB}}$<br>$=\frac{-V_i}{2} \sim \frac{-3V_i}{10}$ | $\overline{v_{AB}}$<br>$=\frac{-3V_i}{10} \sim \frac{-V_i}{10}$ | $\overline{v_{AB}} = \frac{-V_i}{10} \sim \frac{V_i}{10}$ | $\overline{v_{AB}} = \frac{V_i}{10} \sim \frac{3V_i}{10}$ | $\overline{v_{AB}} = \frac{3V_i}{10} \sim \frac{V_i}{2}$ |
| $0 \le D < \frac{1}{5}$                                        | $\frac{1}{5} \le D < \frac{1}{5}$                               | $\frac{2}{5} \leq D < \frac{3}{5}$                        | 3<br>$\frac{3}{5} \le D < \frac{4}{5}$                    | 4<br>$\frac{1}{5} \leq D \leq 1$                         |
| 10000                                                          | 11000                                                           | 01100                                                     | 01110                                                     | 11111                                                    |
| 00000                                                          | 01000                                                           | 01110                                                     | 01111                                                     | 10111                                                    |
| 01000                                                          | 01100                                                           | 00110                                                     | 00111                                                     | 11111                                                    |
| 00000                                                          | 00100                                                           | 00111                                                     | 10111                                                     | 11011                                                    |
| 00100                                                          | 00110                                                           | 00011                                                     | 10011                                                     | 11111                                                    |
| 00000                                                          | 00010                                                           | 10011                                                     | 11011                                                     | 11101                                                    |
| 00010                                                          | 00011                                                           | 10001                                                     | 11001                                                     | 11111                                                    |
| 00000                                                          | 00001                                                           | 11001                                                     | 11101                                                     | 11110                                                    |
| 00001                                                          | 10001                                                           | 11000                                                     | 11100                                                     | 11111                                                    |
| 00000                                                          | 10000                                                           | 11100                                                     | 11110                                                     | 01111                                                    |

<span id="page-44-0"></span>Tabela 1 - Regiões de Operação e Sequências de Chaveamento do Inversor

Fonte – Própria do Autor.

Conforme mostrado na [Tabela 1,](#page-44-0) considerando o número de interruptores em condução, cada região é composta por dois estados de operação alternados entre si, o que permite obter dois níveis de tensão na saída de cada região. As regiões de operação R1 e R5 são simetricamente equivalentes entre si, mas a R1 pertence ao ciclo negativo de operação, para o qual apenas a R5 será estudada. Da mesma forma, as regiões de operação R2 e R4 são simetricamente equivalentes, mas apenas a R4 será estudada.

Considerando o número de interruptores ativos, principais e complementares, o inversor proposto apresenta seis estados topológicos, conforme mostra a [Figura 26.](#page-45-0) Esses estados topológicos são ativados em função da região de operação. Para simplificar a análise, foi atribuída uma nomenclatura para cada estado topológico do inversor, essa nomenclatura consiste basicamente em identificar o número de chaves principais e complementares que estão ativas.

No primeiro estado topológico mostrado n[a Figura 26,](#page-45-0) os cinco interruptores principais estão em condução e os cinco interruptores complementares estão bloqueados, então a nomenclatura seria 5P0C.

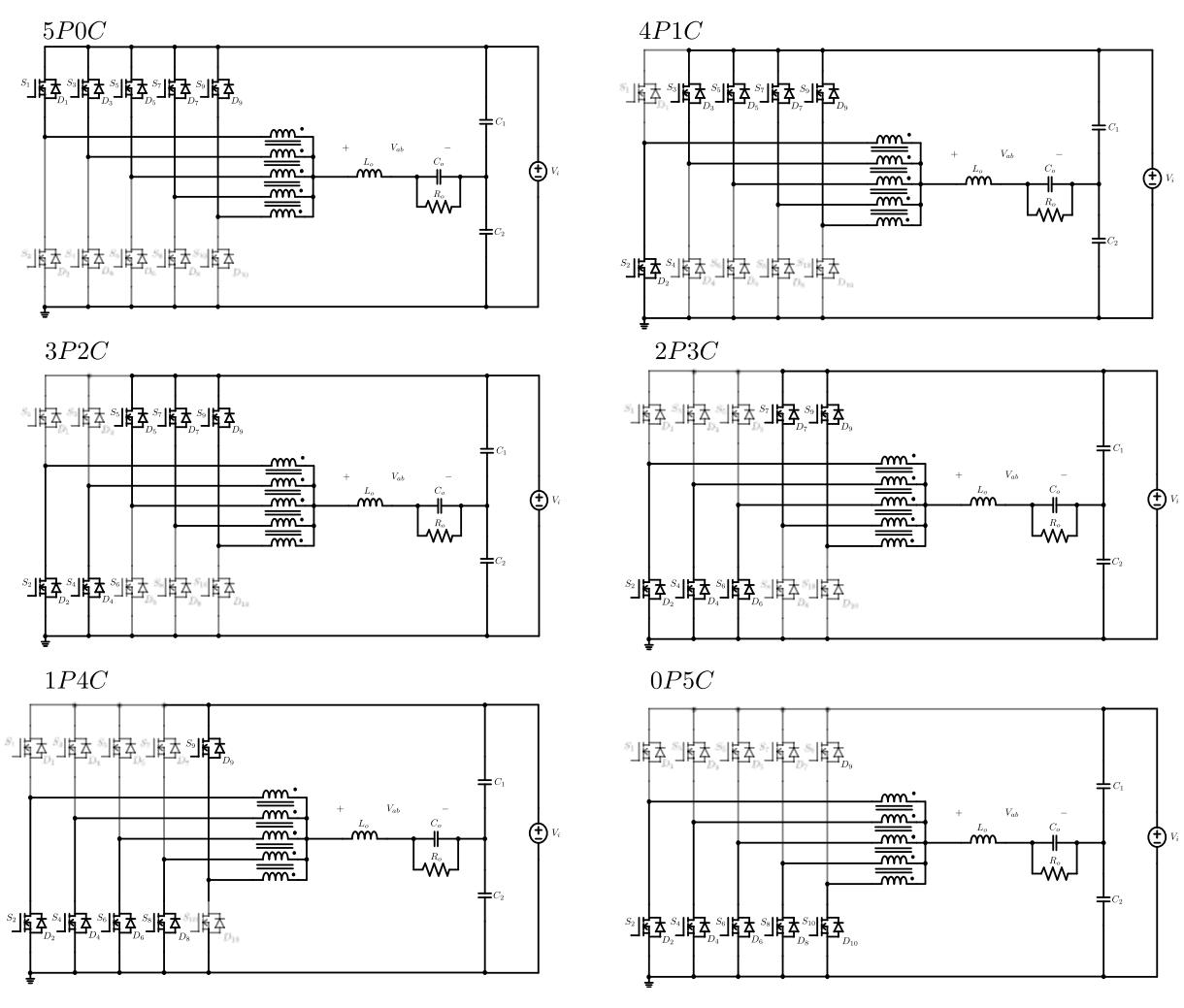

<span id="page-45-0"></span>Figura 26 – Principais Estados Topológicos do Inversor

A seguir, serão analisadas as regiões R5, R4, e R3, apresentando os estados topológicos correspondentes e a tensão média na saída ( $v_{AB}$ ) nos terminais A e B.

Fonte – Própria do Autor.

#### **3.3.1 Região de Operação R5**

Na região R5, o inversor opera com razão cíclica entre  $\frac{4}{5} \ge D \ge 1$ , alternando nos estados topológicos 5P0C e 4P1C. Os níveis de tensão gerados nos terminais a e b, ou seja, a tensão instantânea no ponto  $v_{AB}$ , correspondem ao quinto e o sexto nível de tensão. No instante  $t_0 < t < t_1$ , o inversor se encontra no estado topológico 5P0C. Neste estado, cinco chaves principais se encontram em condução e todas as chaves complementares em bloqueio, conforme mostra a [Figura 27.](#page-46-0)

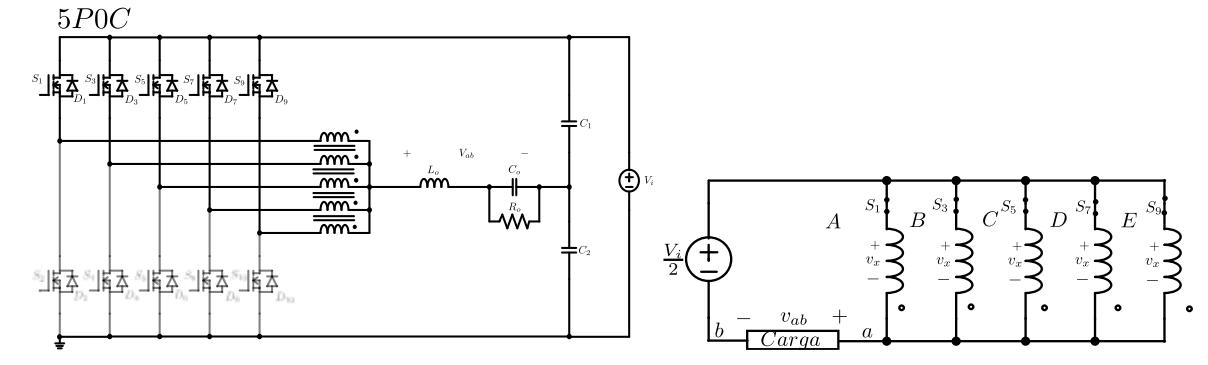

<span id="page-46-0"></span>Figura 27. Circuito simplificado estado topológico 5P0C na região R5

Fonte – Própria do Autor.

Com todos os interruptores principais conduzindo, todas as bobinas do transformador são colocadas em paralelo, conforme a [Figura 27,](#page-46-0) ou seja, a tensão aplicada nas bobinas é igual. Aplicando o modelo matemático descrito na equação [\(3.6\)](#page-39-2) na forma matricial, em que  $v_x$  e  $v_y$ são as tensões em cada fase do transformador intercelular e elas variam conforme os interruptores do braço do inversor são acionados de forma principal ou complementar.

$$
\begin{bmatrix} v_x \\ v_x \\ v_x \\ v_x \\ v_x \end{bmatrix} = L \begin{bmatrix} 1 & -1/4 & -1/4 & -1/4 & -1/4 \\ -1/4 & 1 & -1/4 & -1/4 & -1/4 \\ -1/4 & -1/4 & 1 & -1/4 & -1/4 \\ -1/4 & -1/4 & -1/4 & 1 & -1/4 \\ -1/4 & -1/4 & -1/4 & -1/4 & 1 \end{bmatrix} \frac{d}{dt} \begin{bmatrix} i_1 \\ i_2 \\ i_3 \\ i_4 \\ i_5 \end{bmatrix}
$$
(3.13)

Resolvendo [\(3.13\),](#page-46-1) são obtidos os valores das tensões  $v_x$  e  $v_y$ .

<span id="page-46-1"></span>
$$
5v_x = 0 \tag{3.14}
$$

$$
v_y = 0 \tag{3.15}
$$

$$
5v_x + v_y = 0 \tag{3.16}
$$

Logo, a tensão em  $v_A$ é definida conforme a equação [\(3.17\).](#page-47-0)

<span id="page-47-0"></span>
$$
v_A = V_i - v_x = 0 \tag{3.17}
$$

Logo, a tensão  $v_A$  é igual à tensão de entrada  $V_i$ , a tensão no terminal  $v_B$ , no divisor capacitivo, é metade da tensão de barramento  $V_i$  conforme a equação [\(3.19\).](#page-47-1) Finalmente, a tensão aplicada nos terminais a e b no estado topológico 5P0C na região R5 é dada na equação [\(3.20\).](#page-47-2)

$$
v_A = V_i \tag{3.18}
$$

<span id="page-47-2"></span><span id="page-47-1"></span>
$$
v_B = \frac{V_i}{2} \tag{3.19}
$$

$$
v_{AB} = v_A - v_B = \frac{V_i}{2}
$$
 (3.20)

No instante  $t_1 < t < t_2$ , o inversor se encontra no estado topológico 4P1C. Neste estado, quatro chaves principais se encontram em condução e uma chave complementar em bloqueio, conforme mostra a [Figura 28.](#page-47-3)

<span id="page-47-3"></span>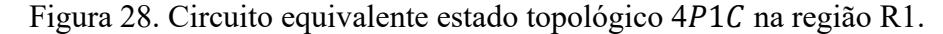

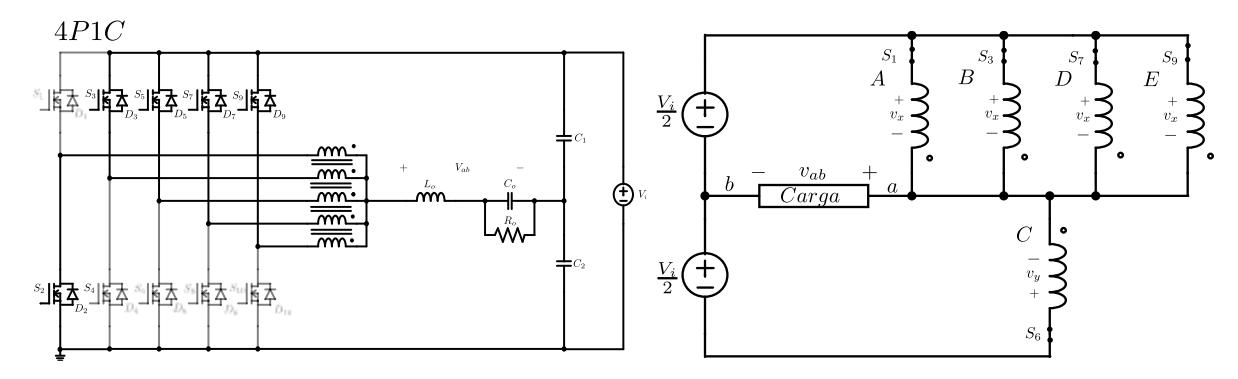

Fonte – Própria do Autor.

Com quatro dos interruptores principais em condução, as bobinas do transformador correspondentes às fases A, B, D e E são colocadas em paralelo conforme a [Figura 27,](#page-46-0) ou seja, a tensão aplicada nas bobinas é igual. Aplicando o modelo matemático descrito na equação [\(3.6\)](#page-39-2) na forma matricial, em que  $v_x$  e  $v_y$  são as tensões em cada fase do transformador intercelular e elas variam conforme os interruptores do braço do inversor estão acionados de forma principal ou complementar.

$$
\begin{bmatrix} v_x \\ v_x \\ v_x \\ v_y \end{bmatrix} = L \begin{bmatrix} 1 & -1/4 & -1/4 & -1/4 & -1/4 \\ -1/4 & 1 & -1/4 & -1/4 & -1/4 \\ -1/4 & -1/4 & 1 & -1/4 & -1/4 \\ -1/4 & -1/4 & -1/4 & 1 & -1/4 \\ -1/4 & -1/4 & -1/4 & -1/4 & 1 \end{bmatrix} \frac{d}{dt} \begin{bmatrix} i_1 \\ i_2 \\ i_3 \\ i_4 \\ i_5 \end{bmatrix}
$$
(3.21)

Resolvendo [\(3.21\),](#page-48-0) são obtidos os valores das tensões  $v_x$  e  $v_y$ .

$$
4v_x = \frac{L}{4}\frac{d}{dt}(i_1 + i_2 + i_3 + i_4) - L\frac{di_5}{dt}
$$
 (3.22)

$$
v_y = -\frac{L}{4}\frac{d}{dt}(i_1 + i_2 + i_3 + i_4) + L\frac{di_5}{dt}
$$
 (3.23)

<span id="page-48-1"></span><span id="page-48-0"></span>
$$
4v_x + v_y = 0 \tag{3.24}
$$

Do circuito na [Figura 27,](#page-46-0) é possível definir a equação [\(3.23\).](#page-48-1)

$$
v_x - v_y = V_i \tag{3.25}
$$

Logo:

$$
v_x = \frac{1}{5} V_i \tag{3.26}
$$

<span id="page-48-2"></span>
$$
v_y = -\frac{4}{5}V_i
$$
 (3.27)

Assim, a tensão em  $v_a$ é definida conforme a equação [\(3.28\)](#page-48-2).

$$
v_A = V_i - v_x = \frac{4}{5} V_i
$$
 (3.28)

Logo, a tensão  $v_A$  é igual à quatro quintos da tensão de barramento  $V_i$ . A tensão no terminal  $v_B$ , no divisor capacitivo, é metade da tensão de barramento  $V_i$ , conforme a equação [\(3.30\)](#page-48-3). Finalmente, a tensão aplicada nos terminais A e B no estado topológico  $4P1C$  na região R5 é dada na equação [\(3.31\).](#page-48-4)

$$
v_A = \frac{4}{5}V_i \tag{3.29}
$$

<span id="page-48-4"></span><span id="page-48-3"></span>
$$
v_B = \frac{V_i}{2} \tag{3.30}
$$

$$
v_{AB} = v_A - v_B = \frac{3}{10} V_i
$$
 (3.31)

<span id="page-49-1"></span>Figura 29. Circuito equivalente estados topológicos 5P0C 4P1C.

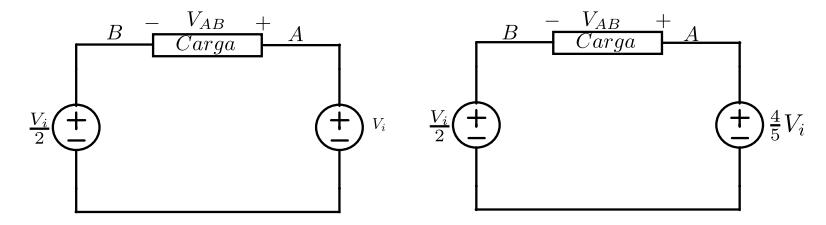

Fonte – Elaboração própria.

<span id="page-49-0"></span>Figura 30 Formas de Onda para  $4/5 \le D \le 1$ 

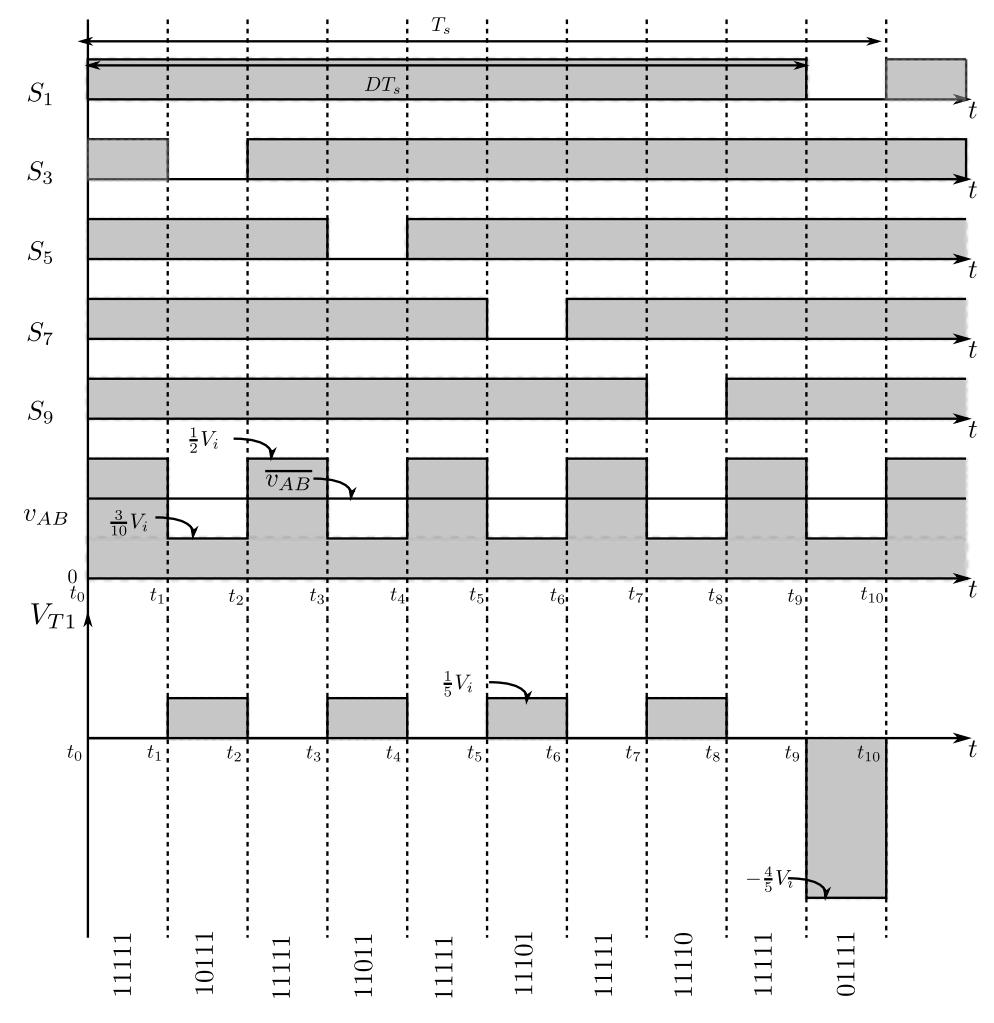

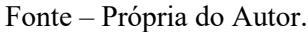

A [Figura 30](#page-49-0) mostra as formas de onda dos interruptores principais que se encontram acionados de acordo com vetores de chaveamento definidos n[a Tabela 1](#page-44-0) para região de operação R5. A partir da análise realizada, também é possível obter as formas de onda da tensão aplicada

em cada enrolamento do transformador intercelular, neste caso  $v_{T1}$ , conforme mostra a Figura [30.](#page-49-0)

A tensão aplicada em cada enrolamento do transformador depende do nível de tensão aplicado em  $v_x$  e  $v_y$  dependendo do estado topológico do inversor e da sequência de pulsos de acionamento dos interruptores dentro de um período de comutação.

O valor médio da tensão aplicada entre os terminais A e B em um período de comutação é calculada por meio de [\(3.32\).](#page-50-0) Substituindo os níveis de tensão e os tempos de duração dos estados, conforme a [Figura 29](#page-49-1) e [Figura 30,](#page-49-0) tem-se:

<span id="page-50-0"></span>
$$
\overline{\nu_{AB}} = \frac{1}{T_s} \int \nu_{AB} dt \tag{3.32}
$$

$$
\overline{v_{AB}} = \frac{5}{T_s} \int_{t_8}^{t_9} \frac{3V_i}{10} dt + \int_{t_9}^{t_{10}} \frac{V_i}{2} dt
$$
\n(3.33)

$$
t_8 = \frac{4}{5}T_s; \ t_9 = DT_s; \ t_{10} = T_s \tag{3.34}
$$

$$
\overline{v_{AB}} = \frac{5}{T_s} \left( \frac{3V_i}{10} \left( DT_s - \frac{4}{5} T_s \right) + \frac{V_i}{2} (T_s - DT_s) \right)
$$
(3.35)

Realizando as operações matemáticas, obtém-se que o valor médio da tensão em um período de comutação na saída do inversor na região R5 é descrito em [\(3.36\).](#page-50-1)

<span id="page-50-1"></span>
$$
\frac{\overline{v_{AB}}}{V_i} = D - \frac{1}{2}
$$
\n(3.36)

### **3.3.2 Região de Operação R4**

Na região R4, o inversor opera com razão cíclica entre  $\frac{3}{5} \ge D \ge \frac{4}{5}$  $\frac{4}{5}$ , alternando nos estados topológicos 4P1C e 3P2C. Os níveis de tensão gerados nos terminais A e B, ou seja, a tensão instantânea no ponto  $v_{AB}$ , correspondem ao quinto e ao quarto nível de tensão.

No instante  $t_0 < t < t_1$ , o inversor se encontra no estado topológico 4P1C, neste estado, quatro chaves principais se encontram em condução e uma chave complementar em bloqueio, conforme mostra a [Figura 26.](#page-45-0) A análise deste estado topológico foi apresentada na região R5 de operação. Logo, a tensão  $v_A$  é igual à quatro quintos da tensão de barramento  $V_i$ . A tensão no terminal  $v_B$ , no divisor capacitivo, é metade da tensão de barramento  $V_i$  conforme a equação [\(3.38\).](#page-51-0)

$$
v_A = \frac{4}{5}V_i \tag{3.37}
$$

$$
v_B = \frac{V_i}{2} \tag{3.38}
$$

$$
v_{AB} = v_A - v_B = \frac{3}{10} V_i
$$
 (3.39)

No instante  $t_1 < t < t_2$ , o inversor se encontra no estado topológico 3P2C, nele três das cinco chaves principais se encontram em condução e duas chaves principais em bloqueio, conforme mostra a [Figura 31.](#page-51-1)

<span id="page-51-1"></span>Figura 31. Circuito simplificado estado topológico 3P2C na região R2

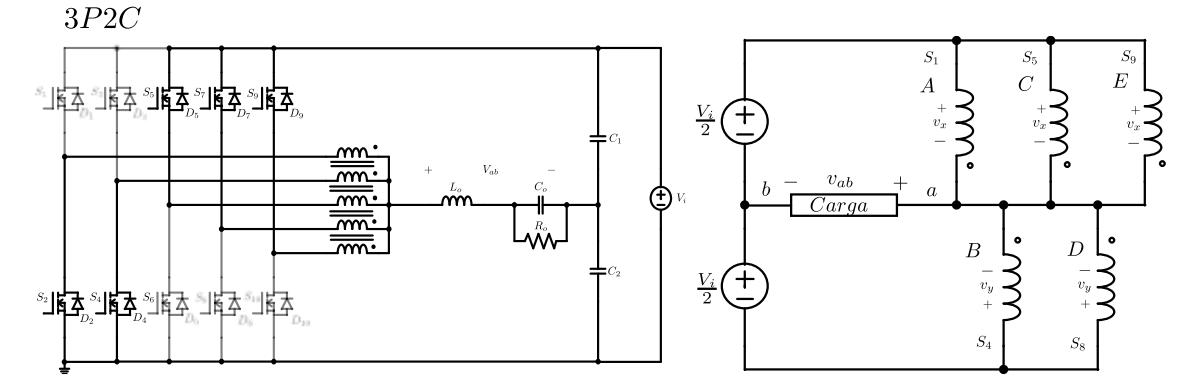

Fonte – Própria do Autor.

Com três dos interruptores principais em condução, as bobinas do transformador correspondentes às fases A, C e E são colocadas em paralelo e as bobinas correspondentes às fases B e D também são colocadas em paralelo, conforme a [Figura 31.](#page-51-1) Aplicando o modelo matemático descrito na equação [\(3.6\)](#page-39-2) na forma matricial, em que  $v_x$  e  $v_y$  são as tensões em cada fase do transformador intercelular e elas variam conforme os interruptores do braço do inversor são acionados de forma principal ou complementar é definida a equação [\(3.40\).](#page-51-2)

<span id="page-51-2"></span>
$$
\begin{bmatrix} v_x \\ v_y \\ v_x \\ v_y \\ v_x \end{bmatrix} = L \begin{bmatrix} 1 & -1/4 & -1/4 & -1/4 & -1/4 \\ -1/4 & 1 & -1/4 & -1/4 & -1/4 \\ -1/4 & -1/4 & 1 & -1/4 & -1/4 \\ -1/4 & -1/4 & -1/4 & 1 & -1/4 \\ -1/4 & -1/4 & -1/4 & -1/4 & 1 \end{bmatrix} \frac{d}{dt} \begin{bmatrix} i_1 \\ i_2 \\ i_3 \\ i_4 \\ i_5 \end{bmatrix}
$$
(3.40)

Resolvendo [\(3.40\),](#page-51-2) são obtidos os valores das tensões  $v_x$  e  $v_y$ .

<span id="page-51-3"></span><span id="page-51-0"></span>52

$$
3v_x = \frac{L}{2}\frac{d}{dt}(i_1 + i_3 + i_5) - L\frac{3}{4}\frac{d}{dt}(i_2 + i_4)
$$
 (3.41)

$$
2v_y = -\frac{L}{2}\frac{d}{dt}(i_1 + i_3 + i_5) + L\frac{3}{4}\frac{d}{dt}(i_2 + i_4)
$$
 (3.42)

$$
3v_x + 2v_y = 0 \tag{3.43}
$$

Do circuito na [Figura 31,](#page-51-1) é possível definir a equação [\(3.44\).](#page-52-0)

<span id="page-52-0"></span>
$$
v_x - v_y = V_i \tag{3.44}
$$

Logo, tem-se:

$$
v_x = -\frac{3}{5}V_i
$$
 (3.45)

<span id="page-52-1"></span>
$$
v_y = \frac{2}{5}V_i
$$
\n
$$
(3.46)
$$

Assim, a tensão em  $v_a$ é definida conforme a equação [\(3.47\).](#page-52-1)

$$
v_a = V_i - v_x = \frac{3}{5} V_i
$$
 (3.47)

Logo, a tensão  $v_A$  é igual a três quintos da tensão de barramento  $V_i$ . A tensão no terminal  $v_B$ , no divisor capacitivo, é metade da tensão de barramento  $V_i$  conforme a equação [\(3.49\).](#page-52-2) Finalmente, a tensão aplicada nos terminais A e B no estado topológico  $3P2C$  na região R4 é dada na equação [\(3.50\).](#page-52-3)

$$
v_A = \frac{3}{5} V_i \tag{3.48}
$$

<span id="page-52-3"></span><span id="page-52-2"></span>
$$
v_B = \frac{V_i}{2} \tag{3.49}
$$

$$
v_{AB} = v_A - v_B = \frac{V_i}{10}
$$
 (3.50)

<span id="page-52-4"></span>As tensões aplicadas nos terminais A e B, conforme mostradas nas equações [\(3.50\)](#page-52-3)[\(3.39\),](#page-51-3) podem ser representados pelos circuitos equivalentes da [Figura 32.](#page-52-4) Figura 32. Circuito equivalente estados topológicos 2P3C 1P4C.

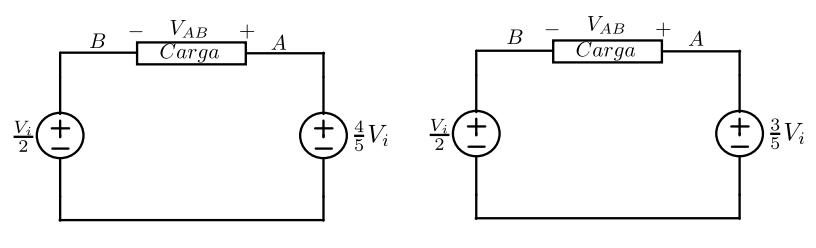

Fonte – Elaboração própria.

A [Figura 33](#page-53-0) mostra as formas de onda dos interruptores principais que se encontram acionados de acordo com vetores de chaveamento definidos n[a Tabela 1](#page-44-0) para região de operação R4. A partir da análise realizada, também é possível obter as formas de onda da tensão aplicada em cada enrolamento do transformador intercelular, neste caso  $v_{T1}$ , conforme mostra a Figura [33.](#page-53-0)

A tensão aplicada em cada enrolamento do transformador depende do nível de tensão aplicado em  $v_x$  e  $v_y$  dependendo do estado topológico do inversor e da sequência de pulsos de acionamento dos interruptores dentro de um período de comutação.

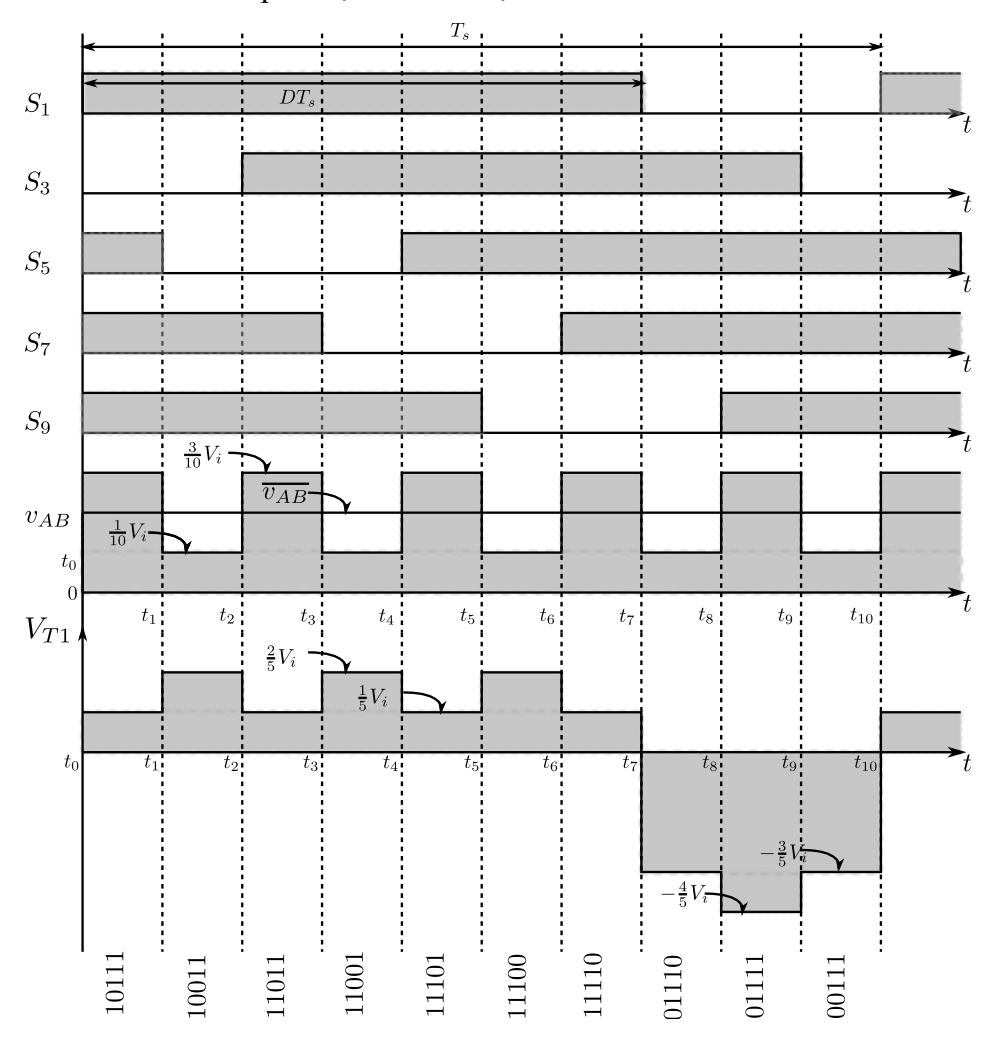

<span id="page-53-0"></span>Figura 33 Formas de Onda para  $1/5 \le D \le 2/5$ 

Fonte – Própria do Autor.

<span id="page-54-0"></span>
$$
\overline{\nu_{AB}} = \frac{1}{T_s} \int \nu_{AB} dt \tag{3.51}
$$

$$
\overline{\nu_{AB}} = \frac{5}{T} \int_{t_6}^{t_7} \frac{3V_i}{10} dt + \int_{t_7}^{t_8} \frac{V_i}{10} dt
$$
\n(3.52)

$$
t_6 = \frac{3}{5}T_s; \ t_7 = DT_s; \ t_8 = \frac{4}{5}T_s \tag{3.53}
$$

$$
\overline{v_{AB}} = \frac{5}{T} \left( \frac{3V_i}{10} \left( DT_s - \frac{3}{5} T_s \right) + \frac{V_i}{10} \left( \frac{4}{5} T_s - DT_s \right) \right)
$$
(3.54)

Realizando as operações matemáticas, obtém-se que a tensão média em um período de comutação na saída do inversor na região R4 é descrita em [\(3.55\).](#page-54-1)

<span id="page-54-3"></span><span id="page-54-1"></span>
$$
\frac{\overline{v_{AB}}}{V_i} = D - \frac{1}{2}
$$
\n(3.55)

### **3.3.3 Região de Operação R3**

Na região R3, o inversor opera com razão cíclica entre  $\frac{2}{5} \ge D \ge \frac{3}{5}$  $\frac{3}{5}$ , alternando nos estados topológicos 3P2C e 2P3C. Os níveis de tensão gerados nos terminais a e b, ou seja, a tensão instantânea no ponto  $v_{ab}$ , correspondem ao terceiro e o quarto nível de tensão. No instante  $t_0 < t < t_1$ , o inversor se encontra no estado topológico 3P2C, nele três das cinco chaves principais se encontram em condução e duas chaves complementares em bloqueio, conforme mostra a [Figura 34.](#page-54-2)

<span id="page-54-2"></span>Figura 34. Circuito simplificado estado topológico 3P2C na região R3

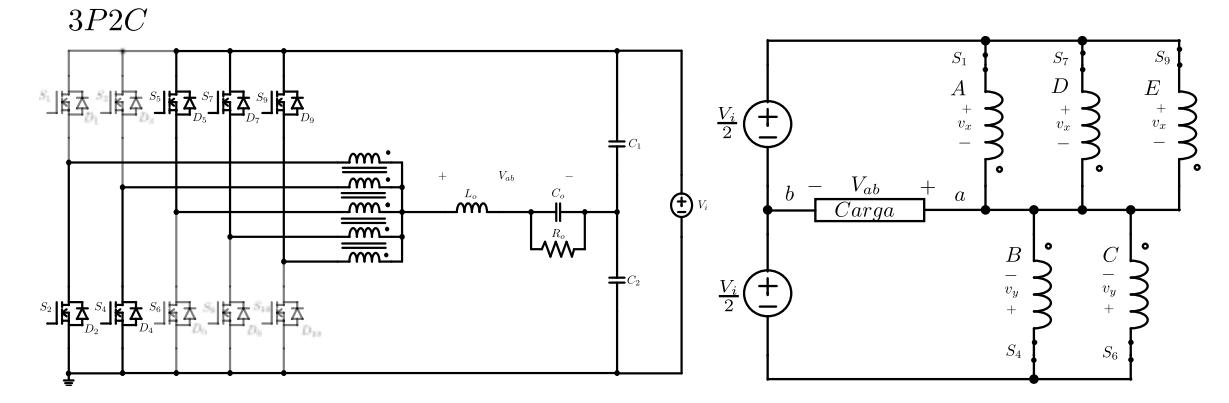

Fonte – Própria do Autor.

Com três interruptores principais em condução, as bobinas do transformador correspondentes às fases A, D e E são colocadas em paralelo e as bobinas correspondentes às fases B, C também são colocadas em paralelo, conforme a [Figura 34.](#page-54-2) Aplicando o modelo matemático descrito na equação [\(3.6\)](#page-39-2) na forma matricial, em que  $v_x$  e  $v_y$  são as tensões em cada fase do transformador intercelular e elas variam conforme os interruptores do braço do inversor são acionados de forma principal ou complementar.

$$
\begin{bmatrix} v_x \\ v_y \\ v_y \\ v_x \end{bmatrix} = L \begin{bmatrix} 1 & -1/4 & -1/4 & -1/4 & -1/4 \\ -1/4 & 1 & -1/4 & -1/4 & -1/4 \\ -1/4 & -1/4 & 1 & -1/4 & -1/4 \\ -1/4 & -1/4 & -1/4 & 1 & -1/4 \\ -1/4 & -1/4 & -1/4 & -1/4 & 1 \end{bmatrix} \frac{d}{dt} \begin{bmatrix} i_1 \\ i_2 \\ i_3 \\ i_4 \\ i_5 \end{bmatrix}
$$
(3.56)

Resolvendo [\(3.56\),](#page-55-0) são obtidos os valores das tensões  $v_x$  e  $v_y$ .

$$
3v_x = \frac{L}{2}\frac{d}{dt}(i_1 + i_4 + i_5) - L\frac{3}{4}\frac{d}{dt}(i_2 + i_3)
$$
 (3.57)

$$
2v_y = -\frac{L}{2}\frac{d}{dt}(i_1 + i_4 + i_5) + L\frac{3}{4}\frac{d}{dt}(i_2 + i_3)
$$
(3.58)

<span id="page-55-0"></span>
$$
3v_x + 2v_y = 0 \tag{3.59}
$$

Do circuito na [Figura 34. Circuito simplificado estado topológico](#page-54-2) 3P2C na região R3, é possível definir a equação [\(3.60\).](#page-55-1)

$$
v_x - v_y = V_i \tag{3.60}
$$

Logo, tem-se:

<span id="page-55-1"></span>
$$
v_x = \frac{2}{5} V_i \tag{3.61}
$$

<span id="page-55-2"></span>
$$
v_y = -\frac{3}{5}V_i
$$
 (3.62)

Realizando as operações matemáticas, obtém-se que a tensão média em um período de comutação na saída do inversor na região R3 é descrito em [\(3.63\)](#page-55-2) [\(3.55\).](#page-54-1)

$$
v_A = V_i - v_x = \frac{3}{5} V_i
$$
 (3.63)

Logo, a tensão  $v_A$  é igual a três quintos da tensão de barramento  $V_i$ . A tensão no terminal  $v_B$ , no divisor capacitivo, é metade da tensão de barramento  $V_i$  conforme a equação  $(3.65)$ . Finalmente, a tensão aplicada nos terminais a e b no estado topológico 2P3C na região R3 é dada na equação [\(3.66\).](#page-56-1)

<span id="page-56-1"></span><span id="page-56-0"></span>
$$
57\\
$$

$$
v_A = \frac{3}{5} V_i \tag{3.64}
$$

$$
v_B = \frac{V_i}{2} \tag{3.65}
$$

$$
v_{AB} = v_A - v_B = \frac{V_i}{10}
$$
 (3.66)

No instante  $t_1 < t < t_2$ , o inversor se encontra no estado topológico 2P3C, nele duas chaves principais se encontram em condução e três chaves complementares em bloqueio, conforme mostra a [Figura 34.](#page-54-2) A análise deste estado topológico já foi feita na região R2 de operação. Logo, a tensão  $v_A$  é igual a dois quintos da tensão de barramento  $V_i$ . A tensão no terminal  $v_B$ , no divisor capacitivo, é metade da tensão de barramento  $V_i$  conforme a equação [\(3.68\).](#page-56-2)

$$
v_A = \frac{2}{5} V_i \tag{3.67}
$$

<span id="page-56-3"></span><span id="page-56-2"></span>
$$
v_B = \frac{V_i}{2} \tag{3.68}
$$

$$
v_{AB} = v_A - v_B = -\frac{1}{10}V_i
$$
 (3.69)

As tensões aplicadas nos terminais A e B, conforme mostradas nas equações [\(3.66\)](#page-56-1) [\(3.69\),](#page-56-3) podem ser representados pelos circuitos equivalentes da [Figura 35.](#page-56-4)

<span id="page-56-4"></span>Figura 35. Circuitos equivalentes estados topológicos 3P2C 2P3C.

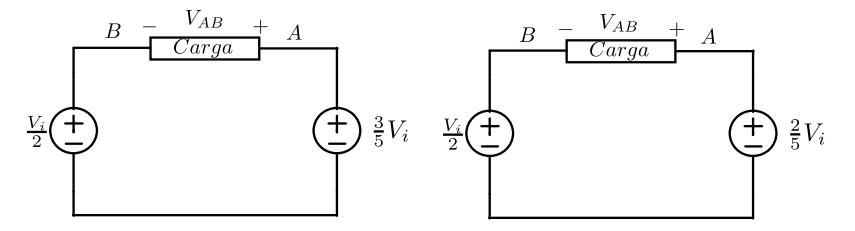

Fonte – Própria do Autor.

A [Figura 36](#page-57-0) mostra as formas de onda dos interruptores principais que se encontram acionados de acordo com vetores de chaveamento definidos n[a Tabela 1](#page-44-0) para região de operação R3. A partir da análise realizada, também é possível obter as formas de onda da tensão aplicada em cada enrolamento do transformador intercelular, neste caso  $v_{T1}$ , conforme mostra a Figura [36.](#page-57-0)

A tensão aplicada em cada enrolamento do transformador depende do nível de tensão aplicado em  $v_x$  e  $v_y$  dependendo do estado topológico do inversor e da sequência de pulsos de acionamento dos interruptores dentro de um período de comutação.

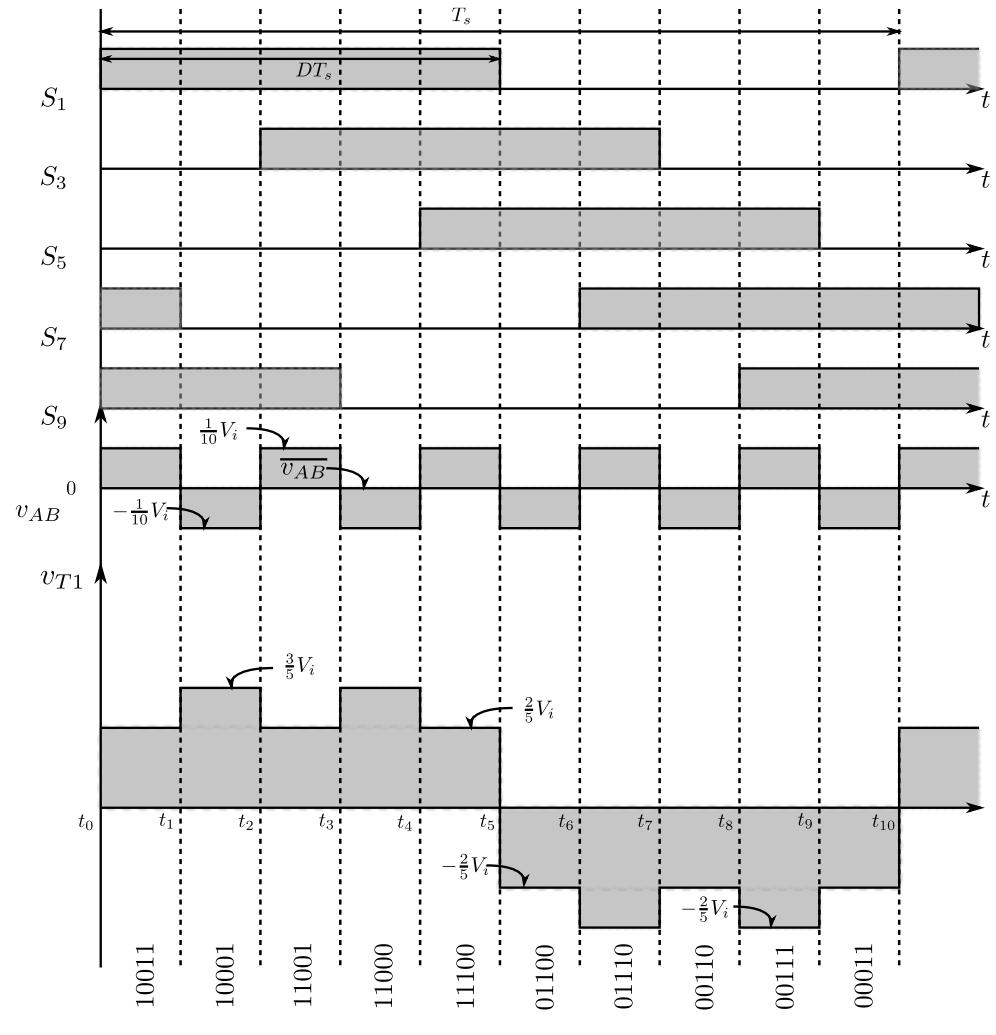

<span id="page-57-0"></span>Figura 36 Formas de Onda para  $2/5 \le D \le 3/5$ 

Fonte – Própria do Autor.

O valor médio da tensão aplicada entre os terminais A e B em um período de comutação é calculada por meio de [\(3.70\).](#page-57-1) Substituindo os níveis de tensão e os tempos de duração dos estados, conforme [Figura 32](#page-52-4) e a [Figura 35,](#page-56-4) tem-se:

<span id="page-57-1"></span>
$$
\overline{\nu_{AB}} = \frac{1}{T_s} \int \nu_{AB} dt \tag{3.70}
$$

$$
\overline{\nu_{AB}} = \frac{5}{T} \int_{t_0}^{t_1} \frac{V_i}{10} dt + \int_{t_1}^{t_2} -\frac{V_i}{10} dt
$$
\n(3.71)

$$
t_4 = \frac{2}{5}T_s; \ t_5 = DT_s; \ t_6 = \frac{3}{5}T_s \tag{3.72}
$$

$$
\overline{v_{AB}} = \frac{5}{T} \left( \frac{V_i}{10} \left( DT_s - \frac{2}{5} T_s \right) - \frac{V_i}{10} \left( \frac{3}{5} T_s - DT_s \right) \right)
$$
(3.73)

Realizando as operações matemáticas, obtém-se que o ganho estático do inversor é como descrito em [\(3.74\).](#page-58-0)

<span id="page-58-0"></span>
$$
\frac{\overline{v_{AB}}}{V_i} = D - \frac{1}{2}
$$
 (3.74)

A seguir, na [Figura 37,](#page-58-1) é descrito o gráfico correspondente às regiões de operação do inversor em função da razão cíclica.

<span id="page-58-1"></span>Figura 37 – Tensão de saída do inversor

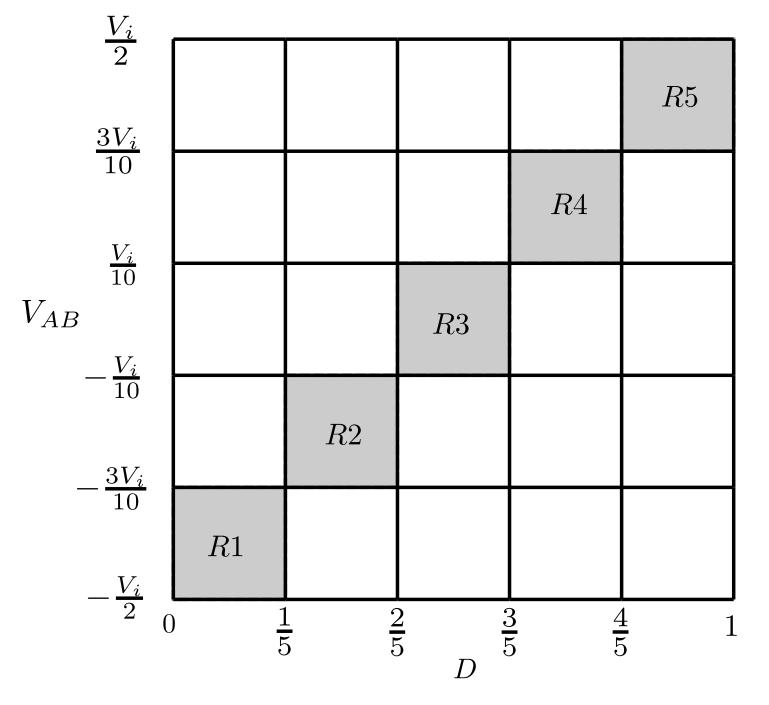

Fonte – Própria do Autor.

Finalmente, as equações [\(3.36\),](#page-50-1) [\(3.54\),](#page-54-3) [\(3.74\)](#page-58-0) mostram que o valor da tensão média  $\overline{v_{AB}}$  no inversor meia ponte proposto é descrita pela mesma equação. Assim, o valor da tensão média  $v_{AB}$  em qualquer região de operação é dada pela equação [\(3.75\).](#page-59-0)

<span id="page-59-0"></span>
$$
\frac{\overline{v_{AB}}}{V_i} = D - \frac{1}{2}
$$
\n(3.75)

#### **3.4 Análise em Regime Permanente**

Nesta seção, é apresentada a análise estática do inversor proposto no início do presente capítulo. A análise será realizada considerando que a frequência de chaveamento  $f_s$  é muito maior do que a frequência da onda senoidal na saída  $\overline{f}_o$ , conforme mostrado na equação [\(3.76\).](#page-59-1)

<span id="page-59-1"></span>
$$
f_s \gg f_o \tag{3.76}
$$

A seguir, serão obtidas as equações tensão de saída, ondulação de tensão no divisor capacitivo, ondulações de corrente e tensão no filtro de saída e esforços nos semicondutores.

### **3.4.1 Tensão de saída – Valor médio instantâneo**

O valor médio da tensão em um período de comutação é obtido trabalhando as equações [\(3.10\)](#page-41-3) e [\(3.75\),](#page-59-0) resultando em:

$$
v_{AB} = V_i \delta = V_i D_m \operatorname{sen}(\theta) \tag{3.77}
$$

Em que  $\theta = \omega t$  e  $\omega$  é a velocidade angular ou pulsação da onda de saída. A equação [\(3.77\)](#page-59-2) mostra que a tensão média nos terminais A e B é uma tensão alternada senoidal. Assim, a tensão após o filtro de saída é dada pela equação [\(3.78\).](#page-59-3)

<span id="page-59-2"></span>
$$
v_o = V_p \operatorname{sen}(\theta) \tag{3.78}
$$

Das equações [\(3.77\)](#page-59-2) e [\(3.78\)](#page-59-3) se obtém o índice de modulação que é a relação entre a amplitude da tensão alternada e a tensão de barramento, e dada pela equação a seguir:

<span id="page-59-5"></span><span id="page-59-3"></span>
$$
D_m = \frac{V_p}{V_i} \tag{3.79}
$$

#### **3.4.2 Corrente de saída – Valor médio instantâneo**

O valor instantâneo da corrente de saída  $i_{L_o}$ , como a tensão de saída  $v_o$ , tem uma forma de onda senoidal na saída e, considerando que a frequência de comutação é muito maior do que a frequência de chaveamento, conforme a equação [\(3.76\),](#page-59-1) o valor instantâneo da corrente média de saída pode ser aproximada como corrente instantânea, como mostrado na equação [\(3.80\).](#page-59-4)

<span id="page-59-4"></span>
$$
\overline{i_{L_o}} \cong i_{L_o} = I_p \text{ sen } (\theta)
$$
\n(3.80)

Em que  $I_p$  é o valor da corrente de pico da corrente de saída.

## **3.4.3 Divisor Capacitivo – Ondulação de tensão e capacitância**

Nesta seção, será analisada a ondulação de tensão no divisor capacitivo  $C_1$  e  $C_2$ . Para tanto, será considerado que ambos os capacitores possuem a mesma capacitância  $C_1 = C_2 = C$ , e que a componente de alta frequência na corrente do indutor é desprezível.

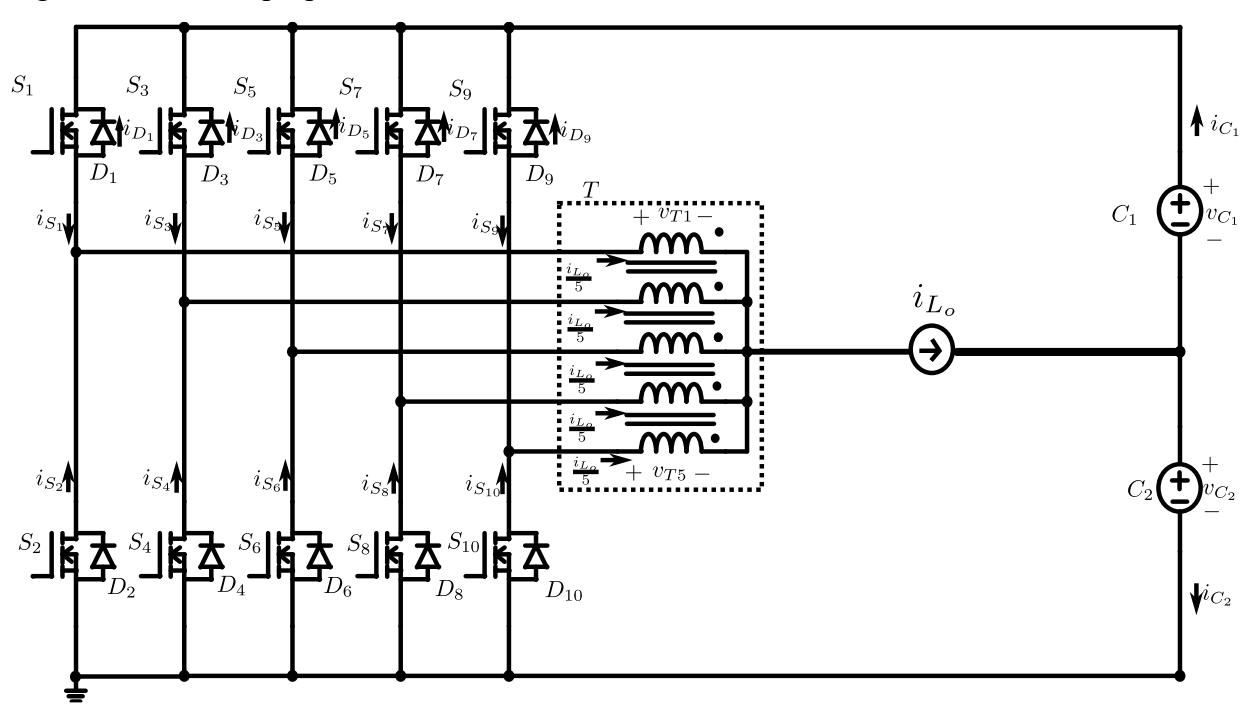

Figura 38. Inversor proposto com duas fontes de tensão

Fonte – Própria do Autor.

Aplicando a Lei de Kirchoff das tensões no circuito da [Figura 19,](#page-37-0) obtém-se que a tensão de entrada é igual à soma das tensões nos capacitores  $C_1$  e  $C_2$  conforme mostrado na equação [\(3.81\),](#page-60-0) em que  $v_{C_1}$ e  $v_{C_2}$  são as tensões nos capacitores do divisor capacitivo e  $V_i$  é o valor da tensão de entrada.

<span id="page-60-1"></span><span id="page-60-0"></span>
$$
v_{C_1} + v_{C_2} = V_i \tag{3.81}
$$

Derivando em relação ao tempo e multiplicando pelo valor de  $C$ , obtemos a equação [\(3.82\).](#page-60-1)

$$
C\frac{dv_{C_1}}{dt} + C\frac{dv_{C_2}}{dt} = 0\tag{3.82}
$$

As correntes nos capacitores  $i_{C_1}$  e  $i_{C_2}$  são computadas segundo as equações [\(3.83\)](#page-61-0) [\(3.84\).](#page-61-1)

<span id="page-61-3"></span><span id="page-61-1"></span><span id="page-61-0"></span>62

$$
C\frac{dv_{C_1}}{dt} = i_{C_1} \tag{3.83}
$$

$$
C\frac{dv_{C_2}}{dt} = i_{C_2} \tag{3.84}
$$

Substituindo a equações [\(3.83\)](#page-61-0) e [\(3.84\)](#page-61-1) na equação [\(3.82\),](#page-60-1) é possível determinar que o valor da corrente nos capacitores é o mesmo, mas com a polaridade invertida.

$$
i_{C_1} + i_{C_2} = 0 \tag{3.85}
$$

$$
i_{\mathcal{C}_1} = -i_{\mathcal{C}_2} \tag{3.86}
$$

Aplicando a lei de Kirchoff das correntes no circuito da [Figura 19,](#page-37-0) tem-se que a corrente no capacitor  $i_{C_1}$  é dada pela equação [\(3.87\).](#page-61-2)

<span id="page-61-2"></span>
$$
i_{C_1} = i_{L_0} + i_{C_2} \tag{3.87}
$$

Substituindo a equação [\(3.86\)](#page-61-3) na equação [\(3.87\),](#page-61-2) obtemos a equação [\(3.89\).](#page-61-4)

$$
i_{C_1} = i_{L_0} - i_{C_1}
$$
\n(3.88)

<span id="page-61-5"></span><span id="page-61-4"></span>
$$
2 i_{C_1} = i_{L_o} \tag{3.89}
$$

Das equações [\(3.88\)](#page-61-5) e [\(3.89\),](#page-61-4) temos que as correntes nos capacitores são iguais à metade do valor da corrente de carga, mas com sentidos opostos, conforme as equações [\(3.90\)](#page-61-6) e [\(3.91\).](#page-61-7)

<span id="page-61-6"></span>
$$
i_{\mathcal{C}_1} = \frac{i_{L_o}}{2} \tag{3.90}
$$

<span id="page-61-7"></span>
$$
i_{C_2} = -\frac{i_{L_o}}{2} \tag{3.91}
$$

Desconsiderando a componente de alta frequência no indutor, ondulação de corrente, a corrente no indutor pode ser representada pela componente fundamental de baixa frequência, conforme mostrado na equação [\(3.78\).](#page-59-3)

$$
i_{L_o} = I_p \text{sen}(\theta) \tag{3.92}
$$

<span id="page-61-9"></span><span id="page-61-8"></span>
$$
i_c = \frac{I_p}{2} \text{sen}(\theta) \tag{3.93}
$$

A corrente alternada no capacitor é responsável pela componente alternada de tensão nos capacitores  $v_c^{CA}$  e é obtida por meio da equação [\(3.94\).](#page-61-8)

$$
v_c^{CA} = \frac{1}{C} \int i_{C_1} dt
$$
 (3.94)

<span id="page-62-1"></span><span id="page-62-0"></span>63

$$
v_c^{CA} = \frac{1}{\omega C} \int \frac{I_p}{2} \operatorname{sen}(\theta) dt
$$
 (3.95)

Realizando a integração, obtém-se [\(3.96\).](#page-62-0)

$$
v_c^{CA} = -\frac{I_p}{2\omega C} \cos(w_o t) \tag{3.96}
$$

A tensão no capacitor é obtida analisando a componente em corrente contínua, zerando as fontes em corrente alternada, superposição. Aplicando a lei de Kirchoff das tensões no laço que compreende a tensão de entrada e os capacitores, tem-se:

$$
v_c^{CC} = \frac{V_i}{2} \tag{3.97}
$$

Usando as equações [\(3.96\)](#page-62-0) e [\(3.97\),](#page-62-1) obtemos a tensão no divisor capacitivo.

$$
v_{C_1} = v_c^{CC} + v_c^{CA}
$$
 (3.98)

$$
v_{\mathcal{C}_2} = v_c^{\mathcal{C}\mathcal{C}} - v_c^{\mathcal{C}A} \tag{3.99}
$$

Com base nas equações [\(3.93\)](#page-61-9) e [\(3.96\),](#page-62-0) são plotadas as formas de onda da corrente e tensão no capacitor inferior.

Figura 39. Corrente e tensão no capacitor C

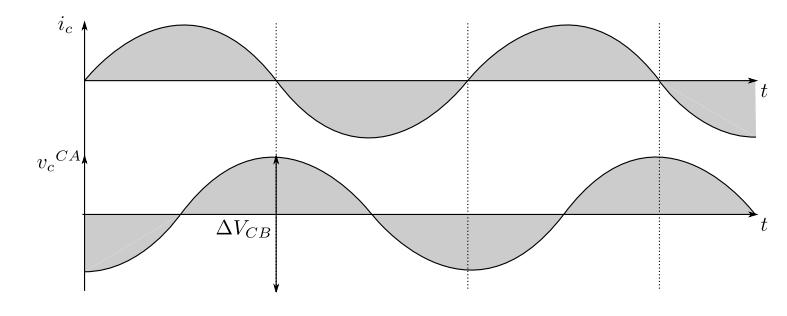

Fonte – Própria do Autor.

Finalmente, a ondulação de tensão no capacitor do divisor  $\Delta V_{CB}$  é o valor pico a pico da componente alternada do capacitor, conforme a equação [\(3.100\).](#page-62-2)

<span id="page-62-2"></span>
$$
\Delta V_{CB} = \frac{I_p}{\omega C} \tag{3.100}
$$

A equação da ondulação de tensão no divisor capacitivo é usada para definir a capacitância necessária para atender uma ondulação especificada. Assim, a capacitância dos capacitores do divisor capacitivo é determinada conforme a equação [\(3.101\).](#page-63-0)

<span id="page-63-0"></span>
$$
C = \frac{I_p}{\omega \Delta V_{CB}}\tag{3.101}
$$

O valor eficaz da corrente no capacitor, desconsiderando a componente de alta frequência (ondulação de corrente) é calculado a partir da componente de baixa frequência, dada pela equação 3.9, cujo valor eficaz é dado por**:**

$$
I_{C,RMS} = \frac{I_p}{2\sqrt{2}}
$$
 (3.102)

# **3.4.4 Ondulação de corrente no indutor de saída**

Nesta seção, será analisada a ondulação de corrente no indutor em cada uma das regiões de operação do inversor. Assim, baseado nos níveis de tensão em cada região de operação e a forma de onda esperada da corrente no indutor  $L_o$ , é calculada a máxima ondulação de corrente no indutor, que será utilizada no projeto do indutor de saída.

# **3.4.4.1 Região de operação R1**

<span id="page-63-1"></span>Figura 40 – Tensão e Corrente na Região R1

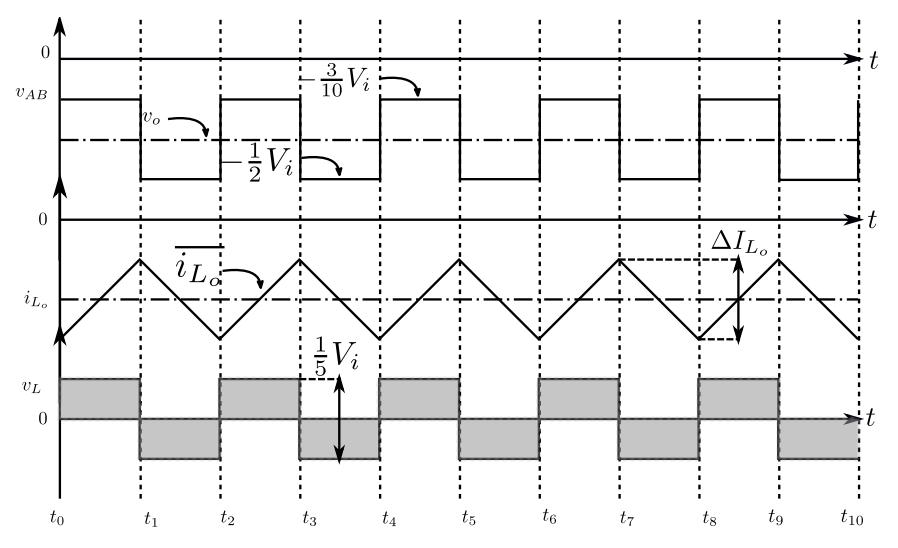

Fonte – Própria do Autor.

Na [Figura 40,](#page-63-1) são apresentadas as formas de onda de tensão e corrente na saída do indutor na região R1. A ondulação de corrente no indutor é representada pela equação [\(3.103\)](#page-63-2) para o ciclo positivo da onda no instante  $t_0$  -  $t_1$ .

<span id="page-63-2"></span>
$$
\Delta I_{L_o} = \left| \frac{1}{L} \int_{t_0}^{t_1} v_{AB} \, dt \right| \tag{3.103}
$$

<span id="page-64-1"></span><span id="page-64-0"></span>
$$
\Delta I_{L_o} = \frac{1}{L} \left( -\frac{3V_i}{10} - v_o \right) \frac{D}{f_s}
$$
\n(3.104)

Substituindo o valor da tensão após o filtro de saída  $v<sub>o</sub>$  da equação [\(3.78\)](#page-59-3) em [\(3.104\),](#page-64-0) obtemos a equação [\(3.105\).](#page-64-1)

$$
\Delta I_{L_o} = \frac{1}{L} \left( -\frac{3V_i}{10} - V_p \text{sen}(\theta) \right) \frac{D}{f_s} \tag{3.105}
$$

Logo, o valor da tensão de pico  $V_p$  da equação [\(3.79\)](#page-59-5) é substituído em [\(3.105\),](#page-64-1) conforme [\(3.106\).](#page-64-2)

<span id="page-64-3"></span><span id="page-64-2"></span>
$$
\Delta I_{L_o} = \frac{1}{L} \left( -\frac{3V_i}{10} - V_i D_m \text{sen}(\theta) \right) \frac{D}{f_s} \tag{3.106}
$$

Finalmente, para obter o valor da equação de ondulação de saída na região R1 de operação, é necessário substituir o valor da razão cíclica correspondente em [\(3.106\),](#page-64-2) conforme a equação [\(3.107\).](#page-64-3)

$$
\Delta I_{L_o} = \left(\frac{V_i}{Lf_s}\right) \left(\frac{3}{10} + D_m \text{sen}(\theta)\right) \left(\frac{1}{2} + D_m \text{sen}(\theta)\right) \tag{3.107}
$$

A máxima ondulação de corrente no indutor na região de operação R1 é obtida a partir da primeira derivada da função de ondulação de corrente obtida na equação [\(3.107\),](#page-64-3) conforme [\(3.108\).](#page-64-4)

<span id="page-64-4"></span>
$$
\frac{d\Delta I_{L_o}}{d\theta} = \left(\frac{V_i}{Lf_s}\right) 2D_m \cos(\theta) \left(\frac{2}{5} + D_m \sin(\theta)\right) \tag{3.108}
$$

Os pontos de máximo ou mínimo ocorrem quando a primeira derivada da função de ondulação de corrente é igual a zero, resolvendo a equação [\(3.108\),](#page-64-4) obtém-se os valores para os quais o valor de  $\theta$  seja zero, conforme [\(3.109\).](#page-64-5)

<span id="page-64-5"></span>
$$
\begin{cases}\n\cos(\theta) = 0 \to \theta = \frac{\pi}{2} \to \text{sen}(\theta) = 1 \\
\text{sen}(\theta) = -\frac{2}{5D_m}\n\end{cases}
$$
\n(3.109)

Logo, os valores encontrados em [\(3.109\)](#page-64-5) são substituídos na equação [\(3.107\),](#page-64-3) conforme a equação [\(3.110\).](#page-65-0)

<span id="page-65-0"></span>
$$
\Delta I_{L_{oMAX}} = \begin{cases} \frac{V_i}{Lf_s} \left(\frac{3}{10} + D_m\right) \left(\frac{1}{2} + D_m\right) & \text{(3.110)}\\ \frac{V_i}{Lf_s} \left(\frac{3}{10} - \frac{2D_m}{5D_m}\right) \left(\frac{1}{2} - \frac{2D_m}{5D_m}\right) & \text{(3.110)} \end{cases}
$$

Finalmente, o valor da função da máxima ondulação de corrente na região R1 é obtido resolvendo as operações matemáticas mostradas na equação [\(3.110\).](#page-65-0)

$$
\Delta I_{L_{oMAX}} = \begin{cases} \frac{V_i}{Lf_s} \left(\frac{3}{10} + D_m\right) \left(\frac{1}{2} + D_m\right) & \text{(3.111)} \\ \frac{V_i}{100 L f_s} & \end{cases}
$$

# **3.4.4.2 Região de Operação R2**

<span id="page-65-1"></span>Figura 41 - Tensão e Corrente na Região R2

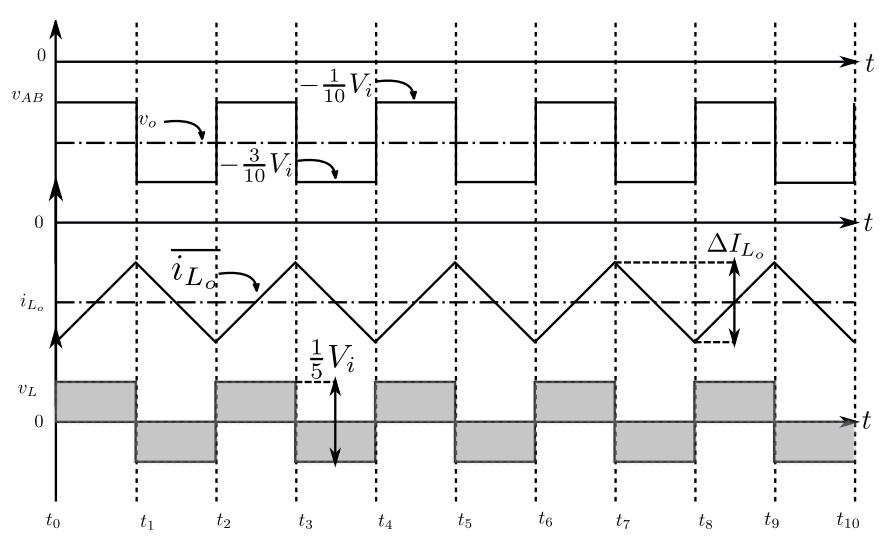

Fonte – Própria do Autor.

Na [Figura 41,](#page-65-1) são apresentadas as formas de onda de tensão e corrente na saída do indutor na região R2. A ondulação de corrente no indutor é representada na equação [\(3.112\)](#page-65-2) para o ciclo positivo da onda no instante  $t_0$  -  $t_1$ .

<span id="page-65-3"></span><span id="page-65-2"></span>
$$
\Delta I_{L_o} = \left| \frac{1}{L} \int_{t_0}^{t_1} v_{AB} \, dt \right| \tag{3.112}
$$

$$
\Delta I_{L_o} = \frac{1}{L} \left( -\frac{V_i}{10} - v_o \right) \frac{D}{f_S} \tag{3.113}
$$

Substituindo o valor da tensão após o filtro de saída  $v<sub>o</sub>$  da equação [\(3.78\)](#page-59-3) em [\(3.113\),](#page-65-3) obtemos a equação [\(3.114\).](#page-66-0)

<span id="page-66-0"></span>
$$
\Delta I_{L_o} = \frac{1}{L} \left( -\frac{V_i}{10} - V_p \text{sen}(\theta) \right) \frac{D}{f_s} \tag{3.114}
$$

Logo, o valor da tensão de pico  $V_p$  da equação [\(3.79\)](#page-59-5) é substituído em [\(3.114\),](#page-66-0) conforme [\(3.115\).](#page-66-1)

<span id="page-66-2"></span><span id="page-66-1"></span>
$$
\Delta I_{L_o} = \frac{1}{L} \left( \frac{V_i}{10} + V_i D_m \text{sen}(\theta) \right) \frac{D}{f_S} \tag{3.115}
$$

Finalmente, para obter o valor da equação de ondulação de saída na região R2 de operação, é necessário substituir o valor da razão cíclica correspondente a R2 em [\(3.115\),](#page-66-1) conforme a equação [\(3.116\).](#page-66-2)

$$
\Delta I_{L_o} = \left(\frac{V_i}{Lf_s}\right) \left(\frac{1}{10} + D_m \text{sen}(\theta)\right) \left(\frac{3}{10} + D_m \text{sen}(\theta)\right) \tag{3.116}
$$

A máxima ondulação de corrente no indutor na região de operação R2 é obtida a partir da primeira derivada da função de ondulação de corrente obtida na equação [\(3.116\),](#page-66-2) conforme  $(3.117).$ 

$$
\frac{d\Delta I_{L_o}}{d\theta} = \left(\frac{V_i}{Lf_s}\right) 2D_m \cos(\theta) \left(\frac{1}{5} + D_m \sin(\theta)\right) \tag{3.117}
$$

Os pontos de máximo ou mínimo ocorrem quando a primeira derivada da função de ondulação de corrente é igual a zero. Resolvendo a equação [\(3.117\),](#page-66-3) obtém-se os valores para os quais o valor de  $\theta$  seja zero, conforme [\(3.117\).](#page-66-3)

<span id="page-66-4"></span><span id="page-66-3"></span>
$$
\begin{cases}\n\cos(\theta) = 0 \to \theta = \frac{\pi}{2} \to \text{sen}(\theta) = 1 \\
\text{sen}(\theta) = -\frac{1}{5D_m}\n\end{cases}
$$
\n(3.118)

Finalmente, o valor da função da máxima ondulação de corrente na região R2 é obtido substituindo os valores encontrados na equação [\(3.118\)](#page-66-4) em [\(3.116\),](#page-66-2) conforme a equação [\(3.119\).](#page-66-5)

<span id="page-66-5"></span>
$$
\Delta I_{L_{oMAX}} = \begin{cases} \frac{V_i}{Lf_s} \left(\frac{1}{10} + D_m\right) \left(\frac{3}{10} + D_m\right) & (3.119) \\ \frac{V_i}{100 L f_s} & \end{cases}
$$

# **3.4.4.3 Região de Operação R3**

<span id="page-67-0"></span>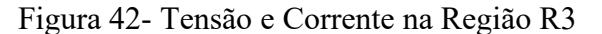

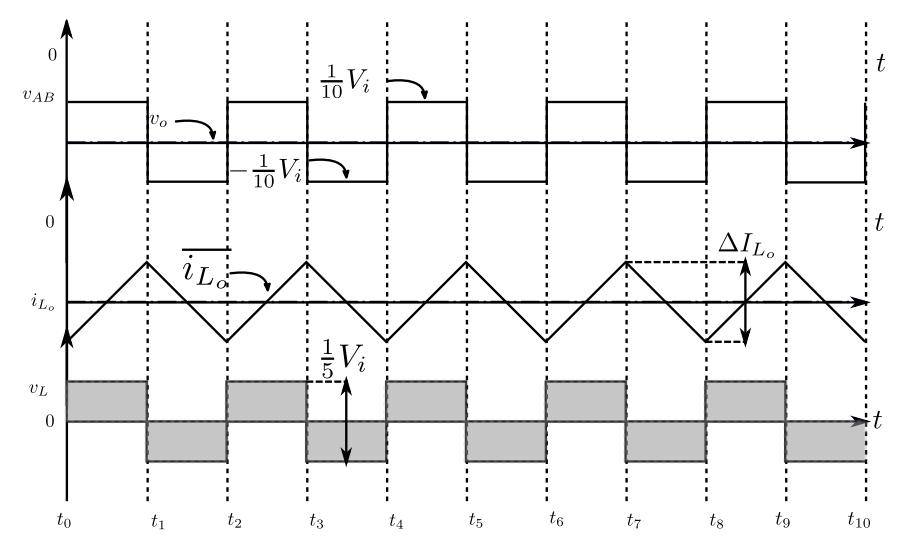

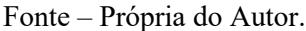

Na [Figura 42,](#page-67-0) são apresentadas as formas de onda de tensão e corrente na saída do indutor na região R3. A ondulação de corrente no indutor é representada na equação [\(3.120\)](#page-67-1) para o ciclo positivo da onda no instante  $t_0$  -  $t_1$ .

<span id="page-67-1"></span>
$$
\Delta I_{L_o} = \left| \frac{1}{L} \int_{t_0}^{t_1} v_{AB} \, dt \right| \tag{3.120}
$$

<span id="page-67-3"></span><span id="page-67-2"></span>
$$
\Delta I_{L_o} = \frac{1}{L} \left( \frac{V_i}{10} - v_o \right) \frac{D}{f_S}
$$
\n(3.121)

Substituindo o valor da tensão após o filtro de saída  $v<sub>o</sub>$  da equação [\(3.78\)](#page-59-3) em [\(3.121\),](#page-67-2) obtemos a equação [\(3.122\).](#page-67-3)

$$
\Delta I_{L_o} = \frac{1}{L} \left( \frac{V_i}{10} - V_p \text{sen}(\theta) \right) \frac{D}{f_S} \tag{3.122}
$$

Logo, o valor da tensão de pico  $V_p$  da equação [\(3.79\)](#page-59-5) é substituído em [\(3.122\),](#page-67-3) conforme [\(3.123\).](#page-67-4)

<span id="page-67-4"></span>
$$
\Delta I_{L_o} = \frac{1}{L} \left( \frac{V_i}{10} - V_i D_m \text{sen}(\theta) \right) \frac{D}{f_S} \tag{3.123}
$$

Finalmente, para obter o valor da equação de ondulação de saída na região R3 de operação, é necessário substituir o valor da razão cíclica correspondente a R3 em [\(3.123\),](#page-67-4) conforme a equação [\(3.124\).](#page-68-0)

$$
\Delta I_{L_o} = \left(\frac{V_i}{Lf_s}\right) \left(\frac{1}{10} - D_m \text{sen}(\theta)\right) \left(\frac{1}{10} + D_m \text{sen}(\theta)\right) \tag{3.124}
$$

A máxima ondulação de corrente no indutor na região de operação R3 é obtida a partir da primeira derivada da função de ondulação de corrente obtida na equação [\(3.124\),](#page-68-0) conforme [\(3.125\).](#page-68-1)

<span id="page-68-0"></span>
$$
\frac{d\Delta I_{L_o}}{d\theta} = \left(\frac{V_i}{Lf_s}\right) (-2D_M^2 sen(\theta) \cos(\theta))\tag{3.125}
$$

Os pontos de máximo ou mínimo ocorrem quando a primeira derivada da função de ondulação de corrente é igual a zero, resolvendo a equação [\(3.125\),](#page-68-1) obtém-se os valores para os quais o valor de  $\theta$  seja zero conforme [\(3.126\).](#page-68-2)

<span id="page-68-2"></span><span id="page-68-1"></span>
$$
\begin{cases}\n\cos(\theta) = 0 & \to \theta = \frac{\pi}{2} \\
\operatorname{sen}(\theta) = 1 & \to \theta = \frac{\pi}{2}\n\end{cases}
$$
\n(3.126)

Finalmente, o valor da função da máxima ondulação de corrente na região R3 é obtido substituindo os valores encontrados na equaçã[o \(3.118\)](#page-66-4) em [\(3.116\)](#page-66-2) conforme a equaçã[o \(3.119\).](#page-66-5)

$$
\Delta I_{L_{oMAX}} = \left\{ \frac{V_i}{Lf_s} \left( \frac{1}{10} + D_m \right) \left( \frac{1}{10} - D_m \right) \right\}
$$
 (3.127)

# **3.4.4.4 Região de operação R4**

<span id="page-68-3"></span>Figura 43 - Tensão e Corrente na Região R4

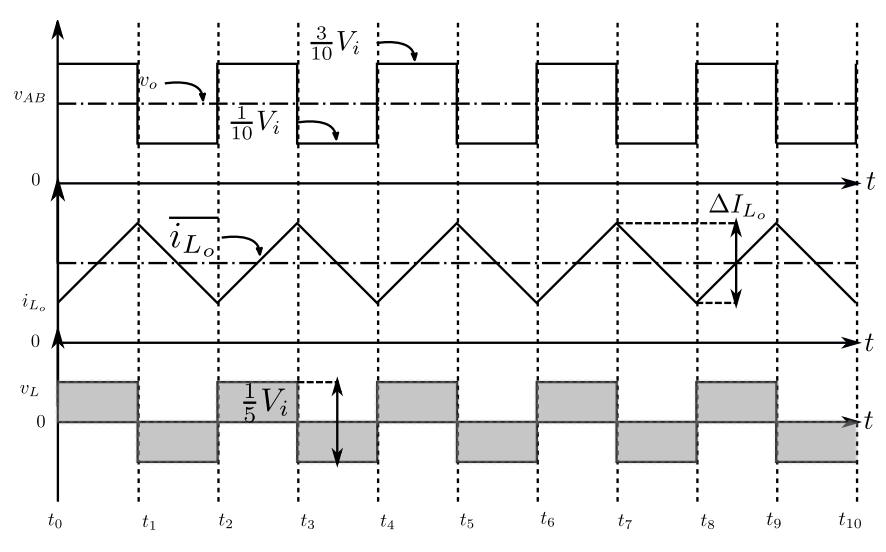

Fonte – Própria do Autor.

Na [Figura 43,](#page-68-3) são apresentadas as formas de onda de tensão e corrente na saída do indutor na região R4. A ondulação de corrente no indutor é representada na equação [\(3.128\)](#page-69-0) para o ciclo positivo da onda no instante  $t_0$  -  $t_1$ .

<span id="page-69-1"></span><span id="page-69-0"></span>
$$
\Delta I_{L_o} = \left| \frac{1}{L} \int_{t_0}^{t_1} v_{AB} \, dt \right| \tag{3.128}
$$

<span id="page-69-2"></span>
$$
\Delta I_{L_o} = \frac{1}{L} \left( \frac{3V_i}{10} - v_o \right) \frac{D}{f_S}
$$
\n(3.129)

Substituindo o valor da tensão após o filtro de saída  $v<sub>o</sub>$  da equação [\(3.78\)](#page-59-3) em [\(3.129\),](#page-69-1) obtemos a equação [\(3.130\).](#page-69-2)

$$
\Delta I_{L_o} = \frac{1}{L} \left( \frac{3V_i}{10} - V_p \text{sen}(\theta) \right) \frac{D}{f_s} \tag{3.130}
$$

Logo, o valor da tensão de pico  $V_p$  da equação [\(3.79\)](#page-59-5) é substituído em [\(3.130\),](#page-69-2) conforme [\(3.131\).](#page-69-3)

<span id="page-69-4"></span><span id="page-69-3"></span>
$$
\Delta I_{L_o} = \frac{1}{L} \left( \frac{3V_i}{10} - V_i D_m \text{sen}(\theta) \right) \frac{D}{f_S} \tag{3.131}
$$

Finalmente, para obter o valor da equação de ondulação de saída na região R4 de operação, é necessário substituir o valor da razão cíclica correspondente a R4 em [\(3.131\),](#page-69-3) conforme a equação [\(3.132\).](#page-69-4)

$$
\Delta I_{L_o} = \left(\frac{V_i}{Lf_s}\right) \left(\frac{3}{10} - D_m \text{sen}(\theta)\right) \left(D_m \text{sen}(\theta) - \frac{1}{10}\right) \tag{3.132}
$$

A máxima ondulação de corrente no indutor na região de operação R4 é obtida a partir da primeira derivada da função de ondulação de corrente obtida na equação [\(3.132\),](#page-69-4) conforme [\(3.133\).](#page-69-5)

<span id="page-69-5"></span>
$$
\frac{d\Delta I_{L_o}}{d\theta} = \left(\frac{V_i}{Lf_s}\right) 2D_m \cos(\theta) \left(\frac{1}{5} - D_m \sin(\theta)\right) \tag{3.133}
$$

Os pontos de máximo ou mínimo ocorrem quando a primeira derivada da função de ondulação de corrente é igual a zero, resolvendo a equação [\(3.133\),](#page-69-5) obtém-se os valores para os quais o valor de  $\theta$  seja zero conforme [\(3.134\).](#page-69-6)

<span id="page-69-6"></span>
$$
\begin{cases}\n\cos(\theta) = 0 \to \theta = \frac{\pi}{2} \to \text{sen}(\theta) = 1 \\
\text{sen}(\theta) = \frac{1}{5D_m}\n\end{cases}
$$
\n(3.134)

Finalmente, o valor da função da máxima ondulação de corrente na região R4 é obtida substituindo os valores encontrados na equação [\(3.134\)](#page-69-6) em [\(3.132\),](#page-69-4) conforme a equação [\(3.135\).](#page-70-0)

<span id="page-70-0"></span>
$$
\Delta I_{L_{oMAX}} = \begin{cases} \frac{V_i}{Lf_s} \left(\frac{3}{10} - D_m\right) \left(D_m - \frac{1}{10}\right) & \text{(3.135)} \\ \frac{V_i}{100Lf_s} & \end{cases}
$$

**3.4.4.5 Região de operação R5**

<span id="page-70-1"></span>Figura 44 - Tensão e Corrente na Região R5

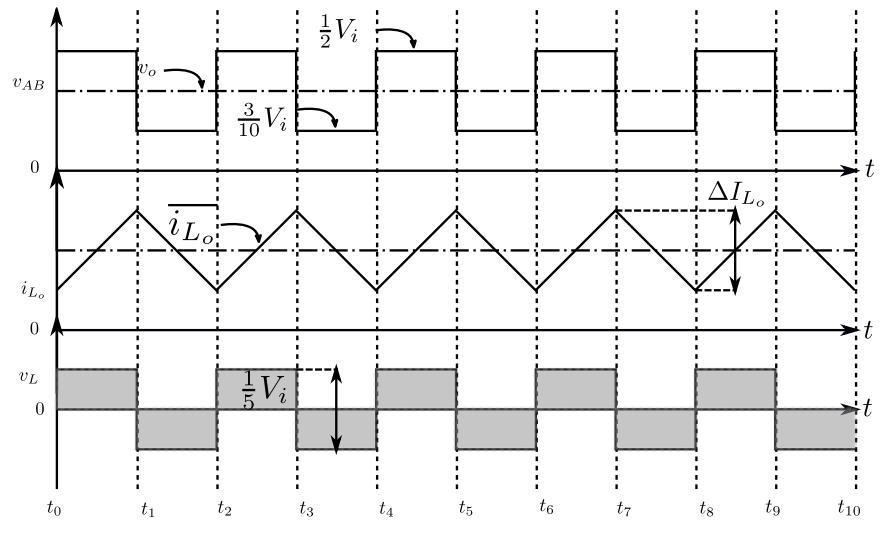

Fonte – Própria do Autor.

Na [Figura 44,](#page-70-1) são apresentadas as formas de onda de tensão e corrente na saída do indutor na região R5. A ondulação de corrente no indutor é representada na equação [\(3.136\)](#page-70-2) para o ciclo positivo da onda no instante  $t_0$  -  $t_1$ .

<span id="page-70-3"></span><span id="page-70-2"></span>
$$
\Delta I_{L_o} = \left| \frac{1}{L} \int_{t_0}^{t_1} v_{AB} dt \right| \tag{3.136}
$$

<span id="page-70-4"></span>
$$
\Delta I_{L_o} = \frac{1}{L} \left( \frac{V_i}{2} - v_o \right) \frac{D}{f_s}
$$
\n(3.137)

Substituindo o valor da tensão após o filtro de saída  $v<sub>o</sub>$  da equação [\(3.78\)](#page-59-3) em [\(3.137\),](#page-70-3) obtemos a equação [\(3.138\).](#page-70-4)

$$
\Delta I_{L_o} = \frac{1}{L} \left( \frac{V_i}{2} - V_p \sin(\theta) \right) \frac{D}{f_s}
$$
\n(3.138)

Logo, o valor da tensão de pico  $V_p$  da equação [\(3.79\)](#page-59-5) é substituído em [\(3.138\),](#page-70-4) conforme [\(3.139\).](#page-71-0)

<span id="page-71-1"></span><span id="page-71-0"></span>
$$
\Delta I_{L_o} = \frac{1}{L} \left( \frac{V_i}{2} - V_i D_m \sin(\theta) \right) \frac{D}{f_s}
$$
\n(3.139)

Finalmente, para obter o valor da equação de ondulação de saída na região R5 de operação, é necessário substituir o valor da razão cíclica correspondente a R5 em [\(3.139\),](#page-71-0) conforme a equação [\(3.140\).](#page-71-1)

$$
\Delta I_{L_o} = \left(\frac{V_i}{Lf_s}\right) \left(\frac{1}{2} - D_m \sin(\theta)\right) (D_m \sin(\theta) - \frac{3}{10})
$$
\n(3.140)

A máxima ondulação de corrente no indutor na região de operação R5 é obtida a partir da primeira derivada da função de ondulação de corrente obtida na equação [\(3.140\),](#page-71-1) conforme [\(3.141\).](#page-71-2)

$$
\frac{d\,\Delta\,I_{L_o}}{d\,\theta} = \left(\frac{V_i}{Lf_s}\right)(2D_m\cos(\theta))\left(\frac{2}{5} - D_m\sin(\theta)\right) \tag{3.141}
$$

Os pontos de máximo ou mínimo ocorrem quando a primeira derivada da função de ondulação de corrente é igual a zero, resolvendo a equação [\(3.141\),](#page-71-2) obtém-se os valores para os quais os de  $\theta$  seja zero conforme [\(3.142\).](#page-71-3)

<span id="page-71-3"></span><span id="page-71-2"></span>
$$
\begin{cases}\n\cos(\theta) = 0 \to \theta = \frac{\pi}{2} \to sen(\theta) = 1 \\
\sin(\theta) = \frac{2}{5D_m}\n\end{cases}
$$
\n(3.142)

Finalmente, o valor da função da máxima ondulação de corrente na região R5 é obtido substituindo os valores encontrados na equação [\(3.142\)](#page-71-3) em [\(3.140\),](#page-71-1) conforme a equação [\(3.143\).](#page-71-4)

<span id="page-71-4"></span>
$$
\Delta I_{L_{oMAX}} = \begin{cases} \frac{V_i}{Lf_s} \left(\frac{1}{2} - D_m\right) \left(D_m - \frac{3}{10}\right) & (3.143) \\ \frac{V_i}{100Lf_s} & \end{cases}
$$

## **3.4.5 Máxima ondulação de corrente no indutor do filtro LC**

A máxima ondulação de tensão é calculada a partir das equações obtidas na seção anterior. Para representar graficamente esta função, foram consideradas apenas as equações
obtidas da ondulação de corrente correspondentes ao ciclo positivo das regiões de operação, ou seja, as regiões R3, R4 e R5.

$$
\Delta I_{L_{oMAX}} = \begin{cases}\n\left(\frac{V_i}{Lf_s}\right) \left(\frac{1}{10} - D_m \text{sen}(\theta)\right) \left(\frac{1}{10} + D_m \text{sen}(\theta)\right), \\
\theta \leq \arcsen\left(\frac{1}{10D_m}\right); \ \theta \geq \pi - \arcsen\left(\frac{1}{10D_m}\right) \\
\left(\frac{V_i}{Lf_s}\right) \left(\frac{3}{10} - D_m \text{sen}(\theta)\right) \left(D_m \text{sen}(\theta) - \frac{1}{10}\right), \\
\arcsen\left(\frac{1}{10D_m}\right) \leq \theta \leq \arcsen\left(\frac{3}{10D_m}\right); \\
\left(\frac{V_i}{Lf_s}\right) \left(\frac{1}{2} - D_m \text{sen}(\theta)\right) \left(D_m \text{sen}(\theta) - \frac{3}{10}\right), \\
\arcsen\left(\frac{3}{10D_m}\right) \leq \theta \leq \pi - \arcsen\left(\frac{3}{10D_m}\right);\n\end{cases} \tag{3.144}
$$

<span id="page-72-0"></span>Figura 45 - Ondulação Normalizada do Indutor

<span id="page-72-1"></span>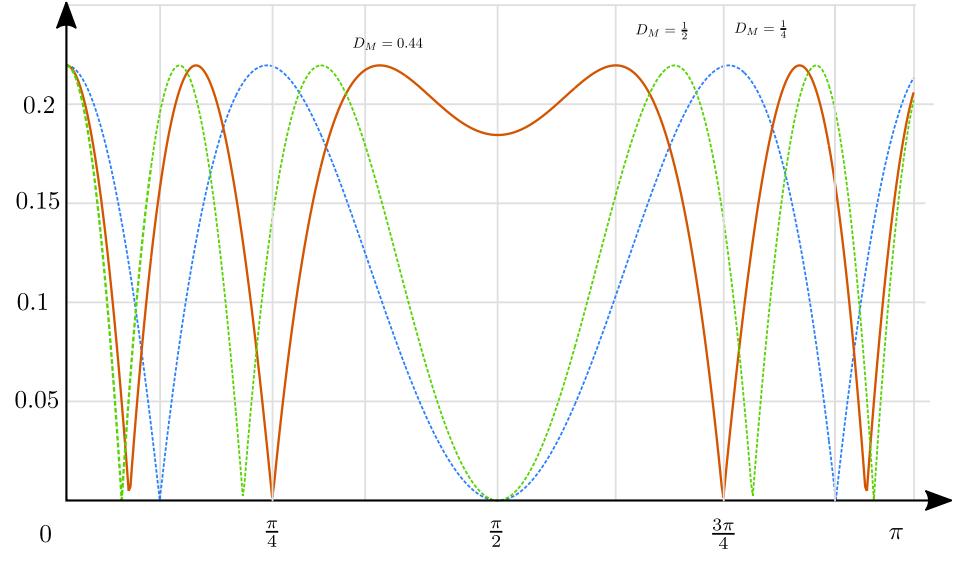

Fonte – Própria do Autor.

Na [Figura 45,](#page-72-0) estão plotadas as formas de onda das equações definidas em [\(3.144\),](#page-72-1) para diferentes índices de modulação  $0 \le D_m \le 0.5$ . Observa-se que, à medida que o índice de modulação é reduzido, o inversor opera com um número menor de níveis de tensão e vice-versa. Finalmente, o ponto de máxima ondulação de corrente é o mesmo em todas as regiões de operação e é determinado usando o critério da derivada para pontos de máximos e mínimos, resultando na equação [\(3.145\).](#page-73-0)

<span id="page-73-0"></span>
$$
\Delta I_{L_{oMAX}} = \frac{V_i}{100Lf_s} \tag{3.145}
$$

#### **3.4.6 Ondulação de tensão no capacitor de saída**

Nesta seção, é apresentada a análise da ondulação de tensão no capacitor de saída e a determinação da capacitância do filtro. O filtro capacitivo proporciona um caminho de baixa impedância para corrente de alta frequência produzida pelo filtro indutivo de modo que toda ondulação na corrente do indutor presente seja desviada para a terra do circuito, as ondas de corrente e tensão no filtro de saída LC são mostradas na [Figura 46.](#page-73-1)

<span id="page-73-1"></span>Figura 46 - Formas de onda de Tensão e Corrente no capacitor de Saída

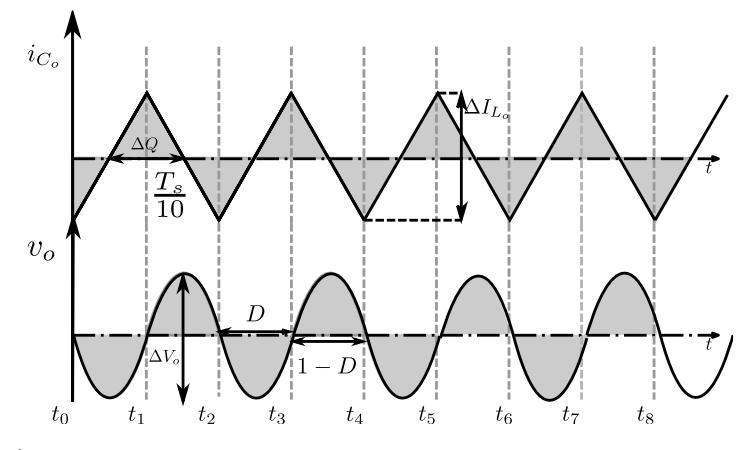

Fonte – Própria do Autor.

A ondulação ou variação de tensão na saída é definida conforme a  $(3.146)$ , em que  $t<sub>1</sub>$ e  $t_2$  são os tempos de máximo e mínimo da corrente  $i_{\mathcal{C}_o}$ .

<span id="page-73-2"></span>
$$
\Delta V_o = \frac{1}{C_o} \int_{t1}^{t2} i_{C_o} dt
$$
\n(3.146)

Observa-se que, quando a corrente no capacitor é positiva, o capacitor é carregado e sua tensão aumenta do valor mínimo até o valor máximo. Podemos descrever essa operação como a variação da carga acumulada no capacitor conforme a equação [\(3.147\).](#page-73-3)

<span id="page-73-3"></span>
$$
\Delta Q = C_o \, \Delta V_o \tag{3.147}
$$

Substituindo os valores da [Figura 46](#page-73-1) na equação [\(3.147\),](#page-73-3) obtemos o valor da capacitância para um valor de ondulação de tensão especificada.

$$
\Delta Q = \frac{1}{2} \frac{\Delta I_{L_o}}{2} \frac{T_s}{10} = \frac{\Delta I_{L_o} T_s}{40}
$$

Finalmente, a ondulação de tensão no capacitor de saída é computada conforme [\(3.148\).](#page-74-0)

<span id="page-74-0"></span>
$$
\Delta V_o = \frac{\Delta I_{L_o}}{40 f_s C_o} \tag{3.148}
$$

### **3.4.7 Esforços de corrente e tensão nos semicondutores**

Nesta seção, é desenvolvida a análise para calcular os esforços de corrente e tensão nos semicondutores do inversor, o transformador intercelular divide a corrente de forma homogênea nas cinco fases, conforme mostrado na equação [\(3.149\),](#page-74-1) o filtro LC de saída e a carga são substituídas por uma fonte de corrente, de acordo a [Figura 47,](#page-74-2) em que a corrente  $i_{L_o}$ é dada pela corrente instantânea de saída, conforme mostrado na equação [\(3.78\).](#page-59-0)

<span id="page-74-2"></span>Figura 47. Inversor meia ponte com fonte de corrente na carga.

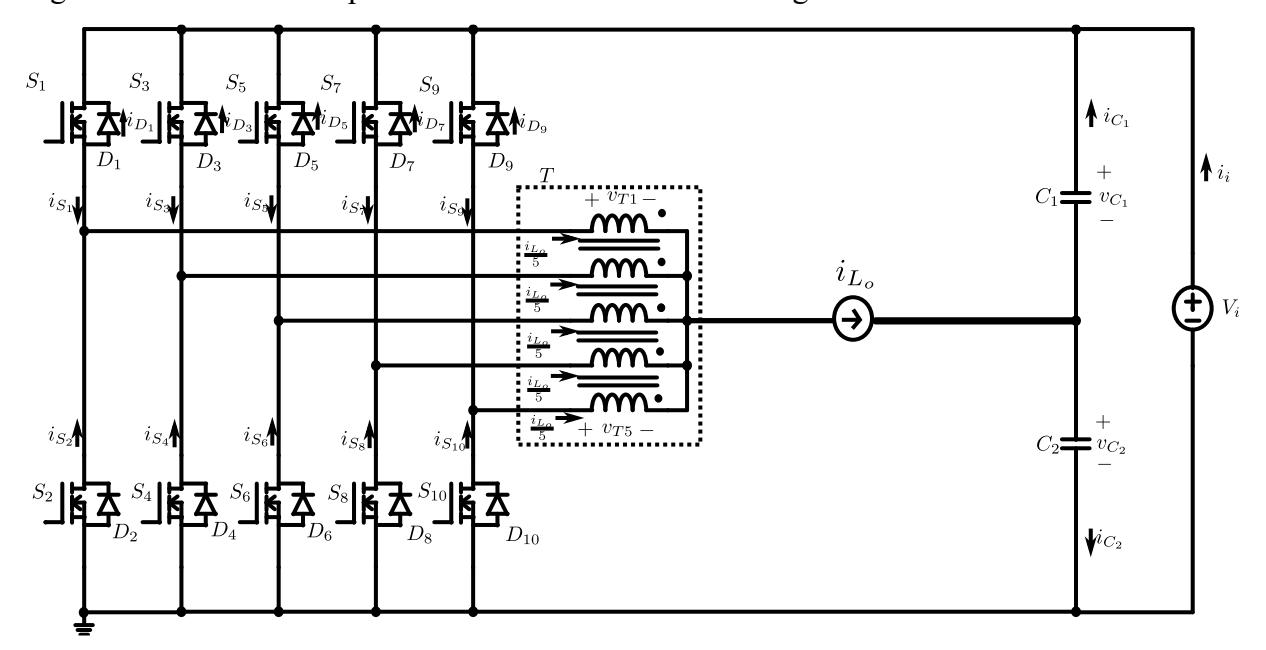

Fonte – Própria do Autor.

<span id="page-74-1"></span>
$$
i_{T1} = \frac{I_{L_o}}{5} \tag{3.149}
$$

No inversor, a condução de corrente nos Mosfets se dá por meio do interruptor  $S_x$  ou do diodo antiparalelo  $D_x$ . Portanto, os esforços de corrente devem ser calculados de forma separada. Considerando a operação simétrica do inversor, os esforços de corrente e tensão nos semicondutores são iguais. Os esforços de corrente no transistor são calculados usando o interruptor  $S_1$  e, no caso dos esforços no diodo, será usado o diodo  $D_2$ . As formas de onda das correntes em  $S_1$  e  $D_2$  são mostradas [Figura 48.](#page-75-0) Verifica-se, também, que a corrente no interruptor e no diodo apresenta componente de alta e baixa frequência, os esforços de corrente serão calculados em baixa frequência, a qual corresponde à frequência da corrente alternada  $i_{L_o}.$ 

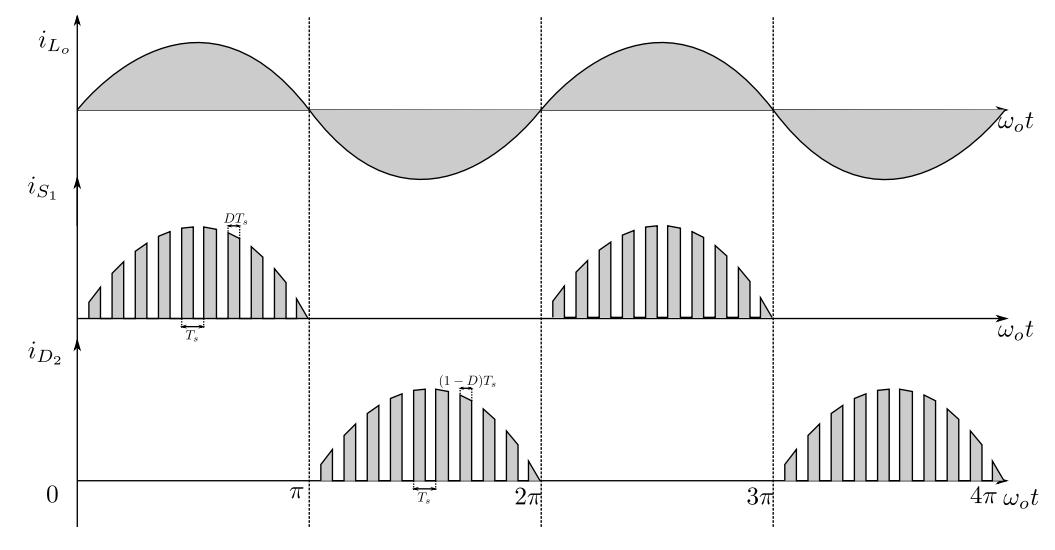

<span id="page-75-0"></span>Figura 48. Formas de onda de corrente no interruptor e no diodo

Fonte – Própria do Autor.

### **3.4.7.1 Valor médio da corrente no interruptor**

O valor médio da corrente no interruptor  $S_1$ [\(Figura 47\)](#page-74-2) é calculado por meio de:

<span id="page-75-2"></span><span id="page-75-1"></span>
$$
I_{S_1} = \frac{1}{2\pi} \int_0^{2\pi} i_{S_1} d\theta. \tag{3.150}
$$

Considerando que a frequência de chaveamento  $f_s$  é muito maior, a frequência de saída  $f_{o}$ , conforme a equação [\(3.76\)](#page-59-1) e [\(3.149\)](#page-74-1) a equação [\(3.150\),](#page-75-1) pode ser expressa por:

$$
I_{S_1} = \frac{1}{2\pi} \int_0^{\pi} \frac{i_{L_o}(\theta)}{5} D(\theta) \, d\theta \tag{3.151}
$$

Resolvendo a equação [\(3.151\),](#page-75-2) substituindo os valores das equações definidas em [\(3.10\)](#page-41-0) e [\(3.78\),](#page-59-0) obtemos:

$$
I_{S_1} = \frac{1}{10\pi} \int_0^{\pi} I_p \, \text{sen}(\theta) \left(\frac{1}{2} + D_m \text{sen}(\theta)\right) \, d(\theta)
$$
\n
$$
I_{S_1} = \frac{1}{10\pi} \left(-\frac{\cos(\theta)}{2} + D_m \frac{\theta}{2} - \frac{D_m \text{sen}(2\theta)}{4}\right) \Big|_0^{\pi}
$$

Finalmente, o valor médio da corrente no interruptor  $S_1$  é definido conforme a equação [\(3.152\).](#page-76-0)

<span id="page-76-0"></span>
$$
I_{S_1} = \frac{I_p}{10} \left( \frac{1}{\pi} + \frac{D_m}{2} \right) \tag{3.152}
$$

# **3.4.7.2 Valor eficaz da corrente no interruptor**

O valor eficaz da corrente no interruptor  $S_1$ , conforme mostra a [Figura 47,](#page-74-2) é dada por:

<span id="page-76-2"></span><span id="page-76-1"></span>
$$
I_{S_{1,RMS}}^2 = \frac{1}{2\pi} \int_0^{2\pi} i_{S_1}^2 d\theta \qquad (3.153)
$$

Considerando que a frequência de chaveamento  $f_s$  é muito maior que a frequência de saída  $f<sub>o</sub>$  e conforme as equações [\(3.76\)](#page-59-1) e [\(3.153\),](#page-76-1) temos:

$$
I_{S_{1,RMS}}^2 = \frac{1}{2\pi} \int_0^{\pi} \frac{i_{L_o}(\theta)^2}{5^2} D(\theta) d\theta \qquad (3.154)
$$

Resolvendo a equação [\(3.154\)](#page-76-2) e substituindo os valores das equações definidas em [\(3.10\)](#page-41-0) e [\(3.78\),](#page-59-0) obtemos:

$$
I_{S_{1,RMS}}^{2} = \frac{1}{50\pi} \int_{0}^{\pi} I_{p}^{2} \, \text{sen}^{2} \left(\theta\right) \left(\frac{1}{2} + D_{m} \text{sen}(\theta)\right) \, d\theta
$$
\n
$$
I_{S_{1,RMS}}^{2} = \frac{I_{p}^{2}}{50\pi} \int_{0}^{\pi} \left(\frac{\text{sen}^{2}(\theta)}{2} + D_{m} \text{sen}^{3}(\theta)\right) \, d\theta
$$
\n
$$
I_{S_{1,RMS}}^{2} = \frac{I_{p}^{2}}{50\pi} \left(\frac{(\theta)}{4} - \frac{\text{sen}(2\theta)}{8} - D_{m} \cos(\theta) + \frac{D_{m} \cos^{3}(\theta)}{3}\right) \Big|_{0}^{\pi}
$$

Finalmente, a corrente eficaz no interruptor  $S_1$  é definida pela equação [\(3.155\).](#page-76-3)

<span id="page-76-3"></span>
$$
I_{S_{1,RMS}} = \frac{I_p}{5\sqrt{2}} \sqrt{\frac{1}{4} + \frac{4}{3\pi} D_m}
$$
 (3.155)

### **3.4.7.3 Valor médio da corrente no diodo**

O valor médio da corrente no diodo  $D_2$  é calculado no período de onda alternada de saída, conforme mostra a [Figura 48.](#page-75-0)

<span id="page-77-1"></span><span id="page-77-0"></span>
$$
I_{D_2} = \frac{1}{2\pi} \int_0^{2\pi} i_{D_2} d\theta \tag{3.156}
$$

Considerando que a frequência de chaveamento  $f_s$  é muito maior que a frequência de saída  $f<sub>o</sub>$  e conforme as equações [\(3.76\)](#page-59-1) [\(3.149\)](#page-74-1) e [\(3.156\),](#page-77-0) obtemos:

$$
I_{D_2} = \frac{1}{10\pi} \int_0^{\pi} i_{L_o}(\theta) (1 - D(\theta)) d\theta
$$
 (3.157)

Resolvendo a equação [\(3.157\),](#page-77-1) substituindo os valores das equações definidas em [\(3.10\)](#page-41-0) e [\(3.78\),](#page-59-0) temos:

$$
I_{D_2} = \frac{1}{10\pi} \int_0^{\pi} I_p \operatorname{sen}(\theta) \left(\frac{1}{2} - D_m \operatorname{sen}(\theta)\right) d\theta
$$

$$
I_{D_2} = \frac{1}{10\pi} \left(-\frac{\cos(\theta)}{2} - D_m \frac{\theta}{2} + \frac{D_m \operatorname{sen}(2\theta)}{4}\right) \Big|_0^{\pi}
$$

Finalmente, a corrente média no diodo  $D_2$  é definida segundo [\(3.158\).](#page-77-2)

<span id="page-77-2"></span>
$$
I_{D_2} = \frac{I_p}{10} \left(\frac{1}{\pi} - \frac{D_m}{2}\right) \tag{3.158}
$$

# **3.4.7.4 Valor eficaz da corrente no diodo**

O valor eficaz da corrente no diodo  $D_2$ , conforme mostra a [Figura 47,](#page-74-2) é dado por:

<span id="page-77-4"></span><span id="page-77-3"></span>
$$
I_{D_{2,RMS}}^2 = \frac{1}{2\pi} \int_0^{2\pi} i_{D_2}^2 d\theta \qquad (3.159)
$$

Considerando que a frequência de chaveamento  $f_s$  é muito maior, a frequência de saída  $f_o$ , conforme a equação [\(3.76\),](#page-59-1) a equação [\(3.159\)](#page-77-3) pode ser expressa por:

$$
I_{D_{2,RMS}}^2 = \frac{1}{2\pi} \int_0^{\pi} \frac{i_{L_o}(\theta)^2}{5^2} D(\theta) d\theta \qquad (3.160)
$$

Resolvendo a equação [\(3.160\)](#page-77-4) e substituindo os valores das equações definidas em [\(3.10\)](#page-41-0) e [\(3.78\),](#page-59-0) obtemos:

$$
I_{D_{2,RMS}}^2 = \frac{1}{50\pi} \int_0^{\pi} I_p^2 \, \text{sen}^2(\theta) \left(\frac{1}{2} - D_m \text{sen}(\theta)\right) d\theta
$$

$$
I_{D_{2,RMS}}^2 = \frac{I_p^2}{50\pi} \int_0^{\pi} \left( \frac{\text{sen}^2(\theta)}{2} - D_m \text{sen}^3(\theta) \right) d\theta
$$

$$
I_{D_{2,RMS}}^2 = \frac{I_p^2}{50\pi} \left( \frac{(\theta)}{4} - \frac{\text{sen}(2\theta)}{8} + D_m \cos(\theta) - \frac{D_m \cos^3(\theta)}{3} \right) \Big|_0^{\pi}
$$

Finalmente, a corrente eficaz no diodo  $D_1$  é definida segundo [\(3.161\).](#page-78-0)

<span id="page-78-0"></span>
$$
I_{D_{2,RMS}} = \frac{I_p}{5\sqrt{2}} \sqrt{\frac{1}{4} - \frac{4}{3\pi}} D_m
$$
 (3.161)

#### **3.5 Dimensionamento do Transformador Intercelular**

O dimensionamento do transformador intercelular inicialmente é realizado mediante o cálculo de áreas seguindo a metodologia apresentada por Barbi em [35]. Uma vez que o produto de áreas é determinado, são escolhidos núcleos magnéticos de ferrite comerciais disponíveis no mercado. Assim como para o projeto do indutor de saída  $L_0$ , no projeto do transformador, é preciso considerar as regiões de operação do inversor e determinar a intensidade de fluxo magnético que passa pelas colunas do transformador a partir da tensão em uma fase do transformador  $v_{T1}$ .

#### **3.5.1 Variação e densidade de fluxo magnético** ∆

A variação da densidade de fluxo magnético  $\Delta B_T$  nas fases do transformador intercelular é calculada com base nos gráficos da tensão aplicada em um dos enrolamentos do transformador  $v_{T1}$ , conforme mostram as figuras [Figura 30,](#page-49-0) [Figura 33](#page-53-0) e [Figura 36.](#page-57-0) Logo, a variação de densidade de fluxo é definida conforme a equação [\(3.162\).](#page-78-1)

<span id="page-78-1"></span>
$$
\Delta B_T = \frac{1}{N_T A_e} \int_{t_0}^{t_0 + t_{on}} v_{T1} dt
$$
\n(3.162)

Em que  $N_T$  é o número de espiras nos enrolamentos do transformador e  $A_e$  a área transversal do núcleo magnético. A densidade de fluxo magnético em qualquer instante de tempo é calculada por meio de:

<span id="page-78-2"></span>
$$
B_T(t) = \frac{1}{N_T A_e} \int v_{T1} dt + c \qquad (3.163)
$$

Em que c é o valor inicial do fluxo magnético.

Aplicando a equação definida em [\(3.163\)](#page-78-2) e usando a [Figura 49,](#page-79-0) é determinada a densidade de fluxo magnético na coluna do transformador em cada uma das etapas de operação na região R3. A [Figura 49](#page-79-0) mostra a forma de onda da tensão no enrolamento  $v_{T1}$  e o fluxo magnético na coluna  $B_{T1}$  na região R3 de operação, em que é possível observar a variação de densidade de fluxo magnético.

<span id="page-79-0"></span>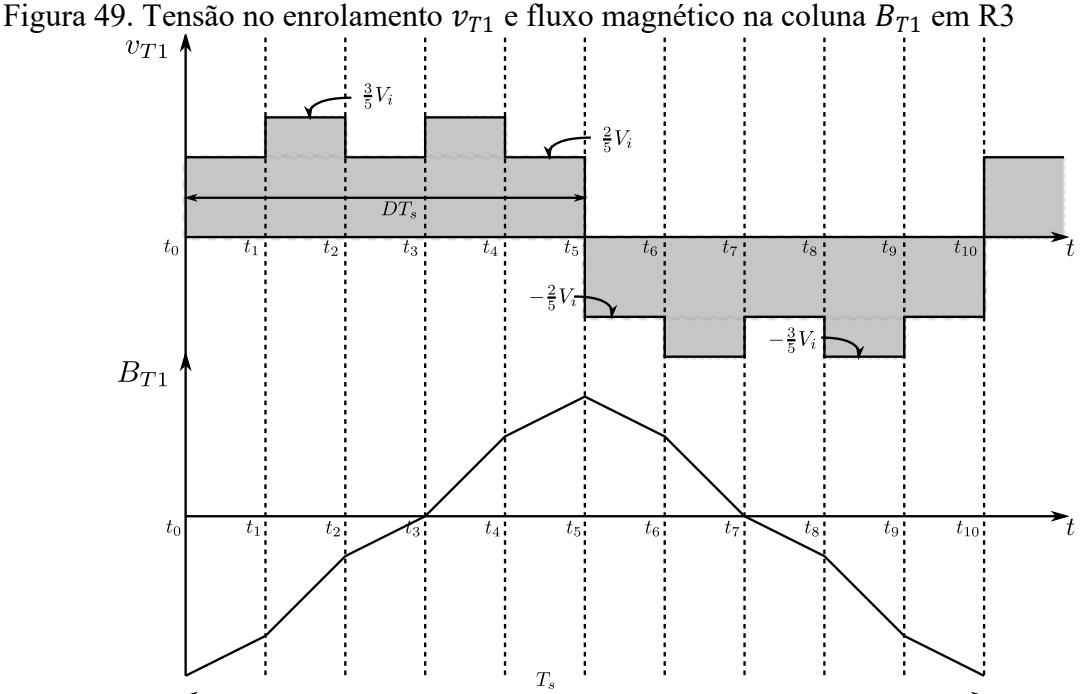

Fonte – Própria do Autor.

Aplicando a equação definida em [\(3.162\)](#page-78-1) e usando a [Figura 49,](#page-79-0) é determinado o fluxo magnético na coluna do transformador, considerando o valor médio da tensão aplicada ao enrolamento e o tempo no qual o enrolamento foi submetido a essa tensão. Resolvendo a equação [\(3.162\),](#page-78-1) para os valores de operação da região R3, obtemos o valor da equaçã[o \(3.164\).](#page-79-1)

<span id="page-79-1"></span>
$$
\Delta B_T = \frac{V_i T_s}{N_T A_e} \left[ \left( \frac{3}{5} \cdot \frac{2}{5} \right) D + \left( \frac{3}{5} \cdot \frac{2}{5} \right) (1 - D) \right] = \frac{6}{25}
$$
(3.164)

Repetindo o mesmo procedimento nas outras regiões de operação, é possível obter as equações de variação de fluxo magnético  $\Delta B_T$  em cada região de operação conforme mostrado na equação [\(3.165\).](#page-80-0)

<span id="page-80-0"></span>
$$
\Delta B_T = \frac{V_i T_s}{N_T A_e} \begin{cases} \frac{4}{5}D, & R1 \\ \frac{2}{25}(1+5D), & R2 \\ \frac{6}{25}, & R3 \\ \frac{2}{25}(6-5D), & R4 \\ \frac{4}{5}(1-D), & R5 \end{cases}
$$
(3.165)

# 3.5.2 Variação de fluxo magnético parametrizada  $\overline{\Delta B_T}$

A variação de fluxo magnético parametrizado é definida com base na equação definida em [\(3.165\),](#page-80-0) em que a variação  $\overline{\Delta B_T}$  é expressa conforme mostrado na equação [\(3.166\).](#page-80-1)

<span id="page-80-1"></span>
$$
\overline{\Delta B_T} = \frac{\Delta B_T N_T A_e}{V_i T_s} = \begin{cases}\n\frac{4}{5}D, & R1 \\
\frac{2}{25}(1+5D), & R2 \\
\frac{6}{25}, & R3 \\
\frac{2}{25}(6-5D), & R4 \\
\frac{4}{5}(1-D), & R5\n\end{cases}
$$
\n(3.166)

Na [Figura 50,](#page-80-2) é mostrado a curva de variação de fluxo parametrizado no transformador dada pela equação [\(3.163\),](#page-78-2) em que se verifica que o valor máximo da variação de densidade ocorre na região de operação R3.

<span id="page-80-2"></span>Figura 50. Variação de fluxo magnético parametrizada  $\overline{\Delta B_T}$ 

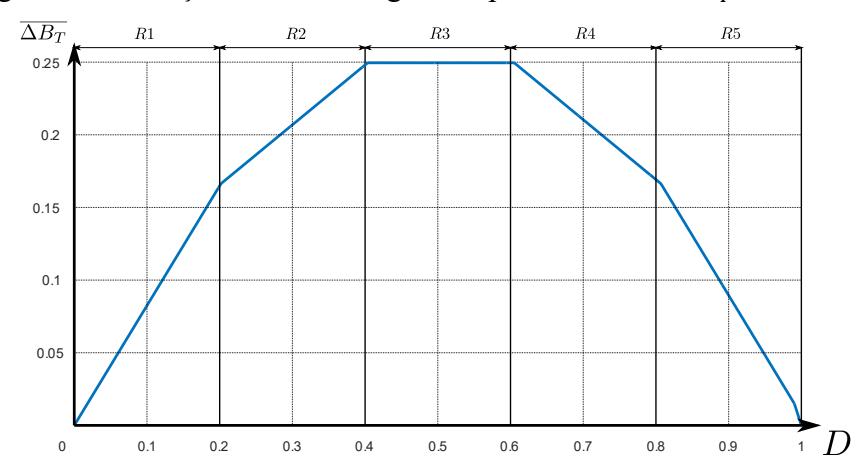

Fonte – Própria do Autor.

### **3.5.3 Produto de áreas**

O valor da área do núcleo magnético  $A_e$  pode ser obtida resolvendo a equaçã[o \(3.166\),](#page-80-1) conforme [\(3.167\).](#page-81-0)

<span id="page-81-0"></span>
$$
A_e = \frac{\overline{\Delta B_T} V_i T_s}{\Delta B_T N_T} \tag{3.167}
$$

A área da janela  $A_w$  é definida conforme a equação [\(3.168\).](#page-81-1)

<span id="page-81-2"></span><span id="page-81-1"></span>
$$
A_w = 2N_T \frac{I_{T,RMS}}{J_{mx} k_w} \tag{3.168}
$$

Em que  $J_{mx}$  é a densidade máxima do condutor e  $k_w$  é o fator de utilização da área do enrolamento. A corrente eficaz no transformador  $I_{T,RMS}$  é cinco vezes menor do que a corrente de saída, então expressa-se a equação [\(3.168\)](#page-81-1) conforme a equação [\(3.169\).](#page-81-2)

$$
A_w = 2N_T \frac{I_{L,RMS}}{5J_{mx}k_w} = 2N_T \frac{I_p/\sqrt{2}}{5J_{mx}k_w}
$$
(3.169)

Finalmente, o produto de áreas é obtido multiplicando a equação da área do núcleo magnético  $A_e$  e a área da janela  $A_w$  conforme a equação [\(3.170\).](#page-81-3)

<span id="page-81-3"></span>
$$
A_e A_w = \frac{2I_p V_i \overline{\Delta B_T}_{mx}}{5\sqrt{2}J_{mx} \Delta B_T f_s k_w}
$$
(3.170)

# **4 PROTOTIPO EXPERIMENTAL E RESULTADOS DE SIMULAÇÃO**

Neste capítulo, é detalhada informação sobre o processo de elaboração do protótipo experimental do inversor proposto, o qual é usado para validar a teoria desenvolvida no presente trabalho, tais como a ondulação de tensão no divisor capacitivo, ondulação de corrente máxima no indutor de saída, ondulação de tensão no capacitor de saída e os esforços de corrente e tensão nos semicondutores.

### **4.1 PROTOTIPO EXPERIMENTAL**

O protótipo experimental foi elaborado a partir de componentes disponíveis no laboratório. Os principais parâmetros do protótipo e os componentes utilizados estão listados na [Tabela 2.](#page-82-0) A planilha que atende as especificações de projeto dados na [Tabela 2](#page-82-0) é mostrado no Apêndice 1.

| Parâmetro                                 | Símbolo         | Valor    |
|-------------------------------------------|-----------------|----------|
| Tensão de entrada                         | $V_i$           | 100V     |
| Tensão eficaz de saída                    | $V_{o,RMS}$     | 30V      |
| Frequência fundamental da tensão de saída | $f_{\rho}$      | $60$ Hz  |
| Potência aparente                         | S               | 150 VA   |
| Frequência de chaveamento                 | $f_s$           | $20$ kHz |
| Capacitor do divisor capacitivo           | $C_1 = C_2$     | 1000uF   |
| Capacitância do filtro LC de saída        | $\mathcal{C}_o$ | 47uF     |
| Indutância do filtro LC de saída          | $L_{\alpha}$    | 23uF     |
| <b>Transistor MOSFET</b>                  | $M_{\rm r}$     | IRF640N  |

<span id="page-82-0"></span>Tabela 2 - Especificações do protótipo

Fonte – Própria do Autor.

O valor da tensão de saída de pico  $V_p$  correspondente à tensão eficaz de projeto  $V_{o,RMS}$ , [Tabela 2](#page-82-0) é:

<span id="page-82-1"></span>
$$
V_p = V_{o,RMS} \sqrt{2} = 42.42 \, V \tag{4.1}
$$

A corrente de pico na saída do inversor para a potência aparente S apresentada na Tabela 2 é calculada por meio de [\(4.2\).](#page-83-0)

<span id="page-83-0"></span>
$$
I_p = \frac{S}{V_{o,RMS}}\sqrt{2} = 7.07 \, A \tag{4.2}
$$

### **4.1.1 Índice de modulação e razão cíclica do inversor**

O índice de modulação  $D_m$  é calculado conforme a equação [\(3.79\),](#page-59-2) em que a tensão de pico  $V_p$  é dada pela equação [\(4.1\)](#page-82-1) e a tensão de entrada  $V_i$  na [Tabela 2,](#page-82-0) resultando em:

<span id="page-83-2"></span><span id="page-83-1"></span>
$$
D_m = \frac{V_p}{V_i} = \frac{42.42}{100} = 0.42\tag{4.3}
$$

A razão cíclica  $D$  conforme a equação [\(3.10\)](#page-41-0) possui uma componente contínua e uma alternada cuja amplitude é o índice de modulação.

$$
D = \frac{1}{2} + D_m \sin(\theta) = \frac{1}{2} + 0.42 \sin(\theta)
$$
 (4.4)

A razão cíclica dada na equação [\(4.4\)](#page-83-1) será usada na simulação do inversor proposto e cujos resultados serão usados para validar a teoria desenvolvida.

### **4.1.2 Ondulação de tensão no divisor capacitivo**

A ondulação de tensão no divisor capacitivo é calculada a partir da equação definida em [\(3.100\),](#page-62-0) o valor da corrente de pico  $I_p$  é dada em [\(4.2\),](#page-83-0) a frequência de saída  $f_o$  e a capacitância do divisor capacitivo são fornecidos na [Tabela 2.](#page-82-0)

$$
\Delta V_{CB} = \frac{I_P}{2\pi f_o C_1} = \frac{7.07}{2\pi \cdot 60 \cdot 1000u} = 18,75 V \tag{4.5}
$$

A ondulação de tensão percentual em relação à sua componente média, conforme a equação [\(3.97\),](#page-62-1) resulta em:

$$
\% \Delta V_{CB} = \frac{\Delta V_{CB}}{V_i/2} = \frac{18,75}{50} = 37,51\% \tag{4.6}
$$

#### **4.1.3 Ondulação de corrente máxima no indutor de saída**

A ondulação da corrente máxima no indutor de saída  $\Delta I_{L_o}$  é calculada a partir da equação definida em  $(3.145)$ , em que os valores da tensão de entrada  $V_i$ , da indutância do indutor  $L_o$  e da frequência de chaveamento  $f_s$  são fornecidos na [Tabela 2.](#page-82-0)

$$
\Delta I_{L_o} = \frac{V_i}{100 L_o f_s} = \frac{100}{100 \cdot 23 \mu \cdot 20000} = 2{,}174 A
$$
\n(4.7)

A ondulação de corrente máxima percentual em relação à corrente de pico nominal, equação [\(4.2\),](#page-83-0) é dada pela equação:

<span id="page-84-0"></span>
$$
\% \Delta I_{L_o} = \frac{\Delta I_{L_o}}{I_p} = \frac{2,174}{7,07} = 30,74\% \tag{4.8}
$$

#### **4.1.4 Ondulação de tensão no capacitor de saída**

A ondulação de tensão máxima  $\Delta V_o$  no capacitor de saída  $C_o$  é dada pela equação [\(3.148\),](#page-74-0) em que a ondulação de corrente no indutor de saída  $\Delta I_{L_0}$  é dada pela equação [\(4.7\),](#page-84-0) o valor da frequência de chaveamento  $f_s$  e a capacitância de saída  $\mathcal{C}_o$  são mostradas na [Tabela 2.](#page-82-0)

$$
\Delta V_o = \frac{\Delta I_{L_o}}{40 f_s C_o} = \frac{2.174}{40 \cdot 20000 \cdot 47 \mu} = 0.057 V \tag{4.9}
$$

A ondulação percentual da tensão máxima no capacitor de saída em função da tensão de pico  $V_p$ , equação [\(4.1\)](#page-82-1) é dada conforme:

$$
\% \Delta V_o = \frac{\Delta V_o}{V_p} = \frac{0.057}{42.42} = 0.13\% \tag{4.10}
$$

#### **4.1.5 Valor médio e eficaz da corrente nos interruptores**

O valor médio da corrente  $I_{S_1}$ e o valor eficaz da corrente  $I_{S_{1,RMS}}$  nos interruptores são calculados conforme a equação definida em [\(3.152\)](#page-76-0) e [\(3.155\),](#page-76-3) em que o valor de pico da corrente  $I_p$  é calculado na equação [\(4.2\)](#page-83-0) e o índice de modulação  $D_m$  é calculado em [\(4.3\).](#page-83-2)

$$
I_{S_1} = \frac{I_p}{10} \left( \frac{1}{\pi} + \frac{D_m}{2} \right) = \frac{7,07}{10} \left( \frac{1}{\pi} + \frac{0,42}{2} \right) = 0,375A \tag{4.11}
$$

$$
I_{S_{1,RMS}} = \frac{I_p}{5\sqrt{2}} \sqrt{\frac{1}{4} + \frac{4}{3\pi} D_m} = \frac{7,07}{5\sqrt{2}} \sqrt{\frac{1}{4} + \frac{4}{3\pi} 0,42} = 0,656A \tag{4.12}
$$

#### **4.1.6 Valor médio e eficaz da corrente nos diodos**

O valor médio da corrente  $I_{D_2}$ e o valor eficaz da corrente  $I_{D_{2,RMS}}$  que circula pelos diodos são calculadas a partir das equações definidas em [\(3.158\)](#page-77-2) e [\(3.161\),](#page-78-0) em que o valor de pico da corrente  $I_p$  é calculado na equação [\(4.2\)](#page-83-0) e o índice de modulação  $D_m$  é calculado em [\(4.3\).](#page-83-2)

$$
I_{D_2} = \frac{I_p}{10} \left( \frac{1}{\pi} - \frac{D_m}{2} \right) = \frac{7.07}{10} \left( \frac{1}{\pi} - \frac{0.42}{2} \right) = 0.0751A \tag{4.13}
$$

$$
I_{D_{2,RMS}} = \frac{7.07}{5\sqrt{2}} \sqrt{\frac{1}{4} - \frac{4}{3\pi}} 0.42 = 0.528A
$$
 (4.14)

### **4.2 SIMULAÇÃO**

Nesta seção, são apresentados os resultados obtidos a partir da simulação numérica do inversor proposto, o circuito de simulação utilizado é descrito na [Figura 51](#page-85-0) e os parâmetros da simulação são especificados na [Tabela 2.](#page-82-0)

<span id="page-85-0"></span>Figura 51. Circuito de simulação do inversor proposto.

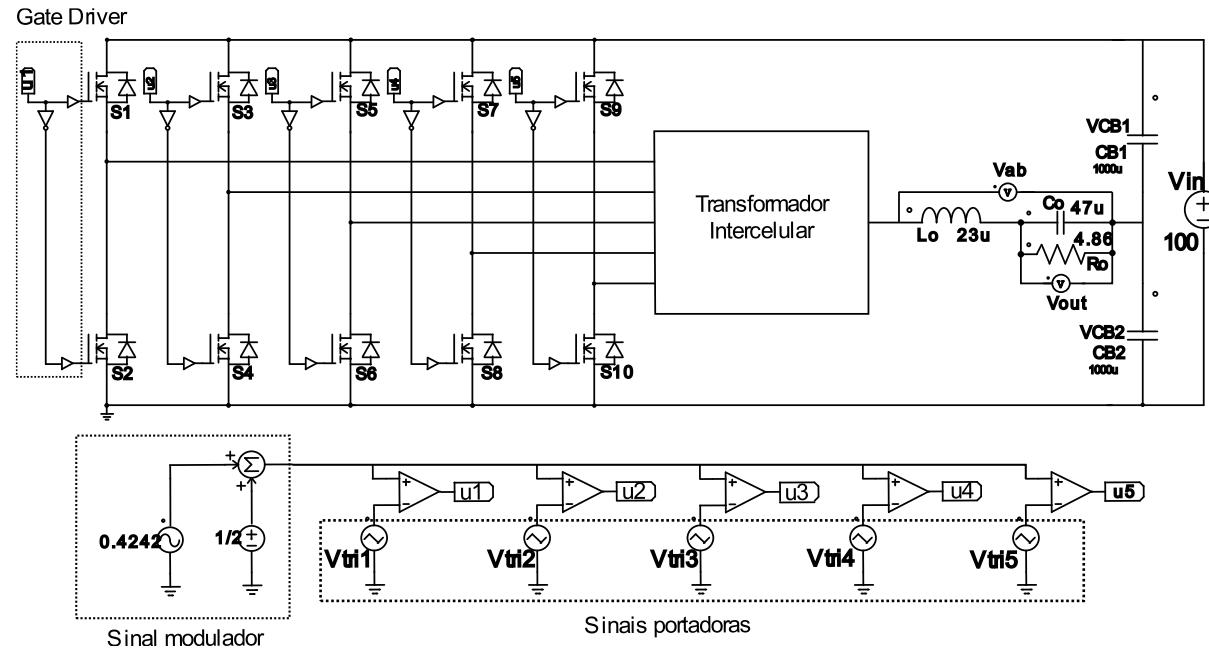

Fonte – Própria do Autor.

Na simulação, são considerados que os componentes do inversor são ideais, o circuito de comando é feito com base na análise teórica feita no capítulo 3, os sinais PWM são obtidos comparando o sinal modulador com cinco portadoras triangulares de frequência de 20KHz e desfasadas em 72 graus. Os blocos de *gate drivers*, que emulam o circuito integrado IR2111, recebem os sinais de  $u_1, u_2, u_3, u_4, u_5$  e geram os sinais de gatilho requeridos nos Mosfets em cada braço do inversor, sendo os sinais complementares obtidos com circuitos lógicos.

86

Uma vez que o simulador não possui o modelo do transformador intercelular, foi utilizada a associação em cascata cíclica proposta em [33] conforme mostrado na [Figura 52.](#page-86-0)

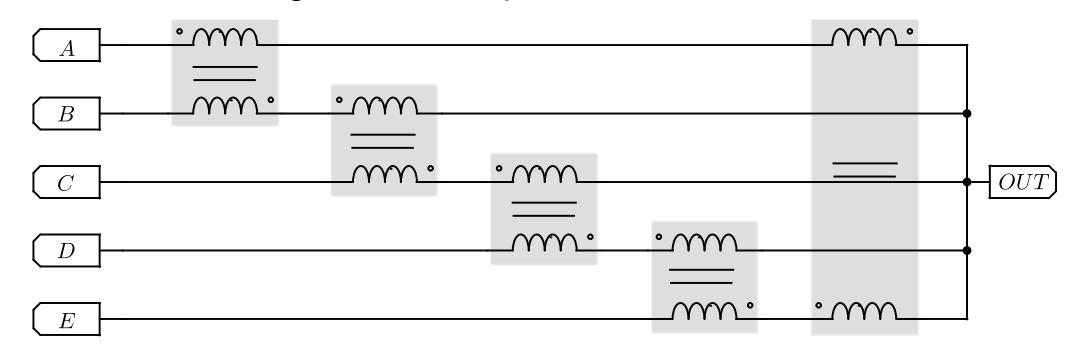

<span id="page-86-0"></span>Figura 52 - Transformadores Separados, associação em cascata cíclica.

Fonte – Adaptado de V. Costan, [27].

A [Figura 53](#page-86-1) mostra as formas de onda da tensão nos capacitores  $C_1$  e  $C_2$  do divisor capacitivo. Observa-se que o valor médio da tensão e a ondulação de tensão nos capacitores apresenta o mesmo valor, sendo esses valores medidos de aproximadamente  $V_{C1} = V_{C2} = 50V$ , e  $\Delta V_{CB}$  é 18,01 V, correspondentemente. Logo, a ondulação de tensão em percentual calculado a partir dessas medidas é 37,51%.

<span id="page-86-1"></span>Figura 53 - Resultados de Simulação - Tensão nos capacitores do divisor capacitivo  $V_{c1}$ ,  $V_{c2}$ (10V/div); Tempo  $t$  (5ms/div)

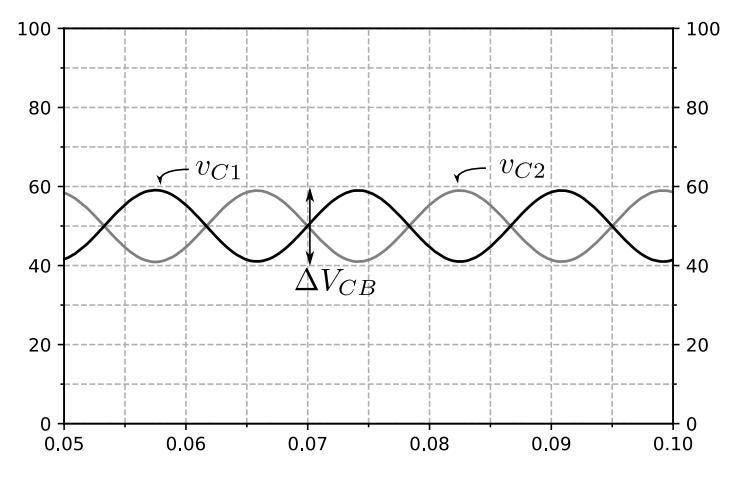

Fonte – Própria do Autor.

Na [Figura 54,](#page-87-0) são apresentadas as formas de onda da tensão de saída  $v<sub>o</sub>$  e a corrente de saída  $i<sub>o</sub>$ , observa-se que o período da onda de tensão e corrente é 16,7ms, que corresponde à frequência de 60Hz. Observa-se, também, que o valor de pico da tensão  $v<sub>o</sub>$  medida no simulador é de 40,06V e o valor de pico da corrente  $i<sub>o</sub>$  medida é 6,76A, os valores eficazes medidos correspondentemente são 28,86V e 4,77A.

<span id="page-87-0"></span>Figura 54 – Resultados de simulação - Tensão de saída  $v_o(10 \text{V}/\text{div})$  / Corrente de Saída do Inversor  $i_o$  (5A/div); Tempo  $t$  (5ms/div)

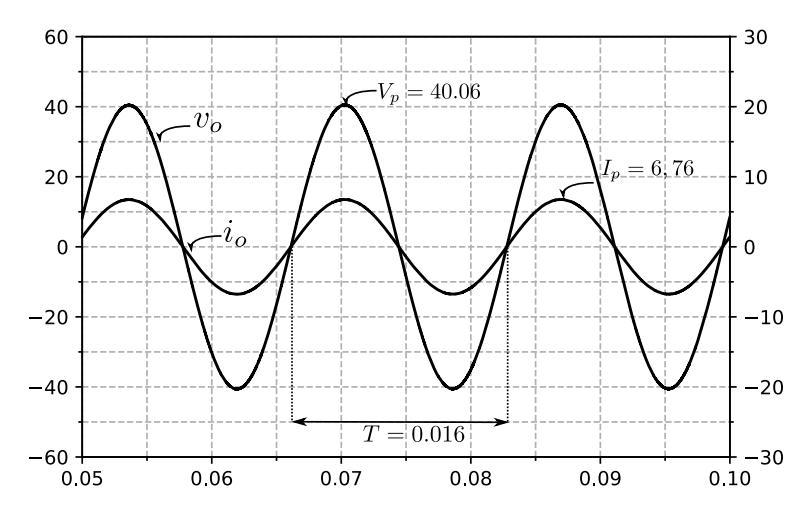

Fonte – Própria do Autor.

Na

[Figura 55,](#page-88-0) são mostradas as formas de onda da tensão  $v_{AB}$  e a forma de onda da tensão de saída  $v<sub>o</sub>$ , observa-se que a forma de onda da tensão de  $v<sub>AB</sub>$  apresenta uma variação significativa com forma de onda teórica analisada na [Figura 25.](#page-43-0) Essa variação é causada pela ondulação de tensão da tensão no divisor capacitivo  $\Delta V_{CB}$ , conforme mostrado na [Figura 53,](#page-86-1) e a qual foi verificada por meio de simulação onde o divisor capacitivo foi substituído por fontes de tensão de valor  $V_i$  $/_{2}$ , que simula capacitância infinita. Também é possível observar que o inversor consegue sintetizar as cinco regiões de operação descritas no capítulo 3 e as quais foram devidamente identificadas na

[Figura 55.](#page-88-0) Verifica-se que a amplitude entre os níveis de tensão nas diversas regiões é igual, sendo os valores medidos de 20V.

<span id="page-88-0"></span>Figura 55. Resultados de simulação - tensão  $v_{AB}$  (10V/div) / tensão de Saída  $v_o(10V/div)$ ; Tempo  $t$  (5ms/div)

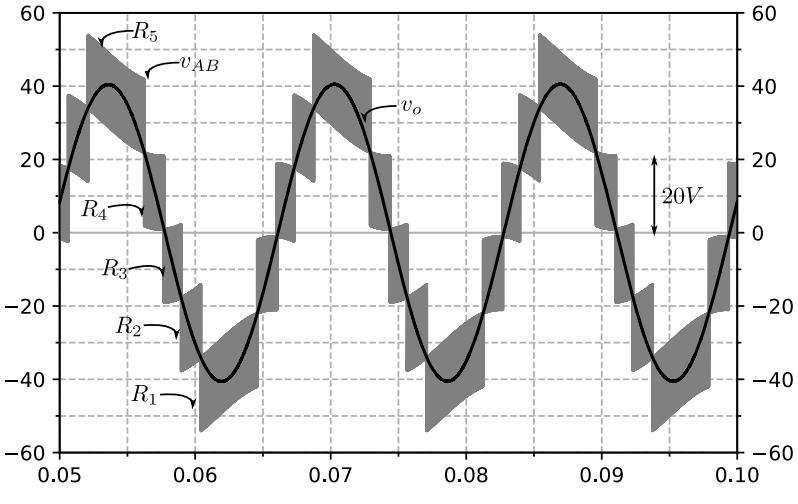

Fonte – Própria do Autor.

<span id="page-88-1"></span>Figura 56. Resultados de simulação - Corrente de saída  $i_o$  (2,5A/div) / Corrente no Indutor  $i_{L_o}$  $(2,5A/div)$ ; Tempo  $t(5ms/div)$ 

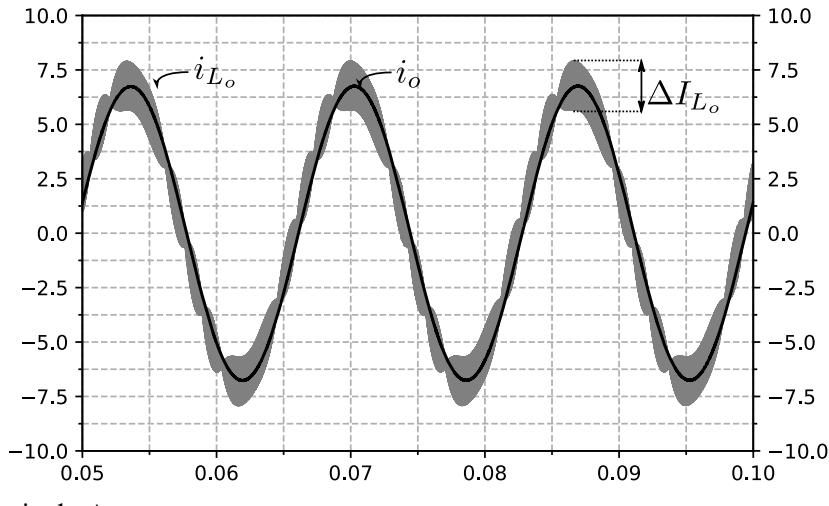

Fonte – Própria do Autor.

[AFigura 56](#page-88-1) apresenta as formas de onda da corrente de saída  $i<sub>o</sub>$  e da corrente no indutor  $i_{L_0}$ , nota-se que as correntes de saída  $i_o$  e  $i_{L_0}$  não se encontram completamente em fase.

A defasagem é devido ao filtro capacitivo  $C<sub>o</sub>$  e a qual foi verificada alterando o valor da capacitância de  $C_o$  na simulação. A máxima ondulação de corrente no indutor  $\Delta I_{L_o}$  é a mesma em cada região de operação, sendo sua medida de 2.14A, valor muito próximo do valor calculado em [\(4.7\),](#page-84-0) ressalta-se que, à medida que o inversor muda de região de operação, a ondulação de corrente diminui, tornando-se nula na região de transição que é o ponto comum entre duas regiões de operação.

A [Figura 57](#page-89-0) apresenta a forma de onda da tensão no indutor  $v_L$ , junto à tensão de saída, usada como referência. Verifica-se que o indutor filtra as componentes de alta frequência da tensão pulsada  $v_{AB}$ [,](#page-88-0)

[Figura](#page-88-0) 55. A amplitude da tensão pulsada corresponde à diferença de tensão entre os níveis de tensão, sendo o valor medido de 20V, que ocorre em todas as regiões de operação.

<span id="page-89-0"></span>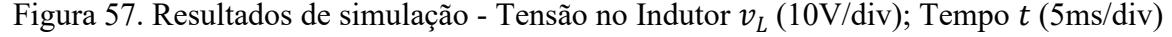

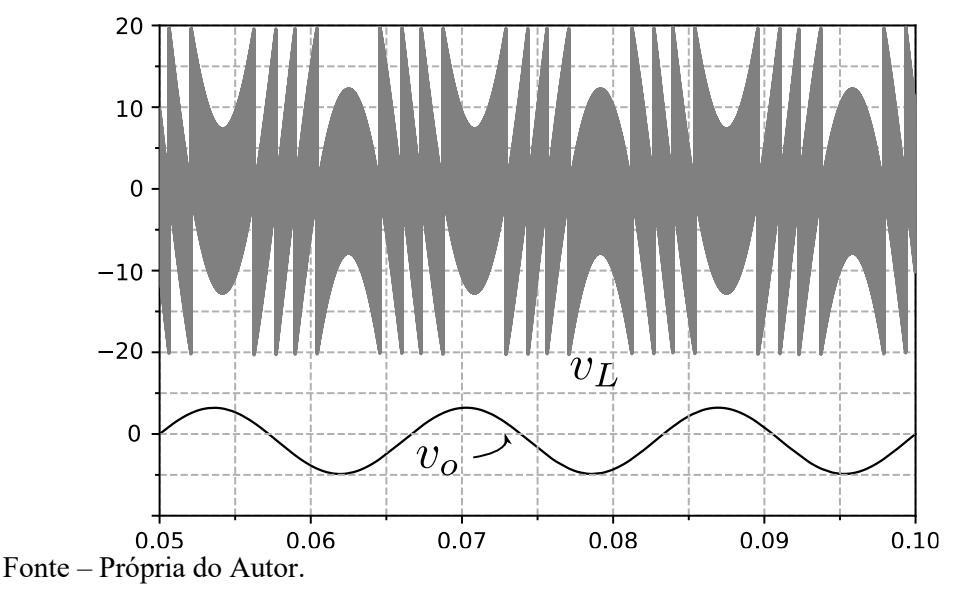

Na [Figura 58,](#page-90-0) é apresentada a forma de onda da corrente em uma das fases do transformador  $i_{T1}$  junto à corrente no indutor  $i_{L_0}$ , que é usada como referência. Os valores eficazes medidos das correntes no transformador  $i_{T1}$  são 0,96A, e  $i_{L_0}$  4,83A, respectivamente. Comparando os valores, verifica-se que a corrente eficaz no transformador é cinco vezes menor do que a corrente eficaz no indutor, validando a teoria desenvolvida no capítulo 3.

<span id="page-90-0"></span>Figura 58. Resultados de simulação - Corrente no Indutor  $i_{L_o}$  (2,5A/div) / Corrente em uma fase do Transformador  $i_{T1}$  (2,5A/div); Tempo  $t$  (5ms/div)

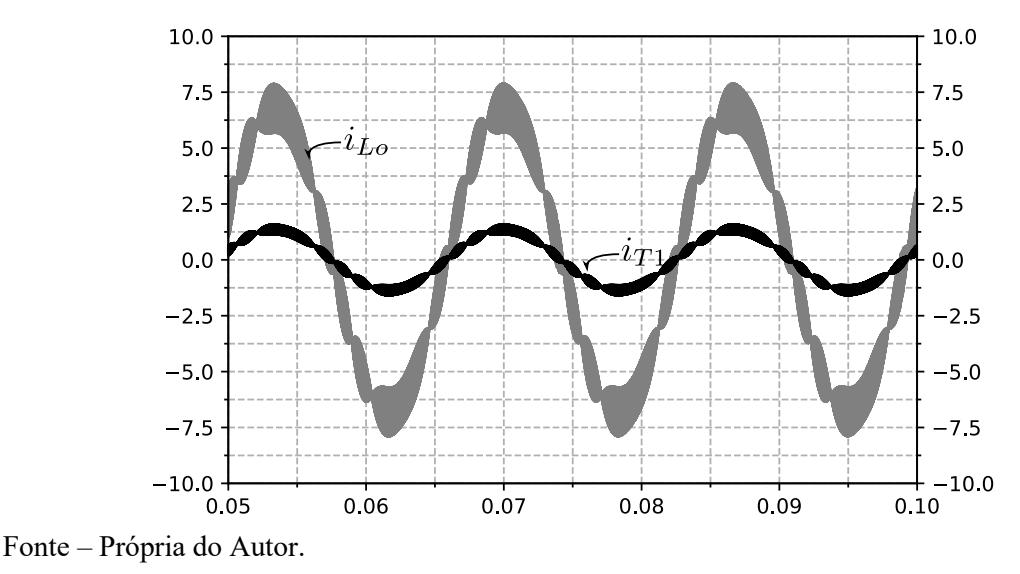

<span id="page-90-1"></span>Figura 59. Resultados de simulação - corrente no interruptor  $i_{S_1}$  (0,25A/div), corrente no diodo  $i_{D_1}$  (0,25A/div); Tempo  $t$  (5ms/div)

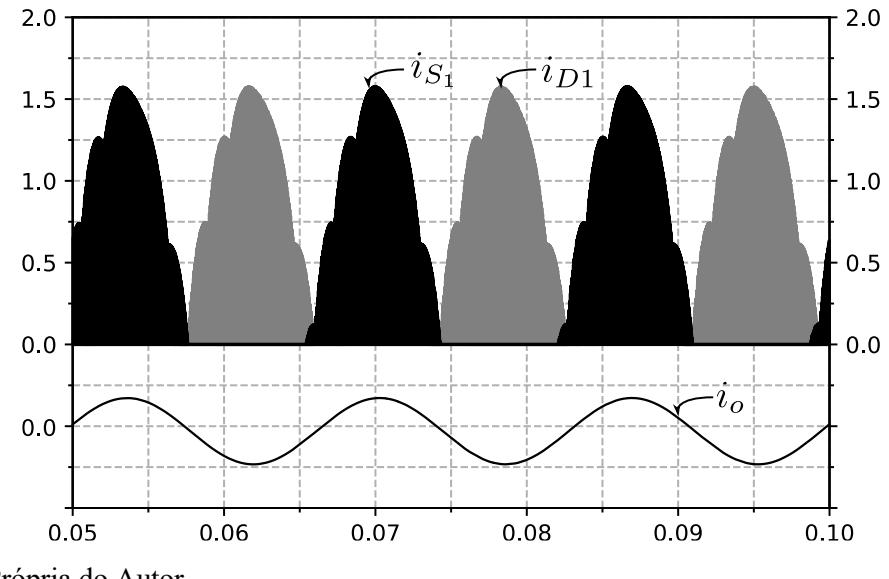

Fonte – Própria do Autor.

Na [Figura 59,](#page-90-1) são apresentadas as formas de onda dos esforços de corrente nos interruptores  $i_{S_1}$  e corrente nos diodos  $i_{D_1}$ , observa-se que o interruptor conduz no ciclo positivo da onda da corrente de saída  $i_o$  e o diodo conduz no ciclo negativo da onda  $i_o$ . A tensão média no interruptor  $I_{S_1}$  obtida no simulador é de 0,34A, o valor eficaz da corrente no interruptor  $I_{S_{1RMS}}$  é de 0,61A, logo a corrente média que circula pelo diodo  $I_{D_2}$  é de 0,076A, finalmente a corrente eficaz no diodo  $I_{D_{2,RMS}}$  medida no simulador numérico é de 0,26A.

Na

[Tabela](#page-91-0) 3, são apresentados os resultados obtidos teoricamente com as equações desenvolvidas no capítulo 3, os resultados obtidos na simulação também são apresentados e o erro relativo entre ambos resultados. O erro relativo é computado conforme a equação [\(4.15\).](#page-91-1)

<span id="page-91-1"></span>
$$
Error\% = \frac{V_{Simulado} - V_{Teorico}}{V_{Teorico}} 100\tag{4.15}
$$

Em que  $V_{Simulado}$  é o valor encontrado na simulação e  $V_{Teorico}$  é o valor obtido no projeto do inversor. Note-se que a maioria dos resultados não apresenta grande variação em relação aos resultados obtidos teoricamente, validando, dessa forma, a teoria desenvolvida.

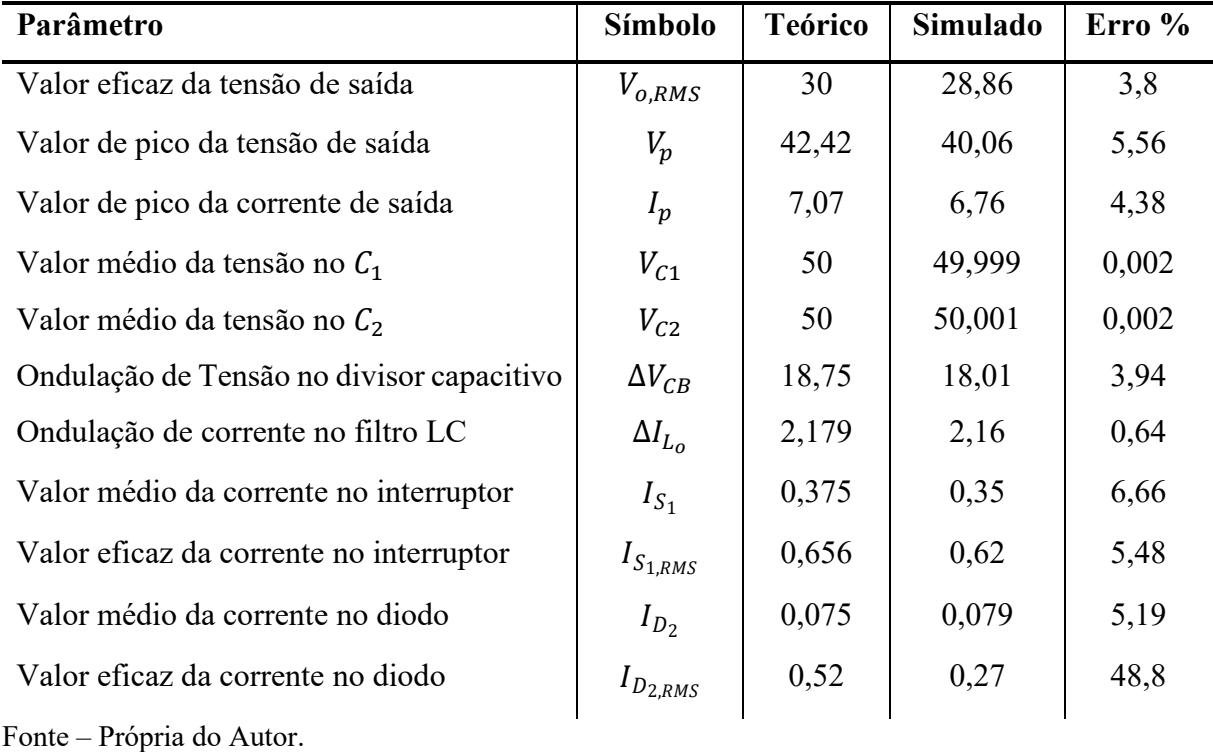

#### <span id="page-91-0"></span>Tabela 3 - Resultados de Simulação

# **4.3 FOTOS E CONSTRUÇÃO DO PROTOTIPO**

Nesta seção, é apresentado o processo de construção do protótipo do inversor, o diagrama de blocos mostrado na [Figura 60](#page-92-0) mostra a estrutura do inversor proposto. Constatase a presença de duas massas, a massa de alta tensão que está diretamente conectada ao circuito de potência e a segunda massa que é comum entre os componentes de baixa tensão como o DSP, circuito de adequação de tensão e a fonte auxiliar.

<span id="page-92-0"></span>Figura 60. Diagrama de blocos do circuito proposto.

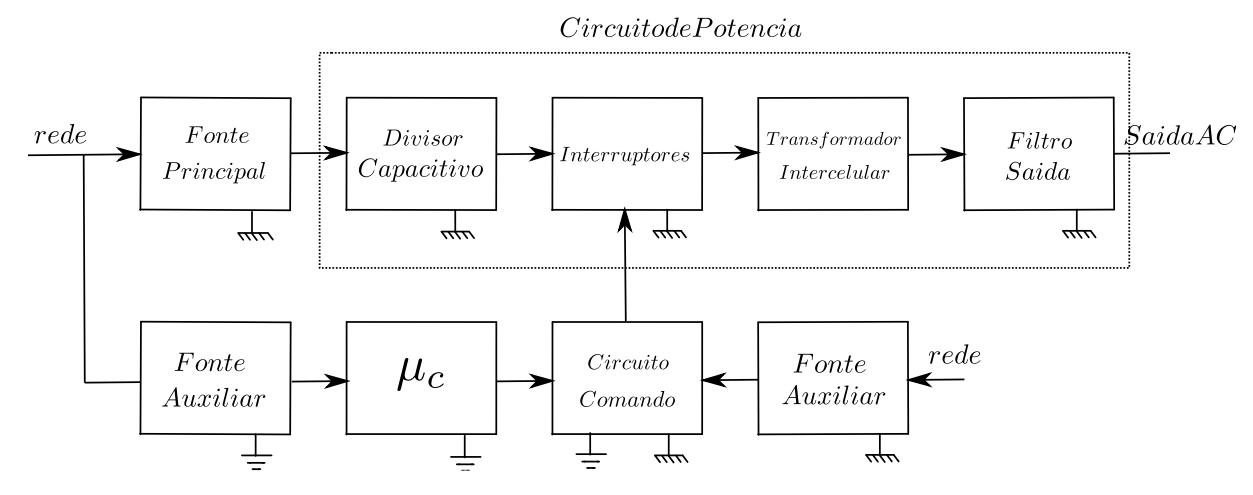

Fonte – Elaboração própria.

Observa-se que o diagrama de blocos apresenta três fontes de tensão: uma principal e duas auxiliares, que são necessárias para subministrar os níveis de energia nos componentes do inversor. Foi usado como fonte de tensão principal uma fonte de tensão programável Magna Power que permite alcançar o nível de tensão requerido e são utilizadas duas fontes PS-4000 0- 30V como fontes auxiliares para ligar os circuitos de comando de 15V e o circuito de adequação de tensão de 5V.

#### **4.3.1 Circuito de potência**

O circuito de potência do inversor é composto pelo divisor capacitivo, o transformador intercelular, o filtro de saída e os braços de interruptores de acordo com a [Figura 19.](#page-37-0) No divisor capacitivo, foram utilizados dois capacitores eletrolíticos EPCOS B43501-B2108-M de 1000uF-250V, a escolha dos componentes foi feita com base na disponibilidade no laboratório.

Os Mosfets escolhidos no protótipo são os IRF640N da International Retifier.

Na construção do transformador intercelular, foram escolhidos cinco núcleos de ferrite bastão 10mm x 30mm, cinco carreteis etq-108 e dois núcleos toroidais. A confecção do transformador tem como objetivo principal a simetria das fases, permitindo uma distribuição homogênea do fluxo magnético. Além disso, espera-se uma montagem compacta.

A [Figura 61](#page-93-0) mostra o desenho inicial do transformador e a disposição dos núcleos de ferrite do transformador feito no SolidWorks. A seção transversal do transformador pentafásico corresponde à seção do núcleo bastão, cuja seção é 3  $cm^2$ .

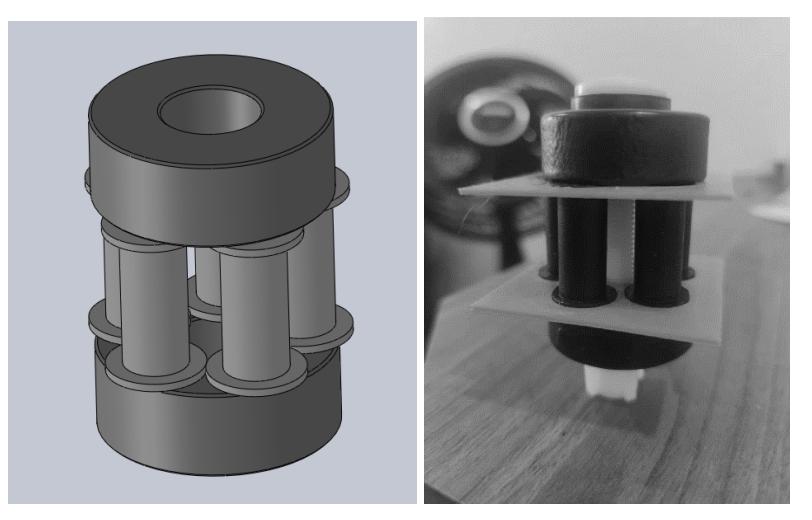

<span id="page-93-0"></span>Figura 61. Disposição de núcleos de ferrite e carretel proposto.

Fonte – Elaboração própria.

De acordo com o projeto do transformador feito, o número de espiras necessário para cada enrolamento é de  $N_T = 46$  espiras e o condutor selecionado é o AWG20, cuja seção transversal é de  $S = 0.0052$   $cm<sup>2</sup>$ . Finalmente, a ideia principal foi utilizar os núcleos toroidais como base para apresar os núcleos bastão entre eles, no decorrer deste processo, surgiram algumas dificuldades causadas pela diferença de tamanho entre os núcleos bastão, devido à diferença entre eles ser de décimos de milímetro.

Para conseguir um nível de precisão aceitável e tentar reduzir as diferenças tanto quanto possível, foi utilizada uma máquina retificadora. A [Figura 62](#page-94-0) mostra os cinco núcleos de ferrite alinhados na máquina retificadora, também foi feito o mesmo procedimento para alinhar os núcleos toroidais. Devido ao fato da máquina retificadora não possuir a ferramenta

ideal para trabalhar com o núcleo bastão e devido à dureza do material o resultado não foi 100% perfeito.

<span id="page-94-0"></span>Figura 62. Núcleo Bastão

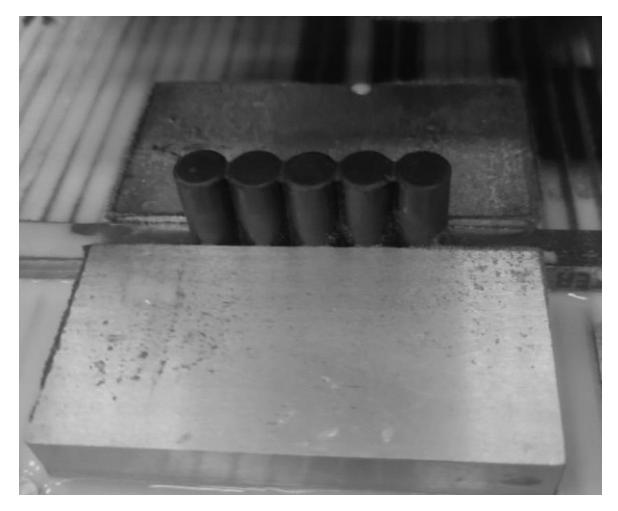

Fonte – Elaboração própria

<span id="page-94-1"></span>Figura 63. Bobina do transformador

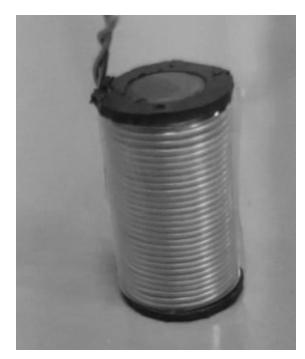

Fonte – Elaboração própria

A [Figura 63](#page-94-1) apresenta uma das bobinas do transformador que é composta pelo núcleo bastão de ferrite, o carretel e o fio AWG20, o carretel foi reduzido para que as medidas das colunas do transformador sejam iguais ao espaço projetado no SolidWorks.

 A [Figura 64](#page-95-0) apresenta o primeiro arranjo que foi feito na construção do transformador. Nesta etapa, foi possível observar que as colunas compostas pelo núcleo bastão e o carretel estavam de acordo com as medidas projetadas anteriormente, para fixar os núcleos toroidais e as colunas do transformador em uma primeira instância, foi utilizado um parafuso

de plástico inserido no centro dos núcleos toroidais e, assim, evitar qualquer risco de curto circuito.

<span id="page-95-0"></span>Figura 64. Primeiro arranjo do transformador

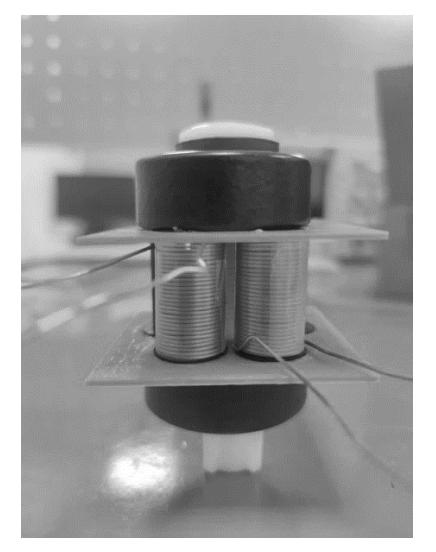

Fonte – Elaboração própria

O parafuso de plástico inserido no meio dos núcleos toroidais não conseguia exercer a pressão necessária sobre as colunas do transformador e, devido à diferença milimétrica entre as colunas, elas não conseguiam ficar presas entre os núcleos toroidais. Então, optou-se por utilizar duas placas de aço e quatro parafusos de plástico para fixar os núcleos e distribuir a pressão sobre as colunas do transformador, conforme mostrado na [Figura 65.](#page-95-1)

<span id="page-95-1"></span>Figura 65. Transformador Intercelular

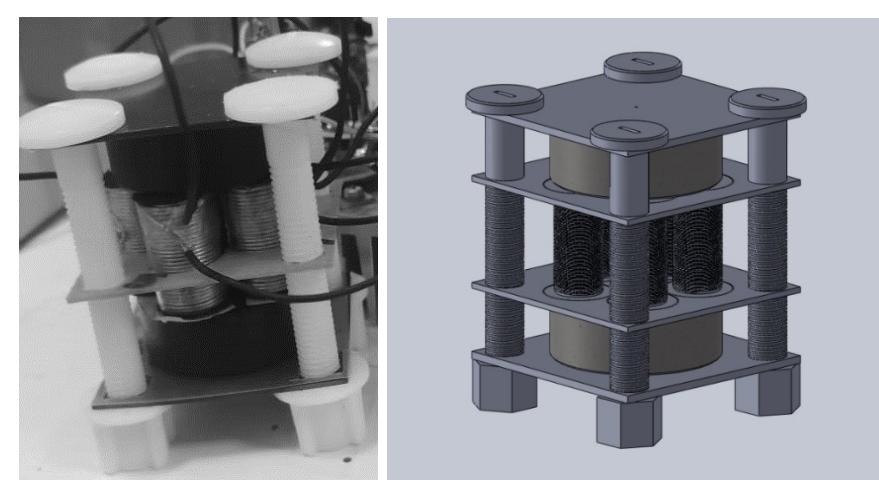

Fonte – Elaboração própria

No indutor do filtro de saída, foi utilizado um indutor de 23uH, a escolha dos núcleos de ferrite foi feita com base na disponibilidade do componente em laboratório e o núcleo escolhido é o E-30/14/15. O número de espiras que o indutor precisa é  $N_T = 9$  espiras e a área do condutor necessária é de  $S = 0.026$  cm<sup>2</sup>

Baseado na disponibilidade de fio de cobre no laboratório, foi escolhido o fio AWG20, com uma área transversal de 0.005176  $cm<sup>2</sup>$ , assim o número de fios a ser empregados em paralelo é de 5 fios. Segundo a tabela de fios apresentada por Barbi em [35], o cumprimento de cada espira do núcleo de ferrite é de  $l_T = 6.7$  cm, e o cumprimento de cada espira é de 73,5cm. Finalmente, o cumprimento total de fio a ser utilizado é obtido multiplicando o cumprimento de cada espira e a quantidade de fios necessários calculado anteriormente o que deu em  $L_{TOTAL} = 371.5$  cm.

O capacitor escolhido é o modelo da EPCOS 47uF, 250V, a construção do indutor do filtro LC foi feita seguindo os cálculos realizados, obtendo o resultado mostrado na [Figura 66.](#page-96-0)

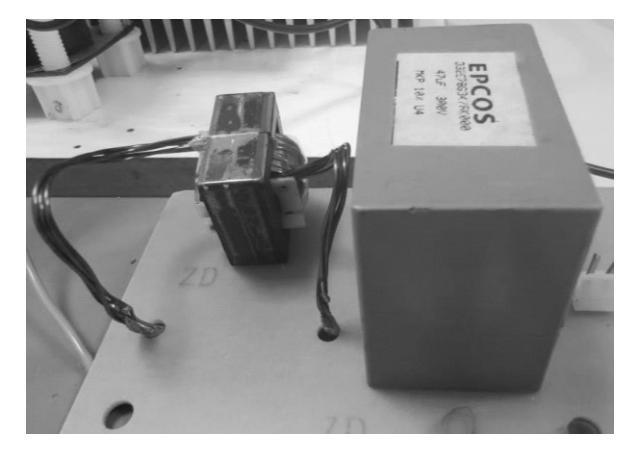

<span id="page-96-0"></span>Figura 66. Filtro LC de saída

Fonte – Elaboração própria

### **4.3.2 Circuito de comando**

O diagrama de blocos do circuito de comando do inversor é apresentado na [Figura 67,](#page-97-0) ele é composto pelo microcontrolador, pelo circuito de adequação de tensão e, finalmente, pelo circuito de *gate driver* que leva os sinais PWM até os interruptores.

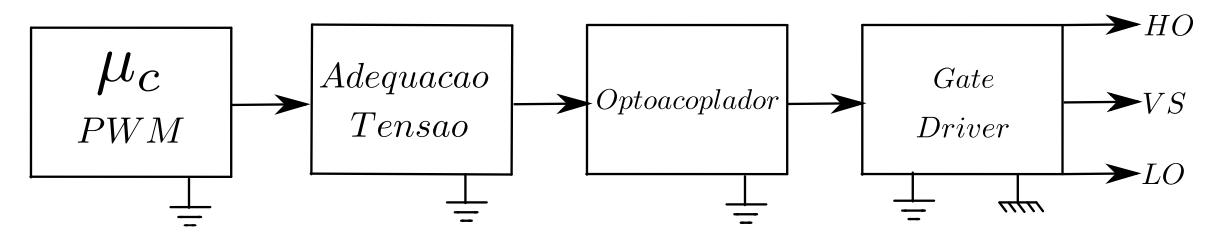

<span id="page-97-0"></span>Figura 67. Diagrama de blocos circuito de comando.

Fonte – Elaboração própria.

O primeiro bloco do diagrama apresentado na [Figura 67](#page-97-0) é composto pelo microcontrolador e foi escolhido o DSP da *Texas Instruments- Launchpad F28379D*, a placa baseada no microcontrolador TMS320F28379D, mostrada na [Figura 68,](#page-97-1) é composta por dois núcleos C28x de 200Mhz. Além disso, cada núcleo compartilha o acesso a um conjunto comum de periféricos analógicos e de controle altamente integrados, fornecendo uma solução completa para processamento de sinal de alto desempenho em tempo real [32]. A placa de desenvolvimento é perfeita para aplicações, como potência digital, acionamentos industriais, inversores e controle de motores.

<span id="page-97-1"></span>Figura 68. Texas Instruments Launchpad F28379D

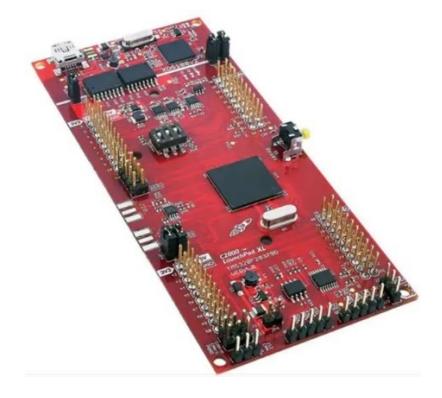

Fonte – Elaboração própria.

O segundo bloco tem a finalidade de adequar o nível de tensão de 3.3V gerados pelo microcontrolador a 5V que os circuito integrado do optoacoplador precisa e, assim, conseguir garantir a geração correta dos sinais PWM. Optou-se por implementar um circuito baseado em circuitos buffers com coletor aberto da família TTL SN74LS07N. O circuito SN74LS07N é um circuito integrado que contém seis circuitos buffers, ele tem a facilidade de utilizar uma fonte adicional ou externa na saída e, se for preciso, pode ser utilizado um nível de tensão elevado diferente dos 5V de alimentação do microcontrolador.

Figura 69. Símbolo Buffer SN74LS07N

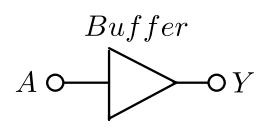

Fonte – Elaboração própria.

O diagrama de conexão sugerido no *datasheet* do circuito integrado precisa que cada saída do buffer seja conectada a uma resistência de Pull-Up ligada em uma fonte de tensão, conforme mostrado na [Figura 70.](#page-98-0) As resistências de Pull-Up são utilizadas para limitar a corrente que circula da saída do circuito integrado até a entrada do circuito integrado do optoacoplador.

<span id="page-98-0"></span>Figura 70. Circuito esquemático proposto SN74LS07N

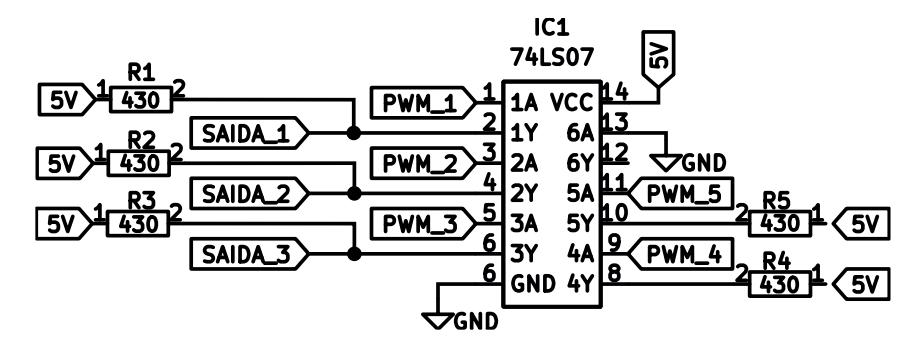

Fonte – Elaboração própria.

O seguinte bloco do circuito de comando é composto pelo circuito de *gate driver* que é o encarregado de acionar os interruptores baseado nos sinais SPWM gerados pelo microcontrolador e adequados pelo circuito integrado SN74LS07N. O circuito é composto por um optoacoplador que é encarregado de fazer o isolamento ótico entre o circuito de comando e o circuito de *Gate driver*, neste este projeto foi escolhido o optoacoplador HCPL-3120 da AVAGO.

O optoacoplador HCPL-3120 faz o isolamento ótico a partir de um led interno que se encontra acoplado com o circuito integrado na parte de potência, os parâmetros proporcionados e recomendados pelo fabricante no *datasheet* especificam que o optoacoplador pode trabalhar

com uma tensão de entrada de 15V a 30V. O optoacoplador também pode ser utilizado como *Gate Driver* para acionar transistores IGBT e MOSFETS, seguindo as configurações recomendadas pelo fabricante.

O último bloco trata-se do circuito do *gate driver*, neste projeto foi escolhido o circuito integrado desenvolvido pela International Rectifier IR2111, devido ao fato dele ser capaz de obter duas sinais de saída  $HO \in LO$ , com apenas um sinal PWM na entrada, a diferença de outros circuitos de comando que permitem a geração apenas de um sinal de saída.

Outro fator que foi levado em consideração na escolha de esse circuito integrado é que ele é capaz de obter um tempo morto de aproximadamente 650ns entre os dois sinais de saída, a diferença do seu par o IR2110 que também possui dois sinais na saída, mas ele não é capaz de gerar esse tempo morto entre os sinais PWM, o que pode ocasionar algum curto-circuito ou falhas na operação se ele não for devidamente projetado.

Figura 71. Tempo morto IR2111.

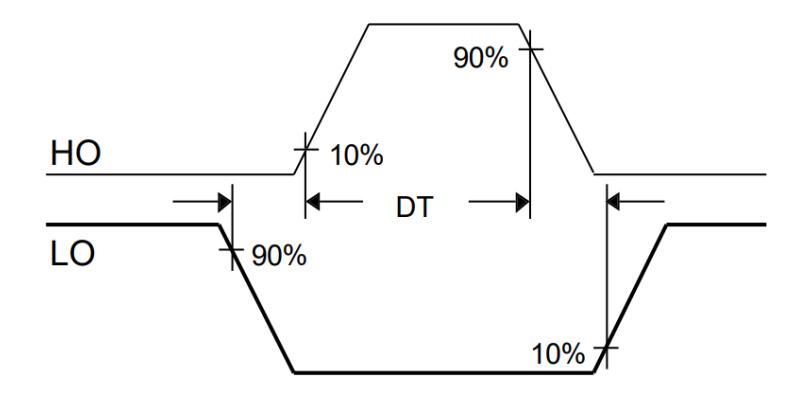

Fonte – Extraído do datasheet IR2111.

O circuito integrado é capaz de operar no braço do inversor meia ponte com uma tensão máxima de 600V, é capaz de fornecer uma corrente na saída de 200mA e drenar uma corrente de até 420mA, a alimentação do circuito integrado é de 10V até 20V. O princípio de funcionamento do circuito é baseado em um circuito *bootstrap* adicionando um diodo e um capacitor, enquanto o *Mosfet* estiver em condução, o capacitor de *bootstrap* no circuito se descarregara e, quando o *Mosfet* estiver bloqueado, o capacitor do *bootstrap* se carregara. O circuito esquemático proposto é mostrado na [Figura 72.](#page-100-0)

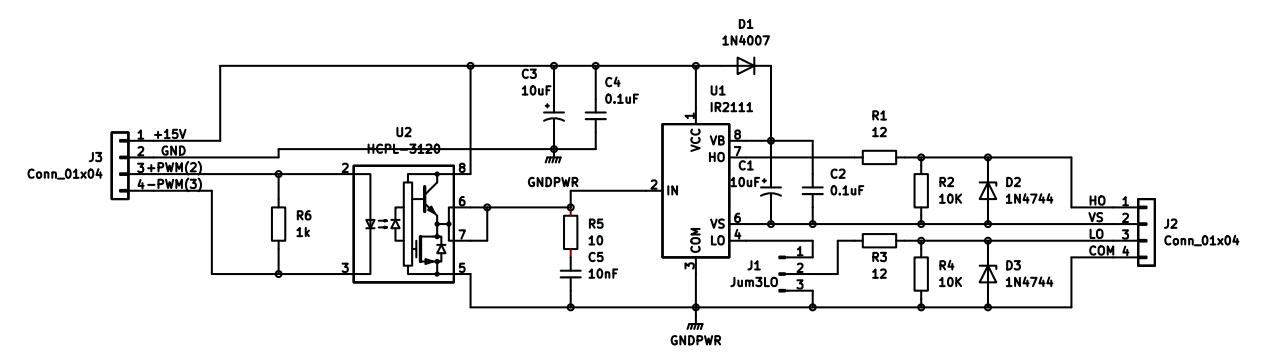

<span id="page-100-0"></span>Figura 72. Circuito esquemático de comando proposto

Fonte – Elaboração própria.

No decorrer do trabalho, foram projetadas três versões de este circuito, a primeira versão apresentava problemas de conexão com o circuito de potência, isso era ocasionado devido ao tipo de conector utilizado que deixava a placa de circuito de comando em posição vertical com a placa do circuito de potência conforme mostrado na [Figura 73.](#page-100-1)

<span id="page-100-1"></span>Figura 73. Primeira versão do circuito de comando.

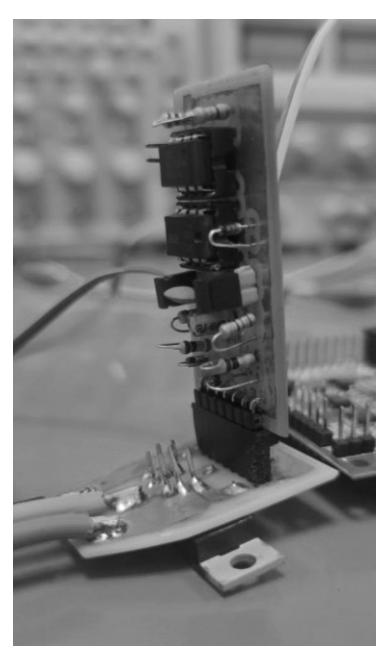

Fonte – Elaboração própria.

A segunda versão do circuito de comando apresentou melhorias com os problemas de fixação com a placa do circuito de potência, mas, no momento de realizar testes e aumentar a potência de saída, os circuitos de comando começavam a apresentar falhas no funcionamento e perdas nos pulsos de comando.

Figura 74. Segunda versão do circuito de comando.

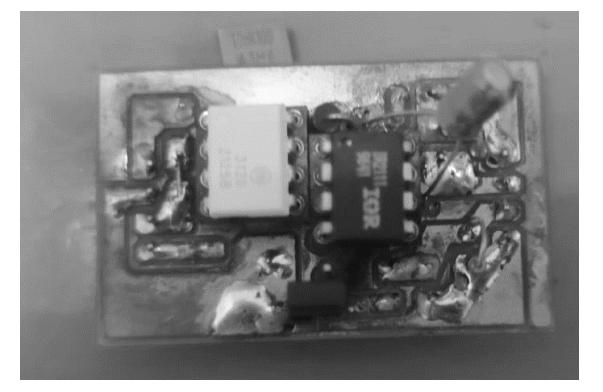

Fonte – Elaboração própria.

Para contornar esse problema, uma terceira versão da placa do circuito de comando foi proposta. Nesta versão, foi implementada um filtro entre a saída do optoacoplador e a entrada de sinal do *gate driver* IR2111 de acordo com a recomendações no *datasheet* do optoacoplador. Isso ajudou a que os sinais de comando apresentem melhorias no funcionamento, garantindo a geração correta dos pulsos PWM.

Figura 75. Versão final do circuito de comando.

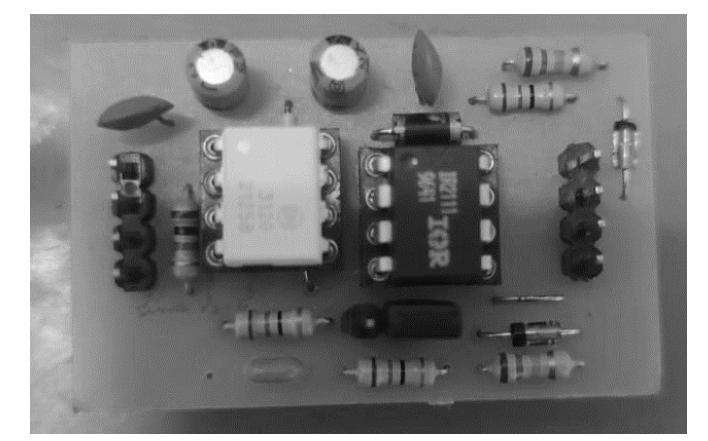

Fonte – Elaboração própria.

O listado de componentes utilizados tanto na placa de circuito de potência como na placa de circuito de comando são apresentados na

<span id="page-102-0"></span>[Tabela 4.](#page-102-0)

| Qtd.           | Componente                          |
|----------------|-------------------------------------|
| 5              | Drive IR2111                        |
| 5              | Optoacoplador HCPL-3120             |
| 5              | Diodo 1N4007                        |
| 10             | Diodo Zener 1N4744                  |
| 10             | Capacitor eletrolítico 10uF 20V     |
| 10             | Capacitor Cerâmico 0.1uF            |
| 5              | Capacitor Cerâmico 10nF             |
| 10             | Resistência 10K $\Omega$ , 1/4 W    |
| 5              | Resistência 1K $\Omega$ , 1/4W      |
| 10             | Resistência 12 $\Omega$ , 1/4W      |
| 5              | Resistência 10 $\Omega$ , 1/4W      |
| 10             | <b>Transistor Mosfet IRF640N</b>    |
| 1              | Potenciômetro 10ΚΩ                  |
| 1              | Circuito Integrado SN 74LS07        |
| 5              | Resistência 430 Ω, 1/4W             |
| $\overline{2}$ | Capacitor Eletrolítico 1000uF, 250V |
|                | Capacitor EPCOS 47uF, 250V          |

Tabela 4. Listado de componentes circuito de comando.

Fonte – Elaboração própria

# **5 RESULTADOS EXPERIMENTAIS**

Neste capítulo, são apresentados os resultados experimentais do protótipo do inversor construído com o propósito de verificar o funcionamento baseado na teoria desenvolvida nos capítulos anteriores. A aquisição de ondas foi realizada com o inversor operando em regime permanente de acordo com os valores definidos na [Tabela 5.](#page-103-0)

<span id="page-103-0"></span>Tabela 5. Especificações do protótipo

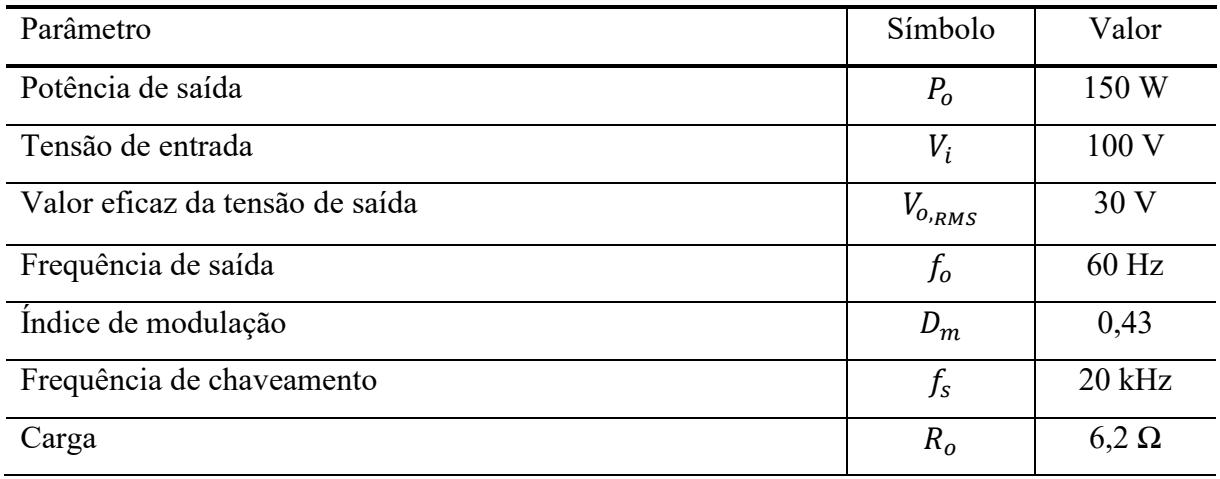

Fonte – Própria do Autor.

O protótipo em fase de testes no laboratório é apresentado na [Figura 76](#page-103-1) segundo os parâmetros de operação especificados na [Tabela 5.](#page-103-0) Observa-se que o osciloscópio apresenta a forma de onda da tensão de saída senoidal.

<span id="page-103-1"></span>Figura 76. Protótipo - Teste com Carga

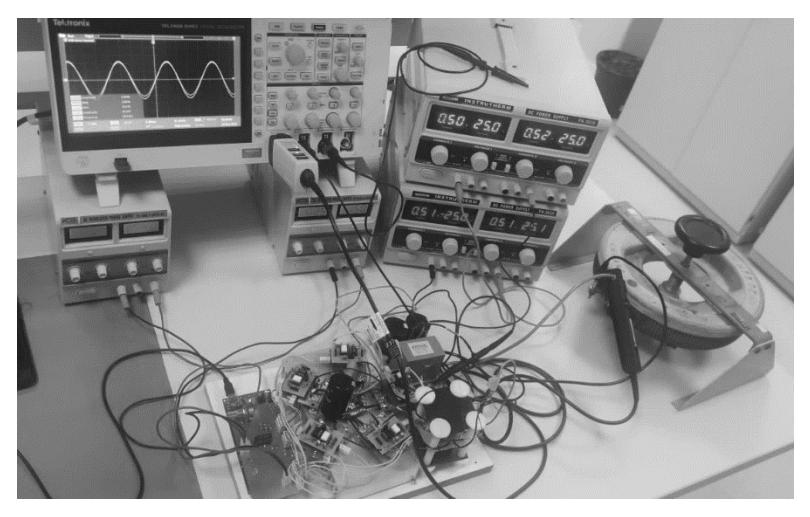

Fonte – Própria do Autor

A [Figura 77](#page-104-0) apresenta as formas de onda experimentais da tensão nos capacitores  $v_{C_1}$ e  $v_{C_2}$ , e a corrente de entrada  $i_i$ , o valor da tensão média  $V_C$  e a ondulação de tensão  $\Delta V_{CB}$ medidas nos capacitores foram de, aproximadamente, 50V, e 21V e o valor médio  $I_i$  é de 1,623<sup>a</sup>, respectivamente. Ressalta-se que os valores obtidos na medição correspondem aos valores obtidos na simulação do inversor cujos resultados são mostrados na [Figura 53.](#page-86-1)

<span id="page-104-0"></span>Figura 77. Tensão no divisor capacitivo - Tensão  $v_{c1}$  (20V/div) / Tensão  $v_{c2}$  (20V/div) Corrente de entrada  $i_i$  (1A/div); Tempo  $t$  (5ms/div)

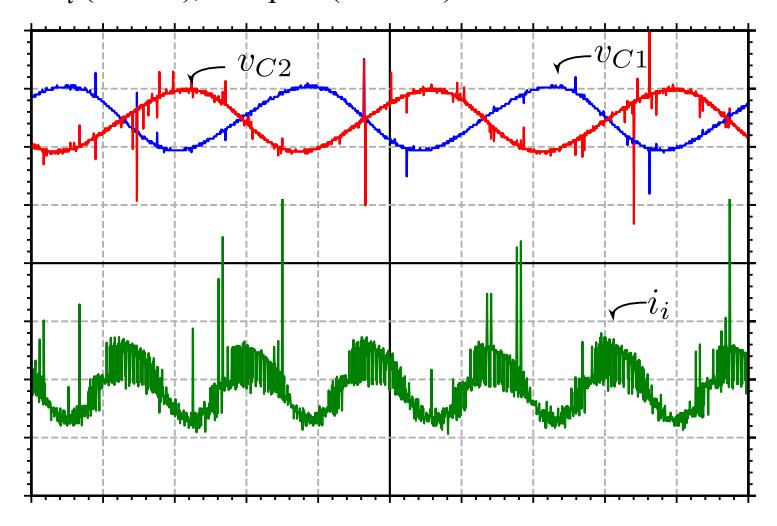

Fonte – Própria do Autor.

Na [Figura 78,](#page-105-0) são apresentadas as formas de onda experimentais da tensão de saída  $v_0$  e da corrente de saída  $i_0$ , em que se pode constatar que ambas as formas de onda são alternadas e senoidais. A frequência medida no osciloscópio é de 59,9Hz (aproximadamente 60Hz), a diferença é explicada pela dependência dessa frequência com a frequência do *clock* do microcontrolador. Os valores eficazes da tensão de saída  $v_0$  e corrente  $i_0$  foram 30,17V e 5,00A, respectivamente.

A potência ativa de entrada do inversor é calculada em base a os valores medidos da tensão media e corrente média de entrada com um valor de 162,3W, logo a potência de saída é 150W. Com esses valores, é possível determinar que a eficiência do inversor é de 92%.

<span id="page-105-0"></span>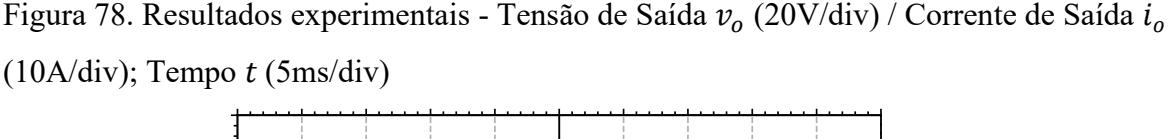

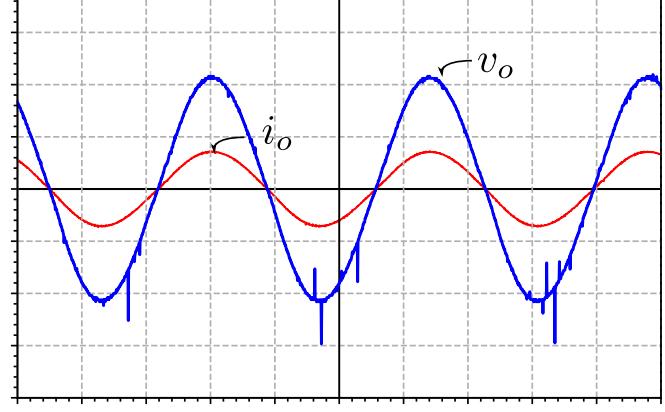

Fonte – Própria do Autor.

A [Figura 79](#page-105-1) apresenta as formas de onda experimentais da tensão no ponto  $v_{AB}$  e a tensão na saída  $v<sub>o</sub>$  como referência, a tensão  $v<sub>AB</sub>$  oscila entre, aproximadamente, 45,2V e -45,6V de acordo a senoide sintetizada. Observa-se que, na forma de onda da tensão  $v_{AB}$ , devido à variação causada por  $\Delta V_{CB}$ , as cinco regiões de operação apresentam uma variação significativa em relação à forma de onda teórica, o que ocasiona que cada região de operação não funcione de acordo com os níveis de tensão determinados teoricamente.

<span id="page-105-1"></span>Figura 79. Resultados experimentais - Tensão  $v_{AB}$  (20V/div) / Tensão de Saída  $v_o$  (20V/div); Tempo  $t$  (5ms/div)

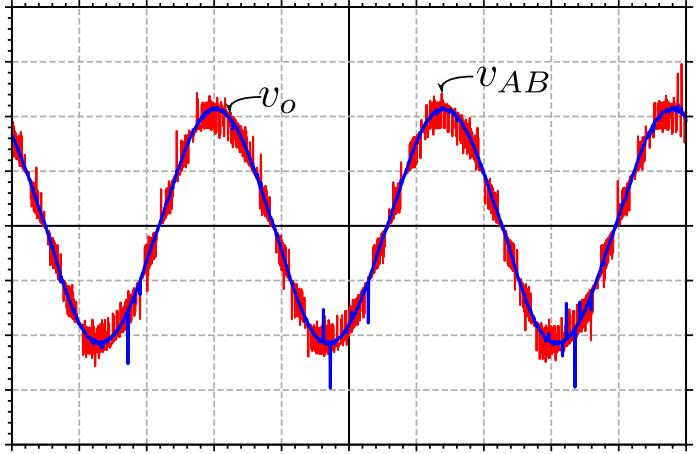

Fonte – Própria do Autor.

<span id="page-106-0"></span>Figura 80. Resultados experimentais - Tensão no Indutor  $v_L$  (20V/div) / Corrente no indutor  $i_{L_0}(2A/\text{div})$ ; Tempo t (5ms/div)

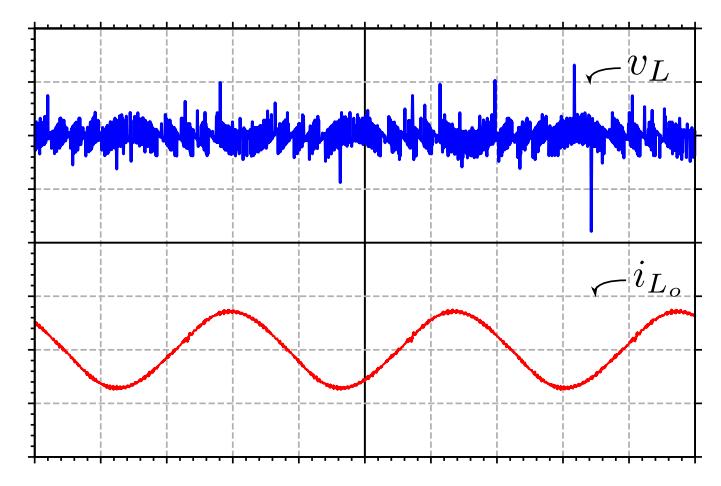

Fonte – Própria do Autor.

A [Figura 80](#page-106-0) apresenta as formas de onda experimentais da tensão no indutor  $v_l$  e a corrente no indutor de saída  $i_{L_o}$  como referência. A forma de onda experimental da tensão em  $v_L$  verifica que o indutor filtra as componentes de alta frequência da tensão pulsada  $v_{ab}$ , a amplitude de tensão em cada região de operação é de, aproximadamente, 20V conforme o esperado.

Na [Figura 81,](#page-107-0) são mostradas as formas de onda experimentais da corrente em cada uma das fases do transformador  $i_{T1}$ ,  $i_{T2}$ ,  $i_{T3}$ ,  $i_{T4}$ ,  $i_{T5}$  e a forma de onda da corrente no indutor  $i_{L_o}$ , a corrente eficaz medida em  $i_{L_o}$ é de 5,02A e a corrente eficaz medida nas fases do transformador está em torno de 1A, algumas fases apresentam uma pequena variação na medição. Observa-se, na [Tabela 6,](#page-108-0) que os valores da corrente em  $i_{T1}, i_{T2}, i_{T3}, i_{T4}, i_{T5}$  não são cinco vezes menores do que a corrente em  $i_{L_o}$ , isso é causado devido aos desbalanços entre as colunas do transformador ocasionadas na construção do transformador intercelular.

<span id="page-107-0"></span>Figura 81. Resultados experimentais - Corrente no indutor  $i_{L_o}$  (2A/div) / Corrente nas fases do transformador  $i_{T_1}, i_{T_2}, i_{T_3}, i_{T_4}, i_{T_5}$  (2A/div); Tempo  $t$  (5ms/div)

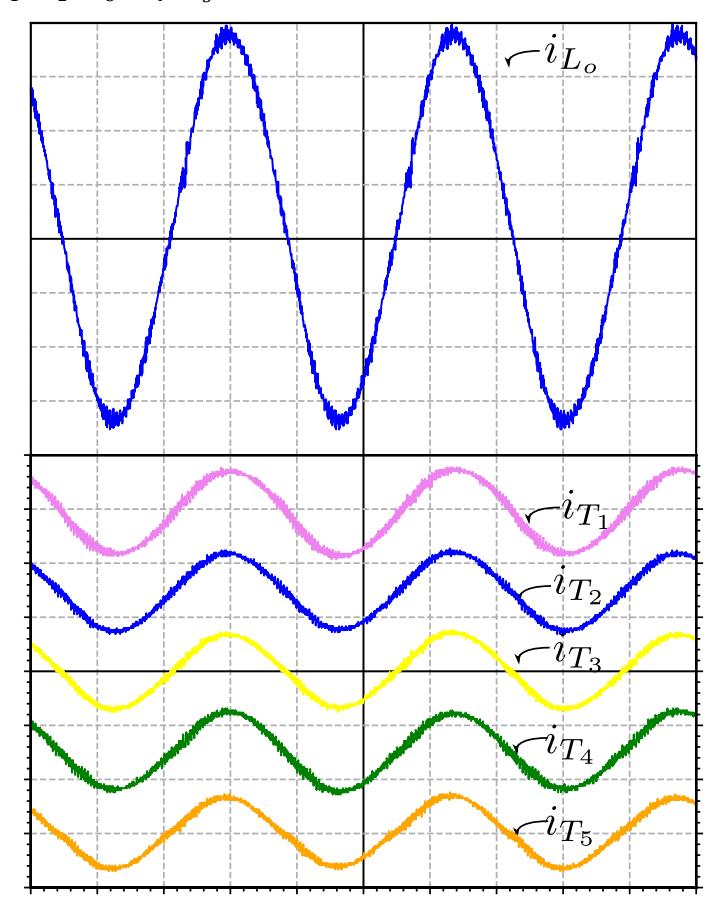

Fonte – Própria do Autor.

A [Tabela 6](#page-108-0) apresenta os resultados experimentais obtidos em laboratório com os resultados obtidos na simulação feita, observa- se que os resultados experimentais corroboram os dados obtidos na simulação apresentando valores similares.
Tabela 6. Resultados experimentais

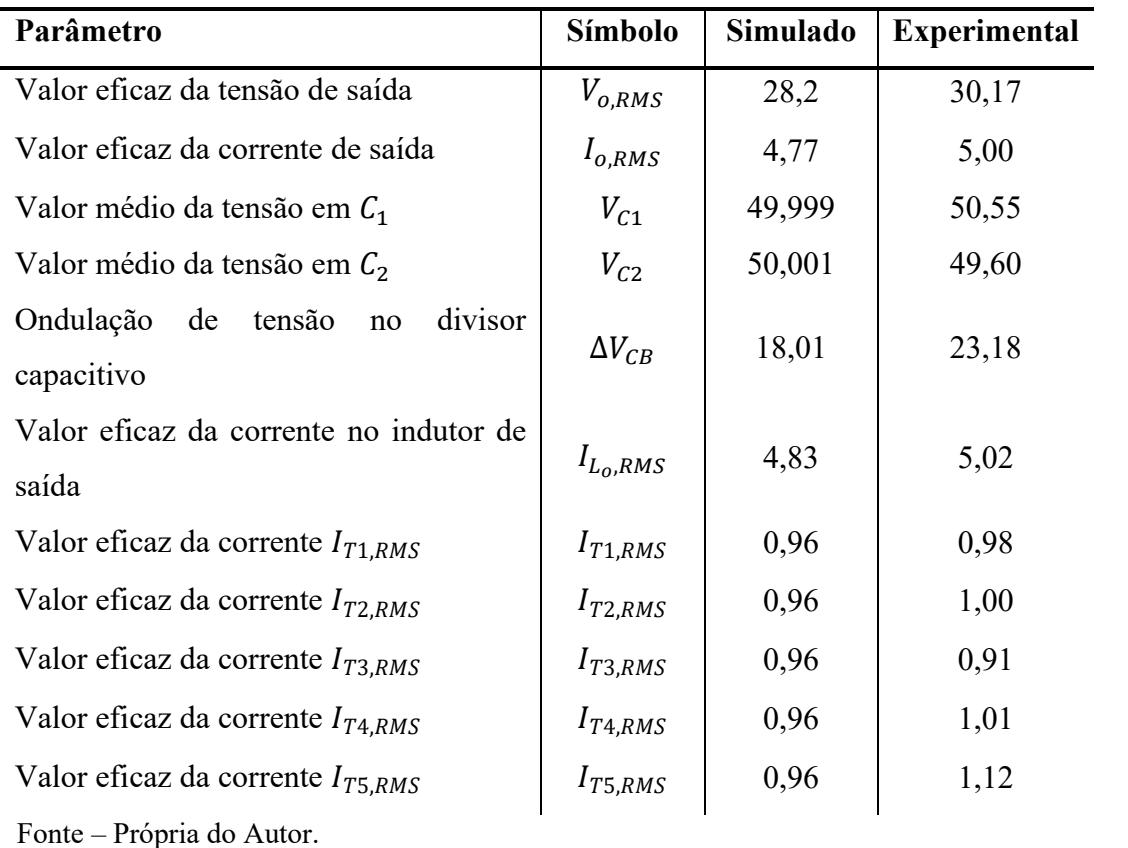

## **6 CONCLUSÕES E TRABALHO FUTURO**

Este trabalho apresenta um estudo teórico e a implementação de um inversor meia ponte com transformador intercelular de alta frequência. Inicialmente, foi realizado um levantamento bibliográfico de trabalhos e artigos científicos de conversores e inversores intercalados e o estado da arte desse tipo de conversor foi evidenciado. A análise matemática do inversor foi abordada, incluindo a análise em regime permanente. Em seguida, foi realizada uma simulação do inversor, o processo de implementação no laboratório foi descrito e, por fim, os resultados experimentais foram explicados.

Na revisão bibliográfica, foram estudadas diversas topologias e aplicações de conversores intercalados com indutores separados. As vantagens do uso desse tipo de conversor foram ressaltadas, como a redução do filtro de saída, a redução da ondulação de corrente e a distribuição da corrente de saída do conversor. No entanto, algumas desvantagens dos conversores intercalados também foram evidenciadas, como o aumento da ondulação de corrente nos indutores, desequilíbrios de corrente nas fases do conversor e possíveis variações entre as fases devido às diferenças nos dispositivos semicondutores.

Para resolver essas problemáticas, diversos autores vêm desenvolvendo estudos sobre diferentes topologias de transformadores intercelulares, pois a substituição dos indutores separados por um transformador intercelular consegue manter todos os benefícios dos conversores intercalados, além de reduzir a ondulação de corrente no indutor. Finalmente, foi abordado o estudo de células de comutação de três e quatro estados, ressaltando suas vantagens, propriedades e aplicações.

No capítulo 3, é desenvolvida a análise matemática das equações que serão utilizadas no inversor, como a modulação SPWM, o modelo matricial do transformador intercelular e a análise em regime permanente. É apresentada a análise das formas de onda correspondentes em cada região de operação, conseguindo obter os circuitos simplificados, circuitos equivalentes e também a equação de tensão média do inversor. Ressalta-se que a equação da tensão média é a mesma para cada região de operação, comprovando que a análise feita é correta. Logo, é desenvolvida a análise em regime permanente do inversor proposto, sendo obtidas as equações necessárias para obter o valor da ondulação de tensão nos capacitores do divisor capacitivo  $\Delta V_{CB}$ .

A análise do filtro de saída foi feita a partir do equacionamento da máxima ondulação de corrente  $\Delta I_{L_{o,MAX}}$ , sendo a máxima ondulação de corrente a mesma em todas as regiões de operação. Uma vez que as equações foram obtidas, foi feita a gráfica da ondulação de corrente parametrizada para cada região de operação. A partir da análise feita, foi possível determinar que, à medida que o índice de modulação  $D_m$  do inversor é diminuído, o número de regiões de operação do inversor também é reduzido. A ondulação de tensão no capacitor de saída foi obtida a partir da análise da variação de carga acumulada no capacitor. Logo, foram determinados os esforços de corrente média e eficaz nos dispositivos semicondutores. Finalmente, foi feita a análise para determinar a variação de fluxo magnético nos enrolamentos do transformador intercelular, conseguindo obter a variação de fluxo parametrizado do transformador para cada região de operação.

O capítulo 4 apresenta os cálculos dos parâmetros de operação e a simulação numérica do inversor para uma potência de 150W e uma tensão de entrada de 100V. A comparação dos valores teóricos obtidos na simulação não teve diferenças significativas com os valores obtidos na prática e o funcionamento do inversor foi comprovado. Na simulação, verificou-se que o inversor opera com cinco regiões de operação. A ondulação de tensão no divisor capacitivo se encontra dentro dos limites esperados do cálculo feito com as equações desenvolvidas teoricamente, a ondulação de corrente no indutor também está dentro do esperado e, finalmente, são verificados os esforços de corrente nos interruptores e nos diodos do inversor.

A última seção do capítulo 4 descreve o processo de implementação do inversor no laboratório. Foram descritos os componentes utilizados no inversor. A construção do transformador intercelular apresentou diversas dificuldades. O uso de diferentes núcleos de ferrite, mesmo que eles tenham o mesmo modelo, resultou em diferenças de tamanho de décimos de milímetro, afetando o resultado final e ocasionando que uma ou várias colunas do transformador não ficassem fixas no momento de ajustar os parafusos. Foram projetadas diversas versões de placas de circuito de comando baseadas no circuito integrado IR2111, apresentando melhorias de desempenho em cada versão implementada.

No capítulo 5, são apresentados os resultados obtidos de um protótipo experimental de 150W, com tensão de entrada de 100V, tensão eficaz de saída de 30V e frequência de chaveamento de 20kHz. Foram apresentadas as formas de onda da tensão de saída e da corrente de saída, demonstrando que o inversor consegue obter uma onda senoidal na saída, com uma tensão de pico de 42,43V, corrente de pico de 7,07A e frequência de 60Hz. A forma de onda da tensão em  $v_{AB}$  mostra que a topologia consegue sintetizar cinco níveis de tensão, conforme esperado. Finalmente, apesar da corrente estar dividida entre as cinco fases do transformador, o transformador apresentou pequenos desequilíbrios de corrente entre as fases.

Os resultados obtidos foram satisfatórios, atingindo os objetivos propostos no trabalho. Dessa forma, este trabalho contribui para o desenvolvimento de novas soluções em sistemas de energia. Entre os futuros trabalhos a serem desenvolvidos, são sugeridos os seguintes:

- Refazer o projeto físico do transformador intercelular, recomenda-se que os núcleos do transformador devem ser construídos com ferramentas de precisão para que possuam a menor diferença possível e, assim, obter melhores resultados;
- Implementar o sistema de controle em malha fechada para o inversor;
- Refazer o projeto das placas de circuito impresso;
- Estudar diferentes métodos matemáticos para entender o funcionamento do transformador intercelular.

# **REFERÊNCIAS**

[1] EPE, Balanço Energético Nacional. Empresa de Pesquisa Energética, 2020. [Online]. Disponível em: https://www.epe.gov.br/sites-pt/publicacoesdadosabertos/publicacoes/PublicacoesArquivos/publicacao-601/topico-588/BEN\_S%C3%ADntese\_2021\_PT.pdf

[2] ANFAVEA, Previsões ANFAVEA,2020, Disponível em: https://anfavea.com.br/site/.

[3] BARBI, I. Eletrônica de Potência. Florianópolis - SC: Editora da UFSC, 2005.

[4] C. W. Flairty, "A 50kVA adjustable-frequency 23-phase controlled rectifier inverter," AIEE Industrial Electronics Symp. Boston, MA, Sept. 1961.

[5] Bernardo Cougo. Design and Optimization of InterCell Transformers for Parallel MultiCell Converters. Electric power. Institut National Polytechnique de Toulouse - INPT, 2010. English. fftel-00578130f

[6] J. Zhang, J. -S. Lai, R. -Y. Kim and W. Yu, "High-Power Density Design of a Soft-Switching High-Power Bidirectional dc–dc Converter," in IEEE Transactions on Power Electronics, vol. 22, no. 4, pp. 1145-1153, July 2007, doi: 10.1109/TPEL.2007.900462.

[7] G. R. Chandra Mouli, J. H. Schijffelen, P. Bauer and M. Zeman, "Design and Comparison of a 10-kW Interleaved Boost Converter for PV Application Using Si and SiC Devices," in IEEE Journal of Emerging and Selected Topics in Power Electronics, vol. 5, no. 2, pp. 610-623, June 2017, doi: 10.1109/JESTPE.2016.2601165.

[8] Bernardo Cougo. Design and Optimization of InterCell Transformers for Parallel MultiCell Converters. Electric power. Institut National Polytechnique de Toulouse - INPT, 2010.

[9] M. Hirakawa et al., "High power DC/DC converter using extreme close-coupled inductors aimed for electric vehicles," The 2010 International Power Electronics Conference - ECCE ASIA -, 2010, pp. 2941-2948, doi: 10.1109/IPEC.2010.5542015.

[10] Pit-Leong Wong, Peng Xu, P. Yang and F. C. Lee, "Performance improvements of interleaving VRMs with coupling inductors," in IEEE Transactions on Power Electronics, vol. 16, no. 4, pp. 499-507, July 2001, doi: 10.1109/63.931059.

[11] P. Zumel, O. Garcia, J. A. Cobos, and J. Uceda, "Magnetic integration for interleaved converters," in Eighteenth Annual IEEE Applied Power Electronics Conference and Exposition, APEC '03., vol. 2, pp. 1143–1149, Feb 2003

[12] G. J. Capella, J. Pou, S. Ceballos, G. Konstantinou, J. Zaragoza and V. G. Agelidis, "Enhanced Phase-Shifted PWM Carrier Disposition for Interleaved Voltage-Source Inverters,"

in IEEE Transactions on Power Electronics, vol. 30, no. 3, pp. 1121-1125, March 2015, doi: 10.1109/TPEL.2014.2338357.

[13] Mauro Tavares, Conversores Utilizando Células de Comutação de Quatro Estados-Universidade Federal de Santa Catarina - UFSC, 2008.

[14] Bascopé, G. V. T.; Barbi, I. "Generation of Family of Non-Isolated DC-DC PWM Converters Using New Three-State Switching Cell". Power Electronics Specialists Conference, 2000. PESC 00. 2000 IEEE 31st Annual, Volume: 2, 18-23 June 2000. p. 858 – 863.

[15] M. Elsied, A. Oukaour, H. Chaoui, H. Gualous, R. Hassan, and A. Amin, "Real-time implementation of four-phase interleaved dc-dc boost converter for electric vehicle power system," Electric Power Systems Research, vol. 141, pp. 210 – 220, 2016.

[16] Z. Yuan and H. Xu, "Pulse power supply with faster response and low ripple current using inductive storage and interleaving technology," in CPSS Transactions on Power Electronics and Applications, vol. 5, no. 1, pp. 54-62, March 2020, doi: 10.24295/CPSSTPEA.2020.00005.

[17] E. D. Aranda, S. P. Litrán and M. B. F. Prieto, "Combination of interleaved single-input multiple-output DC-DC converters," in CSEE Journal of Power and Energy Systems, vol. 8, no. 1, pp. 132-142, Jan. 2022, doi: 10.17775/CSEEJPES.2020.00300.

[18] G. R. Chandra Mouli, J. H. Schijffelen, P. Bauer and M. Zeman, "Design and Comparison of a 10-kW Interleaved Boost Converter for PV Application Using Si and SiC Devices," in IEEE Journal of Emerging and Selected Topics in Power Electronics, vol. 5, no. 2, pp. 610-623, June 2017, doi: 10.1109/JESTPE.2016.2601165.

[19] K. Shukla and R. Maheshwari, "A Generalized Method to Generate Carrier-Based 3L PWM Techniques Using Two Parallel Interleaved 2L VSIs," in IEEE Transactions on Industrial Electronics, vol. 66, no. 6, pp. 4177-4188, June 2019, doi: 10.1109/TIE.2018.2860523.

[20] Brian Schaffer, Interleaving Contributes Unique Benefits to Forward and Flyback Converters, Unitrode (TI) Power Supply Design Seminar (2004/2005).

[21] IEEE, "IEEE Standard Terminology for Power and Distribution Transformers," IEEE Std C57.12.80-2002 (Revision of IEEE Std C57.12.80-1978), pp. 1–72, Nov 2002

[22] IEC, "Electropedia: The World's Online Electrotechnical Vocabulary," 2007. [online]. Disponível em: http://www.electropedia.org/iev/iev.nsf/display? openform&ievref=551-14-16. Acesso em: 15 de nov. de 2019.

[23] P. Yang, and F. C. Lee, "Performance improvements of interleaving vrms with coupling inductors," IEEE Transactions on Power Electronics, vol. 16, pp. 499–507, July 2001.

[24] D. M. A. Avila, B. Cougo, T. Meynard, G. Gateau and M. A. S. Mendes, "Reconfigurable parallel interleaved three-phase inverter for aeronautical applications," 2012 Electrical Systems for Aircraft, Railway and Ship Propulsion, 2012, pp. 1-6, doi: 10.1109/ESARS.2012.6387455.

[25] P. D. Antoszczuk, R. G. Retegui, M. Funes, N. Wassinger and S. Maestri, "Interleaved Current Control for Multiphase Converters With High Dynamics Mean Current Tracking," in IEEE Transactions on Power Electronics, vol. 31, no. 12, pp. 8422-8434, Dec. 2016, doi: 10.1109/TPEL.2016.2517927.

[26] J. Czogalla, Jieli Li and C. R. Sullivan, "Automotive application of multi-phase coupled-inductor DC-DC converter," 38th IAS Annual Meeting on Conference Record of the Industry Applications Conference, 2003., 2003, pp. 1524-1529 vol.3, doi: 10.1109/IAS.2003.1257758.

[27] V. Costan, "Convertisseurs parallèles entrelacés : étude des pertes fer dans les transformateurs inter-cellules". PhD Dissertation, Institut National Polytechnique de Toulouse, 2007.

[28] S. Singh and J. Salmon, "Multi-Level Voltage Source Parallel Inverters using Coupled Inductors," 2019 20th Workshop on Control and Modeling for Power Electronics (COMPEL), 2019, pp. 1-8, doi: 10.1109/COMPEL.2019.8769636.

[29] G. J. Capella, J. Pou, S. Ceballos, J. Zaragoza and V. G. Agelidis, "Current-Balancing Technique for Interleaved Voltage Source Inverters With Magnetically Coupled Legs Connected in Parallel," in IEEE Transactions on Industrial Electronics, vol. 62, no. 3, pp. 1335- 1344, March 2015, doi: 10.1109/TIE.2014.2345345

[30] Nadia Bouhalli. Etude et intégration de convertisseurs multicellulaires parallèles entrelacés et magnétiquement couplés. Energie électrique. Institut National Polytechnique de Toulouse - INPT, 2009. Français. fftel-00554341f

[31] E. Laboure, A. Cuniere, T. A. Meynard, F. Forest and E. Sarraute, "A Theoretical Approach to InterCell Transformers, Application to Interleaved Converters," in IEEE Transactions on Power Electronics, vol. 23, no. 1, pp. 464-474, Jan. 2008, doi: 10.1109/TPEL.2007.911786.

[32] S. Sanchez, F. Richardeau, D. Risaletto, Design and fault-operation analysis of a modular cyclic cascade inter-cell transformer (ICT) for parallel multicell converters, Mathematics and Computers in Simulation,Volume 131, 2017.

[33] G. V. T. Bascopé and I. Barbi, "Generation of a family of non-isolated dc-dc pwm converters using new three-state switching cells," in IEEE 31st Annual Power Electronics Specialists Conference, vol. 2, pp. 858–863 vol.2, June 2000.

[34] The TMS320F2837xD Architecture: Achieving a New Level of High Performance https://www.ti.com/lit/an/sprt720/sprt720.pdf?ts=1669823234526&ref\_url=https%253A%252 F%252Fwww.ti.com%252Ftool%252FLAUNCHXL-F28379D

[35] M. S. Ortmann, Retificadores Multiníveis PWM Unidirecionais de Alto Fator de Potência com Célula de Comutação de Múltiplos Estados. (Tese), Universidade Federal de Santa Catarina, Florianópolis, 2012.

[36] Barbi, I. "Projeto de Fontes Chaveadas" 2. ed - Edição do Autor, Florianópolis, 2007.

[37] J. Czogalla, Jieli Li and C. R. Sullivan, "Automotive application of multi-phase coupled-inductor DC-DC converter," 38th IAS Annual Meeting on Conference Record of the Industry Applications Conference, 2003., 2003, pp. 1524-1529 vol.3, doi: 10.1109/IAS.2003.1257758.

[38] S. Chandrasekaran and L. U. Gokdere, "Integrated magnetics for interleaved DC-DC boost converter for fuel cell powered vehicles," 2004 IEEE 35th Annual Power Electronics Specialists Conference (IEEE Cat. No.04CH37551), Aachen, Germany, 2004, pp. 356-361 Vol.1, doi: 10.1109/PESC.2004.1355770.

[39] Barbi, I, Inversores Monofásicos, 1. ed, Florianópolis, Ed. do Autor, 2022. ISBN: 978 65-000000-0-0

## **APÊNDICE I - PROJETO DOS ELEMENTOS PASSIVOS**

Neste apêndice é demonstrado o cálculo para fazer o projeto dos elementos magnéticos e os elementos passivos do filtro de saída do inversor baseado nas equações previamente demonstradas.

## **I. Dados do projeto do inversor**

Para realizar o cálculo são considerados os dados definidos na [Tabela 7.](#page-116-0)

Tabela 7. Especificações do projeto

<span id="page-116-0"></span>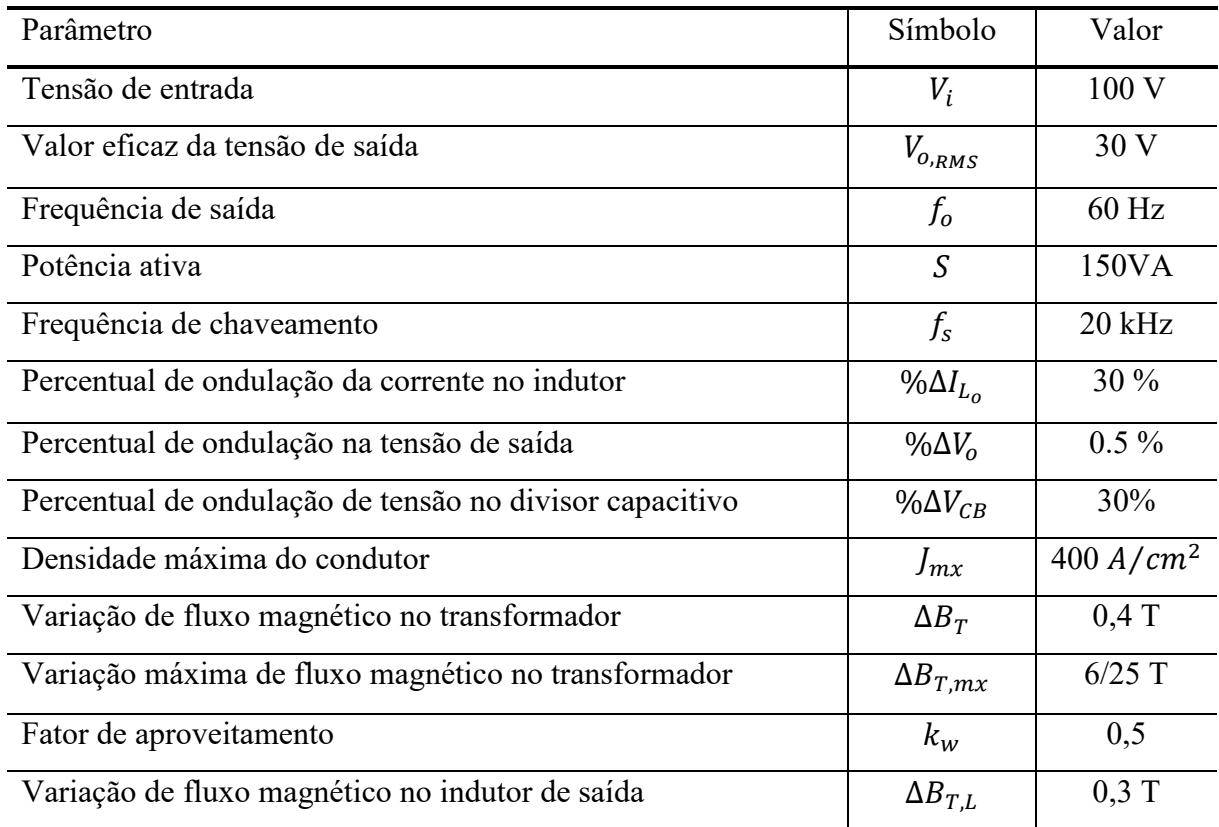

Fonte – Própria do Autor.

## **I. Transformador intercelular**

O valor eficaz da corrente no indutor  $I_{L,RMS}$ , é calculado por meio da equação [\(6.1\),](#page-116-1) onde a potência aparente  $S$  e a tensão eficaz de saída são definidas na [Tabela 7.](#page-116-0)

<span id="page-116-1"></span>
$$
I_{L,RMS} = \frac{S}{V_{o,RMS}} = \frac{150VA}{30V} = 5A\tag{6.1}
$$

Logo, o produto de áreas  $A_eA_w$  do transformador intercelular é calculado conforme a equação definida em [\(6.2\)](#page-117-0)[\(3.170\),](#page-81-0) resultando em:

<span id="page-117-0"></span>
$$
A_e A_w = \frac{2I_{L,RMS} V_i \overline{\Delta B_T}_{mx}}{5J_{mx} \Delta B_T f_s k_w} = \frac{2 \cdot 5 \cdot 100 \cdot 6/25 \cdot 10^4}{5 \cdot 0.4 \cdot 20000 \cdot 0.5 \cdot 400} = 0.3 \text{ cm}^4 \tag{6.2}
$$

Contudo, o produto de áreas  $A_eA_w$  também pode ser encontrado a partir das medidas físicas dos núcleos magnéticos, que são mostradas na [Figura 82.](#page-117-1) Assim, elas são utilizadas para calcular a área disponível na janela  $A_w$  conforme a equação [\(6.3\)](#page-117-2) e a área transversal do núcleo  $A_e$ , que é calculada conforme a equação [\(6.4\).](#page-117-3)

<span id="page-117-1"></span>Figura 82. Espaço disponível entre núcleos  $A_w$  e  $A_e$ .

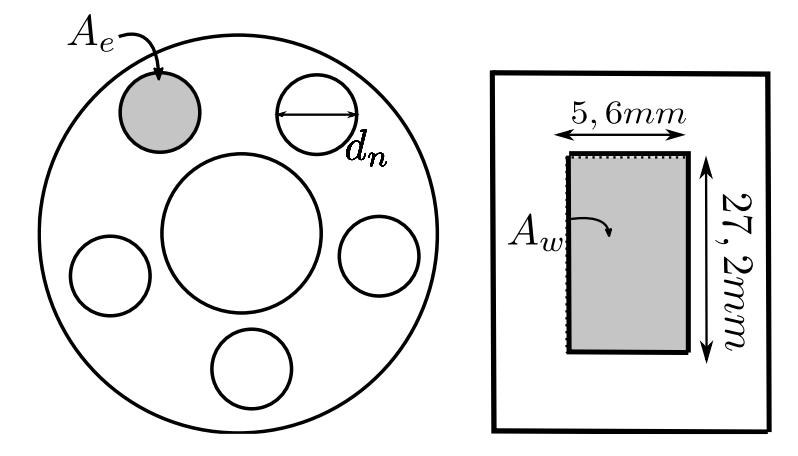

Fonte – Elaboração própria.

Ressalta-se que nas medidas necessárias para o cálculo da área da janela também são consideradas a espessura dos carreteis de plástico de cada núcleo magnético, cuja dimensão é de aproximadamente 0,2mm.

<span id="page-117-3"></span><span id="page-117-2"></span>
$$
A_w = 5,6mm \cdot 27,2mm = 1,52cm^2 \tag{6.3}
$$

$$
A_e = \left(\frac{d_n}{2}\right)^2 \pi = \left(\frac{10mm}{2}\right)^2 \pi = 0.78 \, \text{cm}^2 \tag{6.4}
$$

Finalmente, o produto de áreas do transformador calculado de acordo aos valores obtidos de  $A_w$  e  $A_e$  em [\(6.3\)](#page-117-2)[\(6.4\)](#page-117-3) é mostrado na equaçã[o \(6.5\).](#page-117-4) Observa-se que o valor do  $A_eA_w$ obtido teoricamente é menor do valor de  $A_eA_w$  obtido a partir das medidas reais em [\(6.5\).](#page-117-4)

<span id="page-117-4"></span>
$$
A_e A_w = 0.76 \, \text{cm}^2 \cdot 0.78 \, \text{cm}^2 = 1.19 \, \text{cm}^4 \tag{6.5}
$$

O número de espiras  $N_T$  necessário em cada fase do transformador é calculado a partir da equação [\(6.6\).](#page-118-0)

$$
N_T = \frac{\overline{\Delta B_{T,mx}} V_i T_s}{\Delta B_T A_e} = \frac{6/25 \cdot 100}{0.4 \cdot 0.78 \cdot 10^{-4} \cdot 20000} = 38 \text{ espiras}
$$
(6.6)

Logo, a área do condutor S necessária é calculada conforme mostrado na equação [\(6.7\).](#page-118-1) Seguindo a tabela de fios apresentada em [35], a área de condutor mais próxima a área do condutor encontrada na equação [\(6.7\)](#page-118-1) corresponde ao fio AWG21.

<span id="page-118-2"></span><span id="page-118-1"></span><span id="page-118-0"></span>
$$
S = \frac{I_{T,RMS}}{J_{mx}} = \frac{5}{5 \cdot 400} = 0,0025 \, \text{cm}^2 \tag{6.7}
$$

O fator de aproveitamento do núcleo é calculado conforme [\(6.8\).](#page-118-2)

$$
K_w = \frac{S \cdot N_T}{A_w} = \frac{0.0025 \, \text{cm}^2 \cdot 38}{1.19 \, \text{cm}^2} = 0.06 \tag{6.8}
$$

Ressalta-se que o valor obtido indica que o número de espiras em cada fase do transformador pode ser incrementado, assim, a potência que o transformador é capaz de processar também pode ser incrementada.

Considerando o valor obtido do fio de cobre, é possível obter o cumprimento médio da espira para cada fase do transformador [\(6.9\).](#page-118-3)

<span id="page-118-3"></span>
$$
l_t = d_{nucleo} \cdot \pi \cdot N_T = 0.01 \cdot \pi \cdot 38 = 1.2 \, m \tag{6.9}
$$

Logo, as perdas por fase no cobre  $P_W$  são calculadas conforme [\(6.10\),](#page-118-4) onde  $\frac{\rho}{s}$  é a resistência por centímetro do cobre.

$$
P_W = I_{T1} N_T l_t \frac{\rho}{S} = 1 \cdot 38 \cdot 1.2 \cdot 0.00035 = 1.6 \text{W}
$$
 (6.10)

As perdas no núcleo são calculadas de acordo a equação [\(6.10\),](#page-118-4) onde  ${Pc/\over cm^3}$  são as perdas por unidade de volume e  $V_e$  é o volume do núcleo magnético.

$$
P_C = \left(\frac{P_C}{cm^3}\right) V_e = 0.01 \cdot 2.13 = 0.0214 \text{W} \tag{6.11}
$$

A variação de temperatura no transformador é calculada conforme a equação [\(6.12\),](#page-118-5) onde  $\Delta T$  é a elevação de temperatura,  $P_T$  são as perdas totais e  $R_T$  é a resistência térmica em  $\degree$ *C*/*W*.

<span id="page-118-5"></span><span id="page-118-4"></span>
$$
\Delta T = P_T R_T \tag{6.12}
$$

Assim, as perdas totais em cada fase do transformador são obtidas a partir da soma das perdas calculadas no cobre e as perdas no núcleo de acordo com [\(6.13\).](#page-119-0)

<span id="page-119-2"></span><span id="page-119-1"></span><span id="page-119-0"></span>
$$
P_T = P_W + P_C = 1.62 W \tag{6.13}
$$

A resistência térmica é calculada de acordo a equação [\(6.14\).](#page-119-1)

$$
R_T = 23(A_e A_w)^{-0.37} = 21.52 \, \text{°C/W} \tag{6.14}
$$

Finalmente, a elevação de temperatura é obtida a partir da equação [\(6.15\).](#page-119-2)

<span id="page-119-3"></span>
$$
\Delta T = P_T R_T = 1,62 \cdot 21,52 = 34,99^{\circ} \text{C}
$$
 (6.15)

## **II. Indutor de saída**

O valor da ondulação de corrente indutor de saída é calculado conforme [\(6.16\),](#page-119-3) onde o percentual de ondulação de corrente é definido na [Tabela 7](#page-116-0) e o valor eficaz da corrente no indutor é calculada em [\(6.1\).](#page-116-1)

$$
\Delta I_{L_0} = \sqrt[0]{\Delta I_{L_0} \sqrt{2}} I_{L,RMS} = 0.3 \cdot \sqrt{2} \cdot 5 = 2{,}123A
$$
 (6.16)

O valor do indutor de saída é calculado a partir da equação definida em [\(3.145\),](#page-73-0) em que os valores da tensão de entrada e da frequência de chaveamento são definidos na [Tabela 7](#page-116-0) e o valor da ondulação de corrente é calculado em [\(6.16\).](#page-119-3)

$$
L_o = \frac{V_i}{100\Delta I_{L_o} f_s} = \frac{100}{100 \cdot 2{,}12 \cdot 20000} = 23{,}6uH
$$
 (6.17)

Finalmente, o valor do produto de áreas para o indutor de saída é calculado conforme

$$
A_e A_w = \frac{I_{L,RMS} I_p L}{J_{mx} \Delta B_{T,L} k_w} = \frac{\sqrt{2} \cdot 5 \cdot 5 \cdot 23 \cdot 10^{-6} \cdot 10^4}{400 \cdot 0.3 \cdot 0.5} = 0.10 cm^4 \tag{6.18}
$$

#### **III. Capacitor de saída**

A ondulação de tensão no capacitor de saída é dada pela equação [\(6.19\),](#page-119-4) em que o percentual de ondulação %∆ é definido na [Tabela 7](#page-116-0) e o valor de pico da tensão é calculado em base a o valor eficaz da tensão de saída.

<span id="page-119-4"></span>
$$
\Delta V_o = \% \Delta V_o \sqrt{2} V_{o,_{RMS}} = 0.005 \cdot \sqrt{2} \cdot 30 = 0.212V \tag{6.19}
$$

Finalmente, o valor da capacitância do filtro de saída é calculado conforme a equação definida em [\(3.148\),](#page-74-0) onde o valor da ondulação de tensão para uma ondulação de 30% é calculado em [\(6.19\)](#page-119-4) e o valor da frequência de chaveamento é definido na [Tabela 7.](#page-116-0)

$$
C_o = \frac{\Delta I_{L_o}}{40 f_s \Delta V_o} = \frac{2.12}{40 \cdot 20000 \cdot 0.212} = 12.5 \, uF \tag{6.20}
$$

## **IV. Divisor capacitivo**

O valor da ondulação de tensão no divisor capacitivo é calculado para um percentual de ondulação de 30% conforme definido na [Tabela 7](#page-116-0) é calculado na equação [\(6.21\).](#page-120-0)

<span id="page-120-1"></span><span id="page-120-0"></span>
$$
\Delta V_{CB} = \% \Delta V_{CB} \frac{V_i}{2} = 0.3 \cdot 50 = 15V \tag{6.21}
$$

Finalmente, o valor da capacitância dos capacitores de barramento é calculado a partir da equação definida em [\(3.100\)](#page-62-0) conforme mostrado em [\(6.22\),](#page-120-1) onde o valor da corrente de pico, frequência de saída são definidos na [Tabela 7](#page-116-0) e o valor da ondulação de tensão é calculado em [\(6.21\).](#page-120-0)

$$
C_B = \frac{I_P}{2\pi f_o \Delta V_{CB}} = \frac{2.12}{40 \cdot 20000 \cdot 0.212} = 0.057 V
$$
 (6.22)

A planilha de cálculo feita em SMath e ela se encontra no Apêndice IV, para fins de revisão.

**APÊNDICE II - CIRCUITO ESQUEMÁTICO DO INVERSOR**

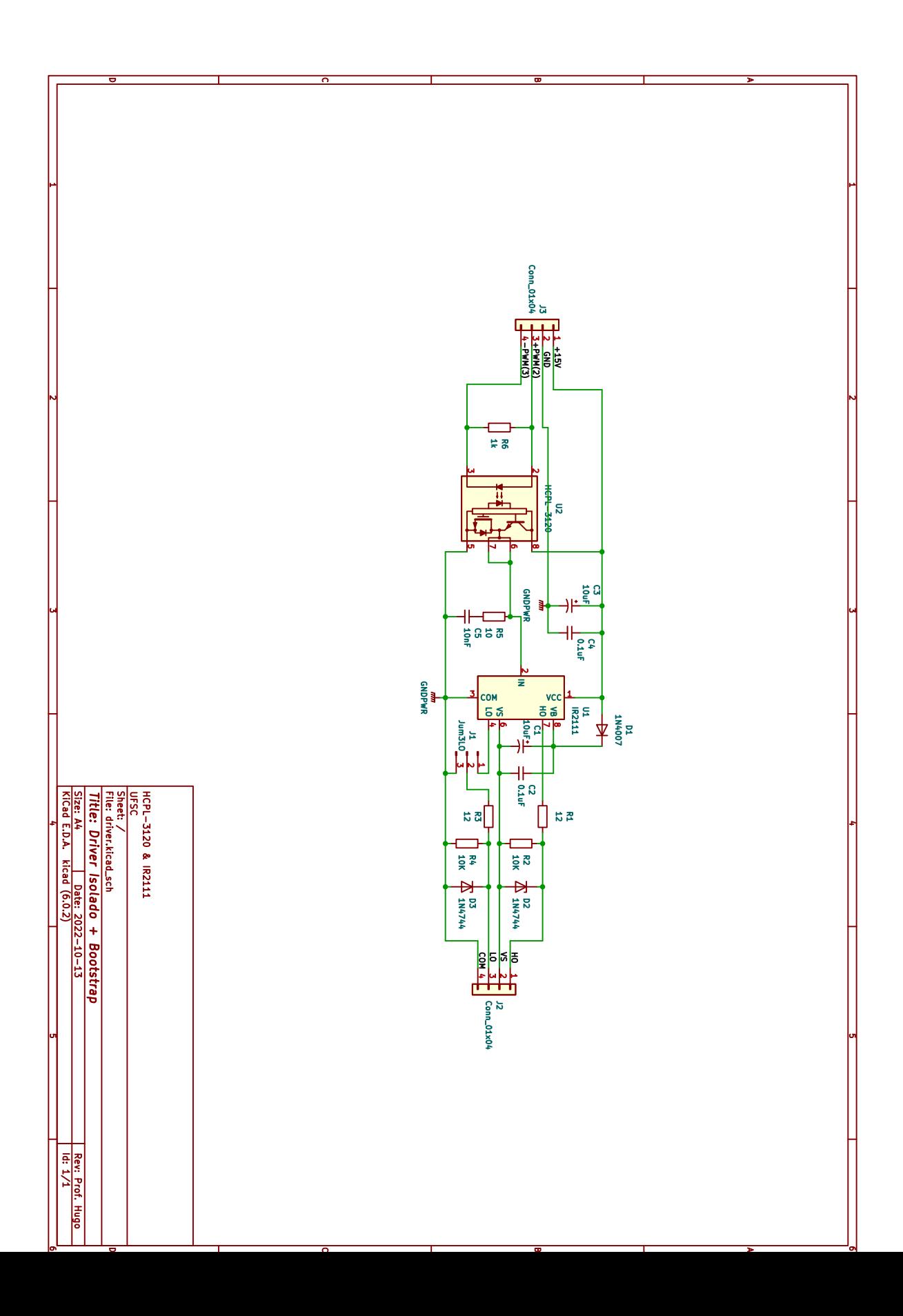

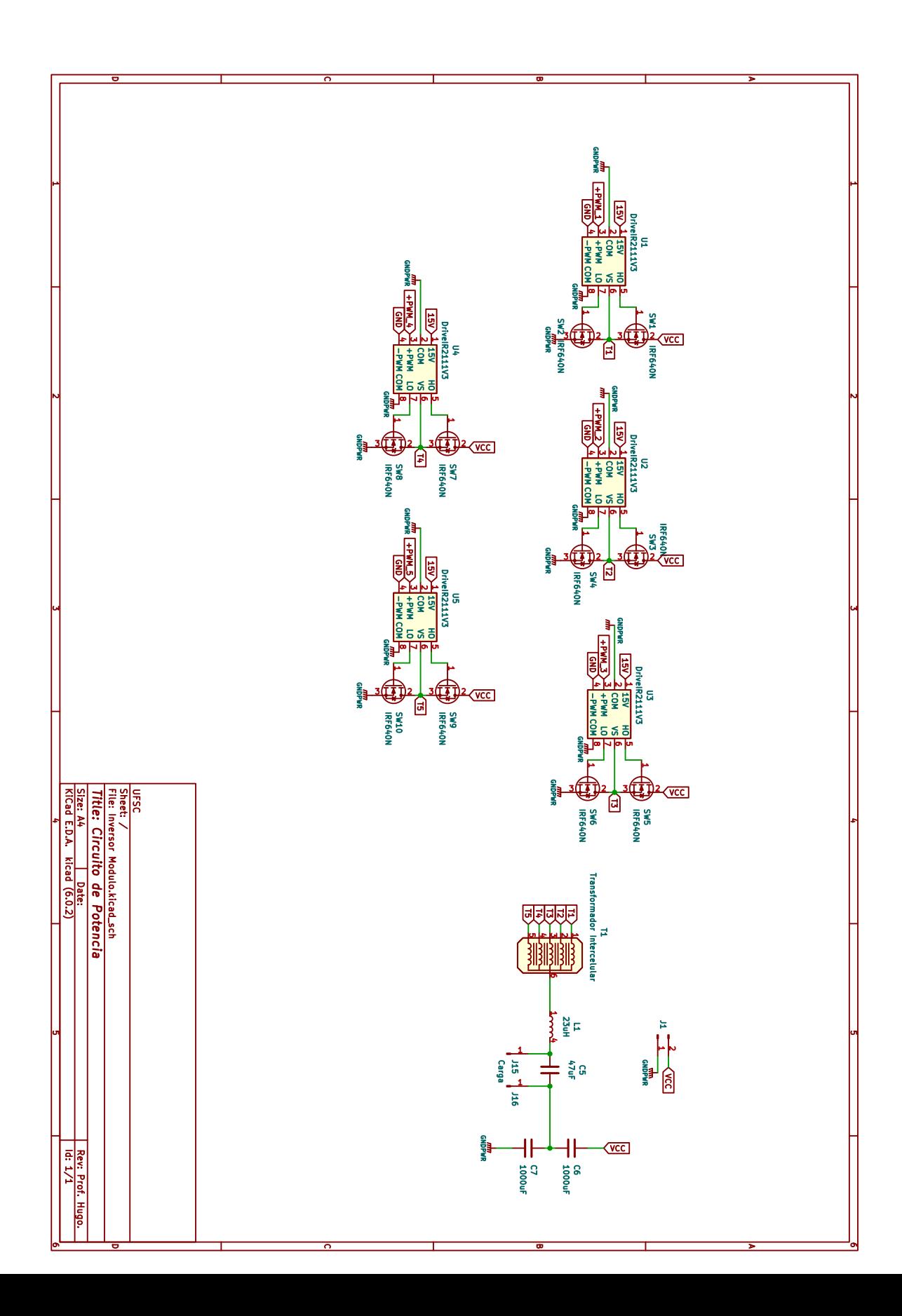

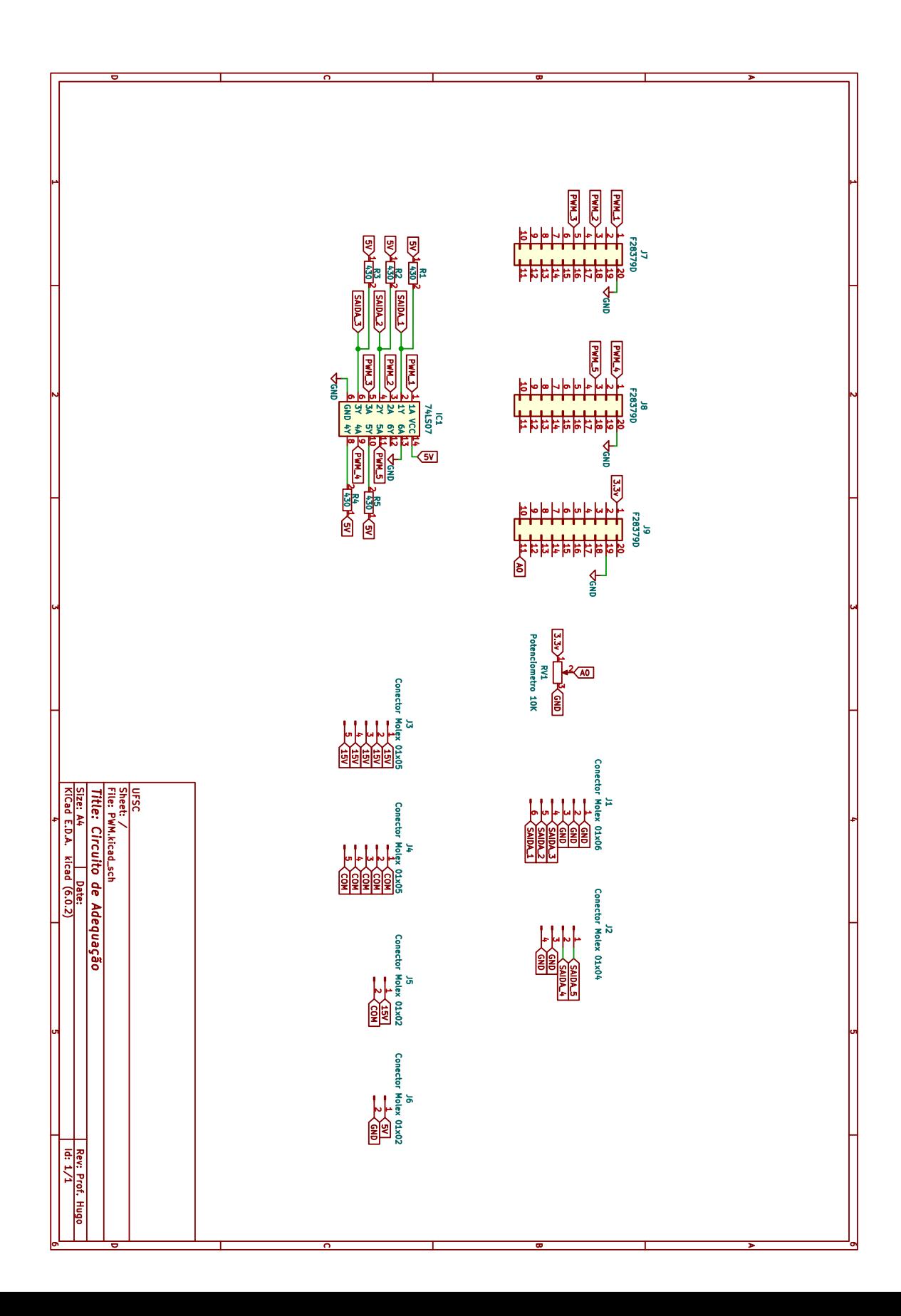

## **APÊNDICE III- CODIGO DSP**

```
#include "F2837xD_device.h"
#include "F28x_Project.h"
#include "math.h"
#define PWM1_PERIOD 0x08CA // PWM1 frequency = 20kHz
#define PWM1_CMPR25 PWM1_PERIOD>>3 // PWM1 initial duty cycle = 25%
// Function Prototypes
void ConfigureADC(void);
void ConfigureEPWM(void);
void SetupTimer0(void);
void SetupADCEpwm(void);
void InitEPwm1(void); // Configure ePWM module 1
void InitEPwm2(void); // Configure ePWM module 2
void InitEPwm3(void); // Configure ePWM module 3
void InitEPwm4(void); // Configure ePWM module 3
void InitEPwm5(void); // Configure ePWM module 5
void InitEPwm6(void); // Configure ePWM module 6
interrupt void adca1_isr(void); // ADC interrupt service routine
interrupt void timer0_isr(void); // timer0 interrupt service routine
Uint16 period1 = PWM1_PERIOD; // PWM1 period = 2kHz PWM
Uint16 dutyCycle = 0; // PWM1 duty cycle = 25%Uint16 phaseOffset1 = 0*(PWM1 PERTOD/5);
Uint16 phaseOffset2 = 1*(PWM1_PERIOD/5);
Uint16 phaseOffset3 = 2*(PWM1_PERIOD/5);
Uint16 phaseOffset4 = 3*(PWM1_PERIOD/5);
Uint16 phaseOffset5 = 4*(PWM1 PERTOD/5);
// Buffers for storing ADC conversion results
#define DUTY_BUFFER_SIZE 8
Uint16 pretrig = 0;
Uint16 trigger = 0;
Uint16 dutyData[DUTY_BUFFER_SIZE];
Uint16 dutyIndex;
Uint32 dutyTemp=0;
Uint16 index;
float32 duty =0;
float32 sinTable[300];
Uint16 indexSin = 0;
Uint16 dutyBuffer[300];
Uint16 indexBuff=0;
float32 y0,x0;
float32 x1=0;
float32 y1=0;
int main()
{
// Initialize System Control
    InitSysCtrl();
    EALLOW;
    ClkCfgRegs.PERCLKDIVSEL.bit.EPWMCLKDIV = 1;
    EDIS;
// Initialize GPIO
 InitGpio(); // Configure default GPIO
 InitEPwm1Gpio(); // Configure EPWM1 GPIO pins
```

```
 InitEPwm2Gpio(); // Configure EPWM1 GPIO pins
 InitEPwm3Gpio(); // Configure EPWM5 GPIO pins
 InitEPwm4Gpio(); // Configure EPWM5 GPIO pins
     InitEPwm5Gpio(); // Configure EPWM5 GPIO pins
     EALLOW;
     GpioCtrlRegs.GPADIR.bit.GPIO31 = 1; 
     EDIS;
     GpioDataRegs.GPADAT.bit.GPIO31 = 1; 
    for (index = 0; index < 300; index + +) {
          sinTable[index] = sin((6.2831/300.0)*((float)index));
     }
    index = 0;
     DINT;
     InitPieCtrl();
     IER = 0x0000;
     IFR = 0x0000;
     InitPieVectTable();
     EALLOW;
    PieVectTable.ADCA1_INT = &adca1_isr;
    PieVectTable.TIMER0 INT = &timer0 isr;
     EDIS;
     SetupTimer0();
     ConfigureADC();
     SetupADCEpwm();
     // Initialize ePWM modules
     InitEPwm1();
     InitEPwm2();
     InitEPwm3();
     InitEPwm4();
     InitEPwm5();
     InitEPwm6();
     // Initialize duty buffers
     for(dutyIndex = 0; dutyIndex < DUTY_BUFFER_SIZE; dutyIndex++)
     {
          dutyData[dutyIndex] = 0;
     }
    dutyIndex = 0;IER |= M_INT1; // Enable group 1 interrupts
    EINT;<br>ERTM; The state of the Capital interrupt INTM<br>ERTM; The state of the Capital Capital intervals intervals intervals intervals in the control of the control of the control of the control of the control of the control o
                                // Enable Global realtime interrupt DBGM
     // Enable PIE interrupt
     PieCtrlRegs.PIEIER1.bit.INTx1 = 1;
     PieCtrlRegs.PIEIER1.bit.INTx7 = 1;
     // Sync ePWM
     EALLOW;
     CpuSysRegs.PCLKCR0.bit.TBCLKSYNC = 1;
     // Start ePWM
    EPwm6Regs.ETSEL.bit.SOCAEN = 1; // Enable SOCA
     EPwm6Regs.TBCTL.bit.CTRMODE = 0; // Un-freeze and enter up-count 
mode
     EDIS;
     do {
```

```
GpioDataRegs.GPADAT.bit.GPIO31 = 0; // Turn on LED<br>DELAY US(1000 * 500); // ON delav
         DELAY_US(1000 * 500);<br>GpioDataRegs.GPADAT.bit.GPIO31 = 1; // Turn off LED
         GpioDataRegs.GPADAT.bit.GPIO31 = 1;
         DELAY US(1000 * 500); // OFF delay
     } while(1);
}
// Write ADC configurations and power up the ADC for both ADC A and ADC C
void ConfigureADC(void)
{
     EALLOW;
     // ADC-A
    AdcaRegs.ADCCTL2.bit.PRESCALE = 6; // Set ADCCLK divider to /4
    AdcaRegs.ADCCTL2.bit.RESOLUTION = 0; // 12-bit resolution<br>AdcaRegs.ADCCTL2.bit.SIGNALMODE = 0; // Single-ended channel
    AdcaRegs.ADCCTL2.bit.SIGNALMODE = 0;conversions (12-bit mode only)
    AdcaRegs.ADCCTL1.bit.INTPULSEPOS = 1; // Set pulse positions to late
    AdcaRegs.ADCCTL1.bit.ADCPWDNZ = 1; // Power up the ADC
    EDIS;<br>DELAY US(1000);
                                                      // Delay for 1ms to allow ADC time
to power up
}
void SetupADCEpwm(void)
{
     // Select the channels to convert and end of conversion flag
     EALLOW;
    AdcaRegs.ADCSOC0CTL.bit.CHSEL = 0;<br>AdcaRegs.ADCSOC0CTL.bit.ACQPS = 14; // Sample window is 100 SYSCLK
    AdcaRegs.ADCSOC0CTL.bit.ACQPS = 14;
cycles
     AdcaRegs.ADCSOC0CTL.bit.TRIGSEL = 0xF; // Trigger on ePWM6 SOCA/C
    AdcaRegs.ADCINTSEL1N2.bit.INT1SEL = 0; // End of SOC0 will set INT1 flag
    AdcaRegs.ADCINTSEL1N2.bit.INT1E = 1; // Enable INT1 flag<br>AdcaRegs.ADCINTFLGCLR.bit.ADCINT1 = 1; // Make sure INT1 flag is cleared
    AdcaRegs.ADCINTFLGCLR.bit.ADCINT1 = 1;
     EDIS;
}
void SetupTimer0(void)
{
     EALLOW;
     CpuTimer0Regs.PRD.bit.MSW=0x0;
     CpuTimer0Regs.PRD.bit.LSW=period1*5;
     CpuTimer0Regs.TCR.bit.TIE = 1;
     EDIS;
}
void InitEPwm1(void)
{
    // Setup TBCLK
   EPwm1Regs.TBCTL.bit.CTRMODE = 0; // Count up
   EPwm1Regs.TBPRD = period1;<br>EPwm1Regs.TBCTL.bit.PHSEN = 0;<br>// Disable phase loading
   EPwm1Regs.TBCTL.bit.PHSEN = 0; \frac{1}{2} // Disable phase is 0<br>EPwm1Regs.TBPHS.bit.TBPHS = 0; \frac{1}{2} // Phase is 0
   EPwm1Regs.TBPHS.bit.TBPHS = 0;<br>EPwm1Regs.TBCTR = 0x0000;<br>// Clear counter
   EPwm1Regs.TBCTR = 0x0000;
   EPwm1Regs.TBCTL.bit.HSPCLKDIV = 1; // Clock ratio to SYSCLKOUT
    EPwm1Regs.TBCTL.bit.CLKDIV = 0;
   EPwm1Regs.TBCTL.bit.SYNCOSEL = 1; // SYNC output on CTR = 0
```

```
 EPwm1Regs.CMPCTL.bit.SHDWAMODE = 0;
   EPwm1Regs.CMPCTL.bit.SHDWBMODE = 0;
   EPwm1Regs.CMPCTL.bit.LOADAMODE = 0;
   EPwm1Regs.CMPCTL.bit.LOADBMODE = 0;
   // Set Compare values
   EPwm1Regs.CMPA.bit.CMPA = dutyCycle; // Set compare A value
   // Set actions
   EPwm1Regs.AQCTLA.bit.ZRO = 2; // Set PWM1A on Zero
  EPwm1Regs.AQCTLA.bit.CAU = 1; // Clear PWM1A on event A, up
void InitEPwm2(void)
     // Setup TBCLK
    EPwm2Regs.TBCTL.bit.CTRMODE = 0; // Count up
    EPwm2Regs.TBPRD = PWM1 PERIOD; // Same period as PWM1
    EPwm2Regs.TBCTL.bit.PHSEN = 1; // Enable phase loading<br>EPwm2Regs.TBPHS.bit.TBPHS = phaseOffset2; // Phase
    EPwm2Regs.TBPHS.bit.TBPHS = phaseOffset2;
    EPwm2Regs.TBCTR = 0x0000; \frac{1}{2} // Clear counter
    EPwm2Regs.TBCTL.bit.HSPCLKDIV = 1; // Clock ratio to SYSCLKOUT
     EPwm2Regs.TBCTL.bit.CLKDIV = 0;
     // Setup shadow register load on ZERO
    EPwm2Regs.CMPCTL.bit.SHDWAMODE = 0;
     EPwm2Regs.CMPCTL.bit.SHDWBMODE = 0;
     EPwm2Regs.CMPCTL.bit.LOADAMODE = 0;
    EPwm2Regs.CMPCTL.bit.LOADBMODE = 0;
     // Set Compare values
   EPwm2Regs.CMPA.bit.CMPA = dutyCycle; // Set compare A value
     // Set actions
   EPwm2Regs.AQCTLA.bit.ZRO = 2; // Set PWM1A on Zero
   EPwm2Regs.AQCTLA.bit.CAU = 1; // Clear PWM1A on event A, up
void InitEPwm3(void)
     // Setup TBCLK
    EPwm3Regs.TBCTL.bit.CTRMODE = 0; // Count up
     EPwm3Regs.TBPRD = PWM1_PERIOD; // Same period as PWM1
```

```
EPwm3Regs.TBCTL.bit.PHSEN = 1; // Enable phase loading
EPwm3Regs.TBPHS.bit.TBPHS = phaseOffset3; // Phase<br>EPwm3Regs.TBCTR = 0x0000; // Clear counter
EPwm3Regs.TBCTR = 0x0000;EPwm3Regs.TBCTL.bit.HSPCLKDIV = 1; // Clock ratio to SYSCLKOUT
 EPwm3Regs.TBCTL.bit.CLKDIV = 0;
 // Setup shadow register load on ZERO
 EPwm3Regs.CMPCTL.bit.SHDWAMODE = 0;
 EPwm3Regs.CMPCTL.bit.SHDWBMODE = 0;
 EPwm3Regs.CMPCTL.bit.LOADAMODE = 0;
 EPwm3Regs.CMPCTL.bit.LOADBMODE = 0;
 // Set Compare values
 EPwm3Regs.CMPA.bit.CMPA = dutyCycle; // Set compare A value
 // Set actions
EPwm3Regs.AQCTLA.bit.ZRO = 2; // Set PWM1A on Zero
```
// Setup shadow register load on ZERO

count }

count }

{

{

- -

```
EPwm3Regs.AQCTLA.bit.CAU = 1; // Clear PWM1A on event A, up
count
void InitEPwm4(void)
    // Setup TBCLK
   EPwm4Regs.TBCTL.bit.CTRMODE = 0; // Count up
   EPwm4Regs.TBPRD = PWM1 PERIOD; // Same period as PWM1
   EPwm4Regs.TBCTL.bit.PHSEN = 1; // Enable phase loading
    EPwm4Regs.TBPHS.bit.TBPHS = phaseOffset4; // Phase
   EPwm4Regs.TBCTR = 0x0000; \frac{1}{2} // Clear counter
   EPwm4Regs.TBCTL.bit.HSPCLKDIV = 1; // Clock ratio to SYSCLKOUT
    EPwm4Regs.TBCTL.bit.CLKDIV = 0;
    // Setup shadow register load on ZERO
    EPwm4Regs.CMPCTL.bit.SHDWAMODE = 0;
    EPwm4Regs.CMPCTL.bit.SHDWBMODE = 0;
    EPwm4Regs.CMPCTL.bit.LOADAMODE = 0;
    EPwm4Regs.CMPCTL.bit.LOADBMODE = 0;
    // Set Compare values
    EPwm4Regs.CMPA.bit.CMPA = dutyCycle; // Set compare A value
    // Set actions
    EPwm4Regs.AQCTLA.bit.ZRO = 2; // Set PWM1A on Zero
   EPwm4Regs.AQCTLA.bit.CAU = 1; // Clear PWM1A on event A, up
count
void InitEPwm5(void)
   // Setup TBCLK
  EPwm5Regs.TBCTL.bit.CTRMODE = 0; // Count up
  EPwm5Regs.TBPRD = PWM1_PERIOD;<br>EPwm5Regs.TBCTL.bit.PHSEN = 1; // Enable phase loading
  EPwm5Regs.TBCTL.bit.PHSEN = 1;
   EPwm5Regs.TBPHS.bit.TBPHS = phaseOffset5; // Phase
   EPwm5Regs.TBCTR = 0x0000; // Clear counter
  EPwm5Regs.TBCTL.bit.HSPCLKDIV = 1; // Clock ratio to SYSCLKOUT
   EPwm5Regs.TBCTL.bit.CLKDIV = 0;
   // Setup shadow register load on ZERO
   EPwm5Regs.CMPCTL.bit.SHDWAMODE = 0;
   EPwm5Regs.CMPCTL.bit.SHDWBMODE = 0;
   EPwm5Regs.CMPCTL.bit.LOADAMODE = 0;
   EPwm5Regs.CMPCTL.bit.LOADBMODE = 0;
   // Set Compare values
   EPwm5Regs.CMPA.bit.CMPA = dutyCycle; // Set compare A value
   // Set actions
  EPwm5Regs.AQCTLA.bit.ZRO = 2; // Set PWM1A on Zero
   EPwm5Regs.AQCTLA.bit.CAU = 1; // Clear PWM1A on event A, up 
count
void InitEPwm6(void)
```
}

{

}

{

}

{

```
 EALLOW;
 // Assumes ePWM clock is already enabled
EPwm6Regs.TBCTL.bit.CTRMODE = 3; // Freeze counter<br>EPwm6Regs.TBCTL.bit.HSPCLKDIV = 0; // TBCLK <u>pre</u>-scaler = /1
EPwm6Regs.TBCTL.bit.HSPCLKDIV = \theta;
```

```
 EPwm6Regs.TBPRD = 0xC350; // Set period to 2000 counts 
(50kHz)
    EPwm6Regs.ETSEL.bit.SOCAEN = 0;<br>EPwm6Regs.ETSEL.bit.SOCASEL = 2; // Select SOCA on period match
    EPwm6Regs.ETSEL.bit.SOCASEL = 2;<br>EPwm6Regs.ETSEL.bit.SOCAEN = 1; // Enable SOCA
    EPwm6Regs.ETSEL.bit.SOCAEN = 1;
    EPwm6Regs.ETPS.bit.SOCAPRD = 1; // Generate pulse on 1st event
     EDIS;
}
interrupt void timer0_isr(void)
{
     duty = (float)(period1>>1) + dutyTemp*sinTable[indexSin];
    dutyCycle= (Uint16)duty;
     dutyBuffer[indexSin++]=dutyCycle;
    // Update PWMs
    //EPwm1Regs.TBPRD = period1;
     EPwm1Regs.CMPA.bit.CMPA = dutyCycle;
     EPwm2Regs.CMPA.bit.CMPA = dutyCycle;
     EPwm3Regs.CMPA.bit.CMPA = dutyCycle;
     EPwm4Regs.CMPA.bit.CMPA = dutyCycle;
    EPwm5Regs.CMPA.bit.CMPA = dutyCycle;
     //EPwm5Regs.TBPRD = period1;
    //EPwm5Regs.CMPA.bit.CMPA = dutyCycle5;
     //EPwm5Regs.TBPHS.bit.TBPHS = phaseOffset5;
    if (indexSin > 300){
        indexSin = 0; }
     // Return from interrupt
     CpuTimer0Regs.TCR.bit.TIF = 1; // Clear ADC INT1 flag
    PieCtrlRegs.PIEACK.all = PIEACK GROUP1; // Acknowledge PIE group 1 to
enable further interrupts
}
interrupt void adca1_isr(void)
{
     x0 = AdcaResultRegs.ADCRESULT0>>2;
   y0 = 0.732*y1 + (x0+x1)*0.1338;dutyTemp = (Unit32)y0; if (dutyTemp < 256)
        dutyTemp = 0; else
         dutyTemp = dutyTemp - 256;
     if (dutyTemp > 510)
        dutyTemp = 510;
     dutyTemp = (period1*dutyTemp)>>10;
   y1=y0;x1=x0; // Read the ADC result and store in circular buffer
     // Read the ADC result and store in circular buffer
    if (trigger != 0)
     {
         dutyData[dutyIndex++] = y0;
```

```
 if(DUTY_BUFFER_SIZE <= dutyIndex)
         {
            dutyIndex = 0; pretrig = 0;
            trigger = 0;
         }
     }
     // Read the ADC result and store in circular buffer
     if (trigger != 0)
     {
         dutyData[dutyIndex++] = AdcaResultRegs.ADCRESULT0>>2;
        pretrig = 0;
        trigger = 0;
     }
     else if (pretrig != 0)
     {
         trigger |= GpioDataRegs.GPADAT.bit.GPIO0;
     }
     else pretrig = GpioDataRegs.GPADAT.bit.GPIO0 - 1;
   AdcaRegs.ADCINTFLGCLR.bit.ADCINT1 = 1; // Clear ADC INT1 flag
   PieCtrlRegs.PIEACK.all = PIEACK_GROUP1; // Acknowledge PIE group 1 to
enable further interrupts
}
```
# **APÊNDICE IV - PLANILHA DE CALCULO SMATH – PROJETO ELEMENTOS PASSIVOS**

## PLANILLA DE CÁLCULO

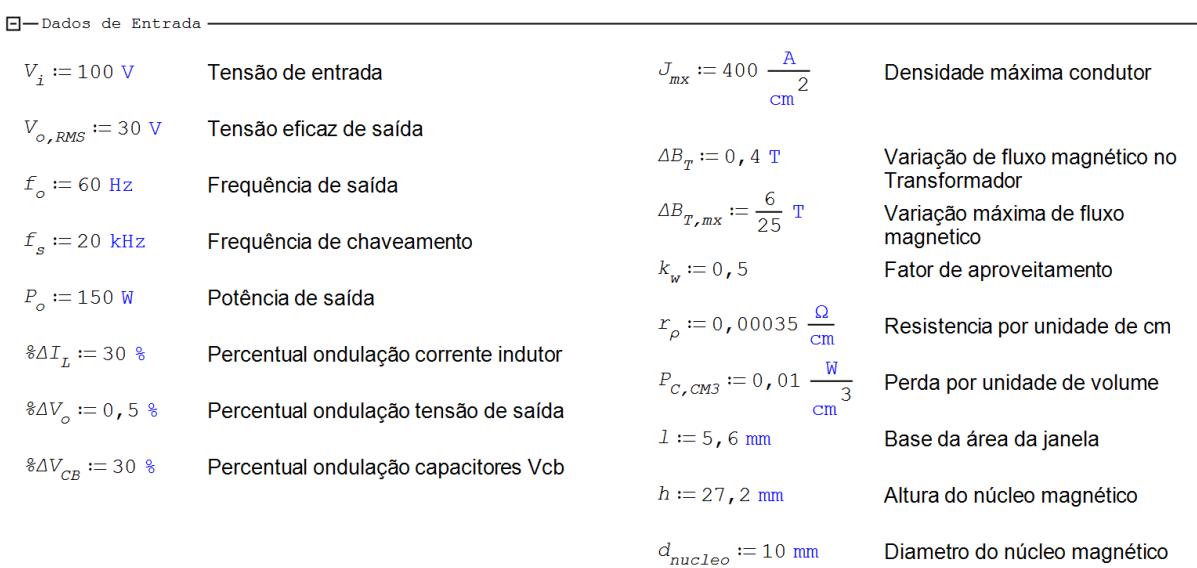

#### CÁLCULO DE VARIÁVEIS

$$
I_{L,RMS} := \frac{P_o}{V_{o,RMS}} = 5 \text{ A}
$$

$$
I_p := \sqrt{2} \cdot I_{L,RMS} = 7,0711 \text{ A}
$$

$$
h = 2,72 \text{ cm} \qquad l = 0,56 \text{ cm} \qquad d_{nucleo} = 1 \text{ cm}
$$
  
\n
$$
A_w := h \cdot l = 1,5232 \text{ cm}^2
$$
  
\n
$$
A_e := \left(\frac{d_{nucleo}}{2}\right)^2 \cdot \mathbf{n} = 0,7854 \text{ cm}^2
$$
  
\n
$$
A_e \cdot A_w = 1,1963 \text{ cm}^4 \qquad a eaw := A_e \cdot A_w \cdot \frac{1}{\text{ cm}^4} = 1,1963
$$
  
\n
$$
AeAw := \frac{2 \cdot I_{L,RMS} \cdot V_i \cdot \Delta B_{T,RMS}}{5 \cdot J_{mx} \cdot \Delta B_T \cdot f_s \cdot k_w \cdot \mathbf{r}} = 0,3 \text{ cm}^4
$$

-Cálculo de produto de áreas do transformador

Valor eficaz da corrente no indutor

Valor de pico da corrente no indutor

Área da Janela Aw

Área transversal do núcleo magnético

Produto de áreas do transformador fisico

Produto de áreas do transformador

-<br>- Número de espiras, densidade de cabo

$$
N_T := \frac{\Delta B_{T,mx} \cdot V_i \cdot \frac{1}{f_s}}{A_e \cdot \Delta B_T} \cdot \frac{1}{T} = 38,1972
$$
  

$$
S := \frac{I_{L,RMS}}{5 \cdot J_{mx}} = 0,0025 \text{ cm}^2
$$
  

$$
Kw := \frac{S \cdot N_T}{A_w} = 0,0627
$$
  

$$
I_t := \mathbf{n} \cdot d_{nucleo} \cdot N_T = 1,2 \text{ m}
$$

Número de espiras em cada enrolamento

Área do condutor necessaria

Cumprimento medio do fio

 $\Box$  - Cálculo termico do transformador -

 $\mathbf{r}$ 

$$
I_{T1, RMS} := \frac{I_{L, RMS}}{5} = 1 \text{ A}
$$
  
\n
$$
P_W := I_{T1, RMS}^2 \cdot N_T \cdot I_t \cdot r_\rho = 1,6043 \text{ W}
$$
  
\n
$$
V_e := \pi \cdot \left(\frac{d_{nucleo}}{2}\right)^2 \cdot h = 2,1363 \text{ cm}^3
$$
  
\n
$$
P_c := P_{C, CMS} \cdot V_e = 0,0214 \text{ W}
$$
  
\n
$$
P_T := P_W + P_c = 1,6256 \text{ W}
$$
  
\n
$$
R_T := 23 \cdot (\text{aeaw})^{-0} \cdot \frac{37 \text{ }^{\circ}\text{C}}{\text{W}} = 21,5241 \frac{\text{ }^{\circ}\text{C}}{\text{W}}
$$

 $\Delta T := P_T \cdot R_T = 34,9905 °C$ 

transformador Perdas no cobre Volume do núcleo magnético Perdas no núcleo magnético Perdas totais

Valor eficaz da corrente em cada enrolamento do

Resistencia térmica do núcleo

Variação de temperatura

-Dimensionamento do indutor de saída

$$
I_{L,RMS} = 5 \text{ A } I_p = 7,0711 \text{ A } J_{mx} = 4 \cdot 10^6 \frac{\text{A}}{\text{m}^2} \qquad k_w = 0,5 \qquad \text{Dados definidos anteriormente}
$$
  
\n
$$
\Delta I_{Lo} := \$\Delta I_L \cdot \sqrt{2} \cdot I_{L,RMS} = 2,1213 \text{ A}
$$
  
\n
$$
L_o := \frac{V_i}{100 \cdot \Delta I_{Lo} \cdot f_s} = 23,57 \text{ }\mu\text{H}
$$
  
\nValue26 de corrente no inductor de saída  
\nValue36 de corrente no inductor de saída

 $\textit{AeAw}_{L} := \frac{\textit{I}_{L,\textit{RMS}} \cdot \textit{I}_{p} \cdot \textit{L}_{o}}{\textit{J}_{\textit{mx}} \cdot \Delta \textit{B}_{T} \cdot \textit{k}_{w}} = 0 \textit{, } 1042 \text{ cm}^{4}$ 

-<br>- Cálculo do capacitor de saída

$$
\& \Delta V_o = 0.5\,\text{m} \qquad V_{o,RMS} = 30\,\text{V}
$$

$$
\Delta V_o := \frac{\Delta V_o \cdot \sqrt{2} \cdot V_{o,RMS}}{V_o := \frac{\Delta I_{Lo}}{40 \cdot f_s \cdot \Delta V_o}} = 12.5 \text{ }\mu\text{F}
$$

-Cálculo dos capacitores do divisor capacitivo

$$
8\Delta V_{CB} = 30\text{ % } V_i = 100\text{ V}
$$

$$
\Delta V_{CB} := \text{\&} \Delta V_{CB} \cdot \frac{V_i}{2} = 15 \text{ V}
$$

$$
C_B := \frac{I_p}{2 \cdot \mathbf{n} \cdot f_o \cdot \Delta V_{CB}} = 1250,44 \text{ }\mu\text{F}
$$

Dados definidos anteriormente

Produto de áreas do indutor de saída

Ondulação de tensão na saída

Valor de capacitância na saída

Dados definidos anteriormente

Ondulação de tensão no divisor capacitivo

Valor da capacitância no divisor capacitivo